# **CEN**

# **CWA 15748-18**

July 2008

# **WORKSHOP**

# **AGREEMENT**

**ICS** 35.240.50

English version

# Extensions for Financial Services (XFS) interface specification - Release 3.10 - Part 18: Item Processing Module Device Class Interface - Programmer's Reference

This CEN Workshop Agreement has been drafted and approved by a Workshop of representatives of interested parties, the constitution of which is indicated in the foreword of this Workshop Agreement.

The formal process followed by the Workshop in the development of this Workshop Agreement has been endorsed by the National Members of CEN but neither the National Members of CEN nor the CEN Management Centre can be held accountable for the technical content of this CEN Workshop Agreement or possible conflicts with standards or legislation.

This CEN Workshop Agreement can in no way be held as being an official standard developed by CEN and its Members.

This CEN Workshop Agreement is publicly available as a reference document from the CEN Members National Standard Bodies.

CEN members are the national standards bodies of Austria, Belgium, Bulgaria, Cyprus, Czech Republic, Denmark, Estonia, Finland, France, Germany, Greece, Hungary, Iceland, Ireland, Italy, Latvia, Lithuania, Luxembourg, Malta, Netherlands, Norway, Poland, Portugal, Romania, Slovakia, Slovenia, Spain, Sweden, Switzerland and United Kingdom.

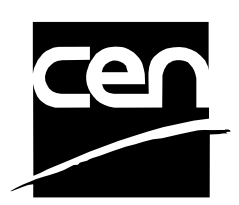

EUROPEAN COMMITTEE FOR STANDARDIZATION COMITÉ EUROPÉEN DE NORMALISATION EUROPÄISCHES KOMITEE FÜR NORMUNG

**Management Centre: rue de Stassart, 36 B-1050 Brussels**

© 2008 CEN All rights of exploitation in any form and by any means reserved worldwide for CEN national Members.

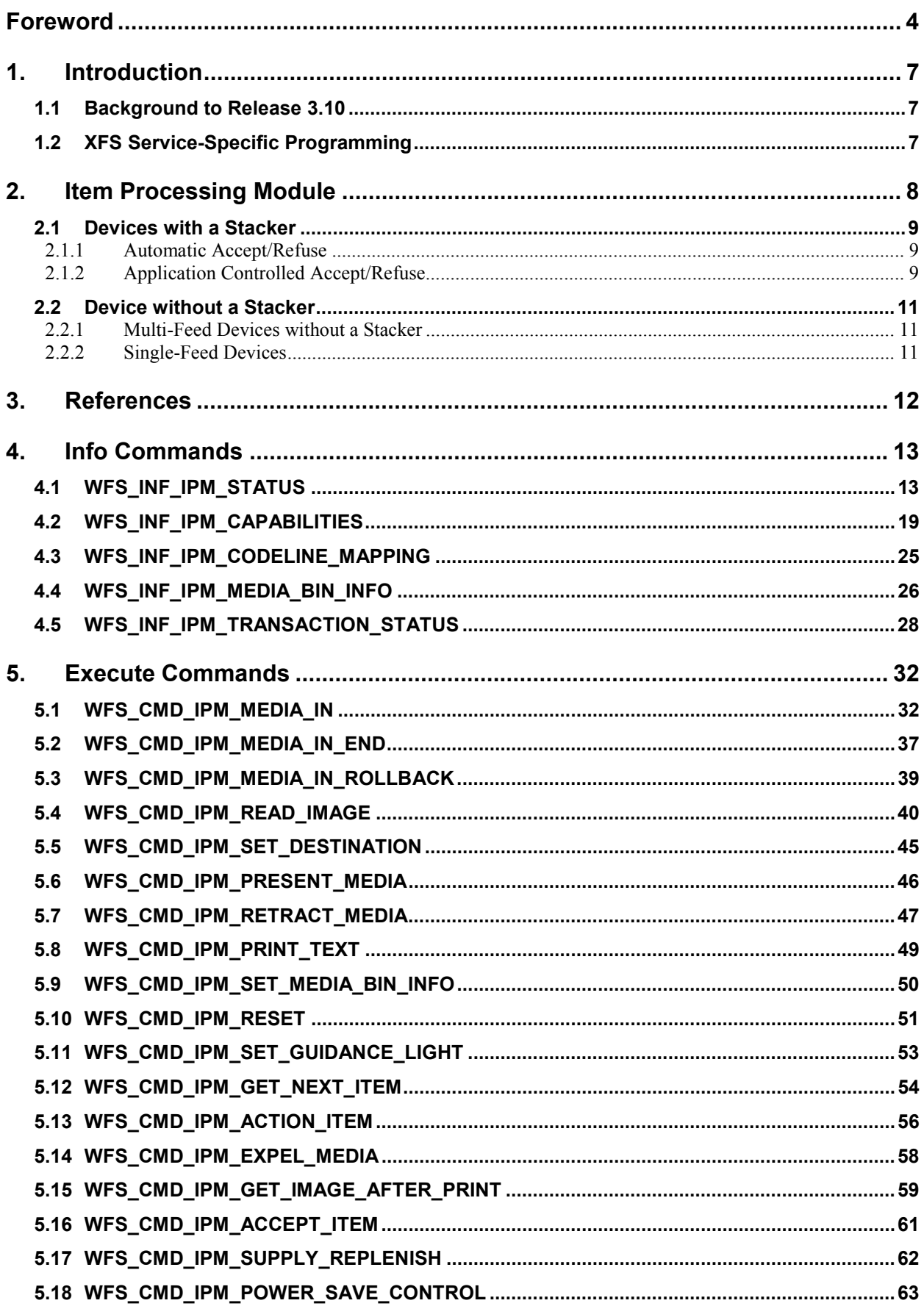

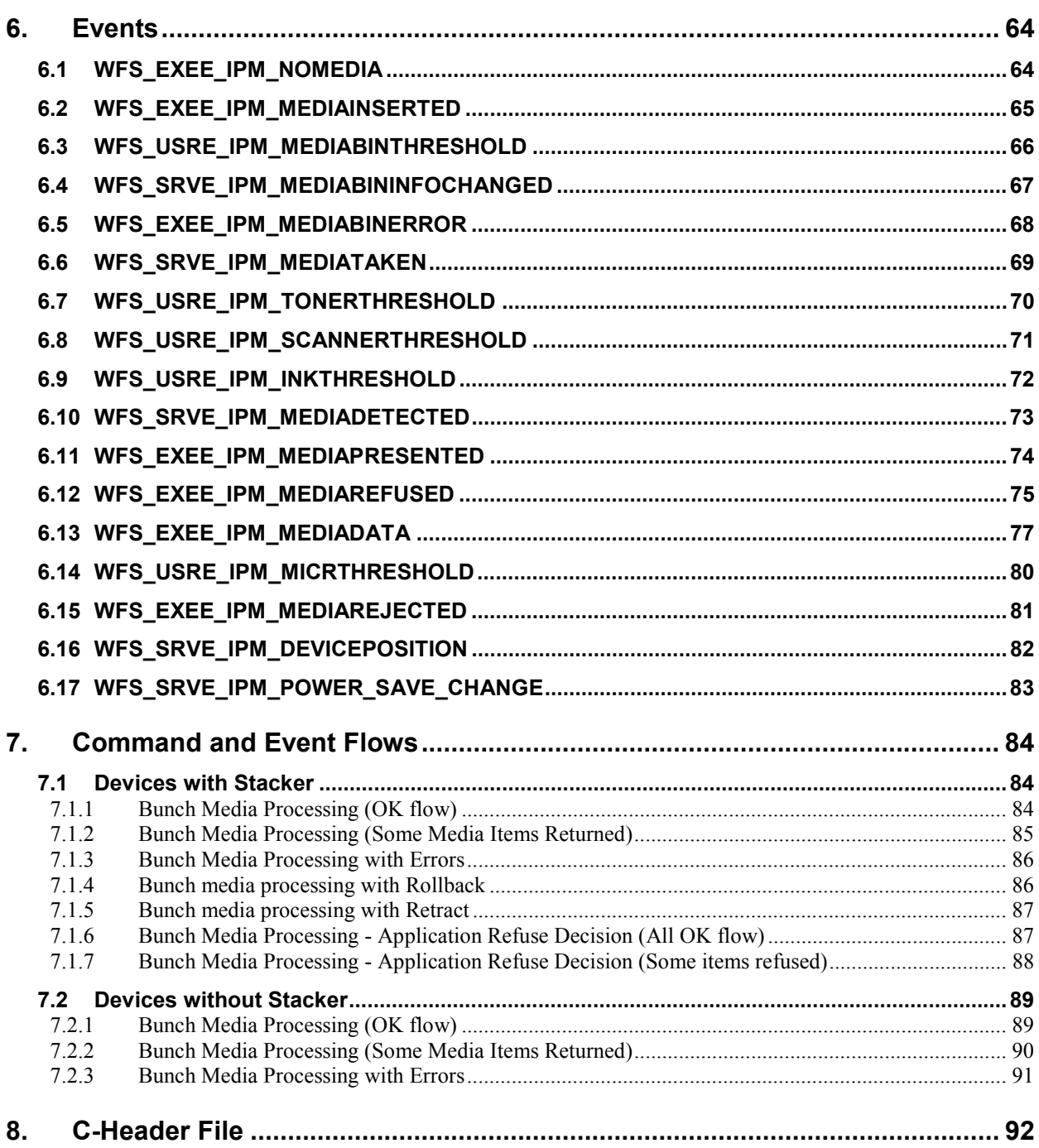

# **Foreword**

This CWA is revision 3.10 of the XFS interface specification.

The CEN/ISSS XFS Workshop gathers suppliers as well as banks and other financial service companies. A list of companies participating in this Workshop and in support of this CWA is available from the CEN/ISSS Secretariat.

This CWA was formally approved by the XFS Workshop meeting on 2007-11-29. The specification is continuously reviewed and commented in the CEN/ISSS Workshop on XFS. It is therefore expected that an update of the specification will be published in due time as a CWA, superseding this revision 3.10.

The CWA is published as a multi-part document, consisting of:

Part 1: Application Programming Interface (API) - Service Provider Interface (SPI) - Programmer's Reference

Part 2: Service Classes Definition - Programmer's Reference

Part 3: Printer and Scanning Device Class Interface - Programmer's Reference

Part 4: Identification Card Device Class Interface - Programmer's Reference

Part 5: Cash Dispenser Device Class Interface - Programmer's Reference

Part 6: PIN Keypad Device Class Interface - Programmer's Reference

Part 7: Check Reader/Scanner Device Class Interface - Programmer's Reference

Part 8: Depository Device Class Interface - Programmer's Reference

Part 9: Text Terminal Unit Device Class Interface - Programmer's Reference

Part 10: Sensors and Indicators Unit Device Class Interface - Programmer's Reference

Part 11: Vendor Dependent Mode Device Class Interface - Programmer's Reference

Part 12: Camera Device Class Interface - Programmer's Reference

Part 13: Alarm Device Class Interface - Programmer's Reference

Part 14: Card Embossing Unit Device Class Interface - Programmer's Reference

Part 15: Cash-In Module Device Class Interface - Programmer's Reference

Part 16: Card Dispenser Device Class Interface - Programmer's Reference

Part 17: Barcode Reader Device Class Interface - Programmer's Reference

Part 18: Item Processing Module Device Class Interface- Programmer's Reference

Parts 19 - 28: Reserved for future use.

Parts 29 through 47 constitute an optional addendum to this CWA. They define the integration between the SNMP standard and the set of status and statistical information exported by the Service Providers.

Part 29: XFS MIB Architecture and SNMP Extensions - Programmer's Reference

Part 30: XFS MIB Device Specific Definitions - Printer Device Class

Part 31: XFS MIB Device Specific Definitions - Identification Card Device Class

Part 32: XFS MIB Device Specific Definitions - Cash Dispenser Device Class

Part 33: XFS MIB Device Specific Definitions - PIN Keypad Device Class

Part 34: XFS MIB Device Specific Definitions - Check Reader/Scanner Device Class

Part 35: XFS MIB Device Specific Definitions - Depository Device Class

Part 36: XFS MIB Device Specific Definitions - Text Terminal Unit Device Class

Part 37: XFS MIB Device Specific Definitions - Sensors and Indicators Unit Device Class

Part 38: XFS MIB Device Specific Definitions - Camera Device Class

Part 39: XFS MIB Device Specific Definitions - Alarm Device Class

Part 40: XFS MIB Device Specific Definitions - Card Embossing Unit Class

Part 41: XFS MIB Device Specific Definitions - Cash-In Module Device Class

Part 42: Reserved for future use.

Part 43: XFS MIB Device Specific Definitions - Vendor Dependent Mode Device Class

Part 44: XFS MIB Application Management

Part 45: XFS MIB Device Specific Definitions - Card Dispenser Device Class

Part 46: XFS MIB Device Specific Definitions - Barcode Reader Device Class

Part 47: XFS MIB Device Specific Definitions - Item Processing Module Device Class

Parts 48 - 60 are reserved for future use.

Part 61: Application Programming Interface (API) - Service Provider Interface (SPI) - Migration from Version 3.0 (CWA 14050) to Version 3.10 (this CWA) - Programmer's Reference

Part 62: Printer Device Class Interface - Migration from Version 3.0 (CWA 14050) to Version 3.10 (this CWA) - Programmer's Reference

Part 63: Identification Card Device Class Interface - Migration from Version 3.02 (CWA 14050) to Version 3.10 (this CWA) - Programmer's Reference

Part 64: Cash Dispenser Device Class Interface - Migration from Version 3.0 (CWA 14050) to Version 3.10 (this CWA) - Programmer's Reference

Part 65: PIN Keypad Device Class Interface - Migration from Version 3.03 (CWA 14050) to Version 3.10 (this CWA) - Programmer's Reference

Part 66: Check Reader/Scanner Device Class Interface - Migration from Version 3.0 (CWA 14050) to Version 3.10 (this CWA) - Programmer's Reference

Part 67: Depository Device Class Interface - Migration from Version 3.0 (CWA 14050) to Version 3.10 (this CWA) - Programmer's Reference

Part 68: Text Terminal Unit Device Class Interface - Migration from Version 3.0 (CWA 14050) to Version 3.10 (this CWA) - Programmer's Reference

Part 69: Sensors and Indicators Unit Device Class Interface - Migration from Version 3.01 (CWA 14050) to Version 3.10 (this CWA) - Programmer's Reference

Part 70: Vendor Dependent Mode Device Class Interface - Migration from Version 3.0 (CWA 14050) to Version 3.10 (this CWA) - Programmer's Reference

Part 71: Camera Device Class Interface - Migration from Version 3.0 (CWA 14050) to Version 3.10 (this CWA) - Programmer's Reference

Part 72: Alarm Device Class Interface - Migration from Version 3.0 (CWA 14050) to Version 3.10 (this CWA) - Programmer's Reference

Part 73: Card Embossing Unit Device Class Interface - Migration from Version 3.0 (CWA 14050) to Version 3.10 (this CWA) - Programmer's Reference

Part 74: Cash-In Module Device Class Interface - Migration from Version 3.02 (CWA 14050) to Version 3.10 (this CWA) - Programmer's Reference

In addition to these Programmer's Reference specifications, the reader of this CWA is also referred to a complementary document, called Release Notes. The Release Notes contain clarifications and explanations on the CWA specifications, which are not requiring functional changes. The current version of the Release Notes is available online from http://www.cen.eu/isss/Workshop/XFS.

The information in this document represents the Workshop's current views on the issues discussed as of the date of publication. It is furnished for informational purposes only and is subject to change without notice. CEN/ISSS makes no warranty, express or implied, with respect to this document.

This CEN Workshop Agreement is publicly available as a reference document from the National Members of CEN : AENOR, AFNOR, ASRO, BDS, BSI, CSNI, CYS, DIN, DS, ELOT, EVS, IBN, IPQ, IST, LVS, LST, MSA, MSZT, NEN, NSAI, ON, PKN, SEE, SIS, SIST, SFS, SN, SNV, SUTN and UNI.

Comments or suggestions from the users of the CEN Workshop Agreement are welcome and should be addressed to the CEN Management Centre.

Page 6 CWA 15748-18:2008

Revision History:

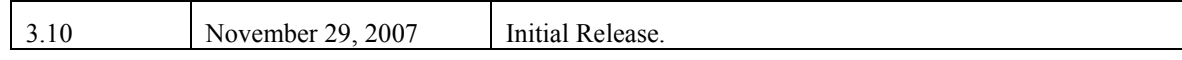

# **1. Introduction**

## **1.1 Background to Release 3.10**

The CEN/ISSS XFS Workshop aims to promote a clear and unambiguous specification defining a multi-vendor software interface to financial peripheral devices. The XFS (eXtensions for Financial Services) specifications are developed within the CEN/ISSS (European Committee for Standardization/Information Society Standardization System) Workshop environment. CEN/ISSS Workshops aim to arrive at a European consensus on an issue that can be published as a CEN Workshop Agreement (CWA).

The CEN/ISSS XFS Workshop encourages the participation of both banks and vendors in the deliberations required to create an industry standard. The CEN/ISSS XFS Workshop achieves its goals by focused sub-groups working electronically and meeting quarterly.

Release 3.10 of the XFS specification is based on a C API and is delivered with the continued promise for the protection of technical investment for existing applications. This release of the XFS specification has been prompted by a series of factors.

There has been a technical imperative to extend the scope of the existing specification to include new devices, such as the Barcode Reader, Card Dispenser and Item Processing Module.

Similarly, there has also been pressure, through implementation experience and additional requirements, to extend the functionality and capabilities of the existing devices covered by the specification.

# **1.2 XFS Service-Specific Programming**

The service classes are defined by their service-specific commands and the associated data structures, error codes, messages, etc. These commands are used to request functions that are specific to one or more classes of Service Providers, but not all of them, and therefore are not included in the common API for basic or administration functions.

When a service-specific command is common among two or more classes of Service Providers, the syntax of the command is as similar as possible across all services, since a major objective of XFS is to standardize function codes and structures for the broadest variety of services. For example, using the **WFSExecute** function, the commands to read data from various services are as similar as possible to each other in their syntax and data structures.

In general, the specific command set for a service class is defined as a superset of the specific capabilities likely to be provided by the developers of the services of that class; thus any particular device will normally support only a subset of the defined command set.

There are three cases in which a Service Provider may receive a service-specific command that it does not support:

The requested capability is defined for the class of Service Providers by the XFS specification, the particular vendor implementation of that service does not support it, and the unsupported capability is *not* considered to be fundamental to the service. In this case, the Service Provider returns a successful completion, but does no operation. An example would be a request from an application to turn on a control indicator on a passbook printer; the Service Provider recognizes the command, but since the passbook printer it is managing does not include that indicator, the Service Provider does no operation and returns a successful completion to the application.

The requested capability is defined for the class of Service Providers by the XFS specification, the particular vendor implementation of that service does not support it, and the unsupported capability *is* considered to be fundamental to the service. In this case, a WFS\_ERR\_UNSUPP\_COMMAND error is returned to the calling application. An example would be a request from an application to a cash dispenser to dispense coins; the Service Provider recognizes the command but, since the cash dispenser it is managing dispenses only notes, returns this error.

The requested capability is *not* defined for the class of Service Providers by the XFS specification. In this case, a WFS\_ERR\_INVALID\_COMMAND error is returned to the calling application.

This design allows implementation of applications that can be used with a range of services that provide differing subsets of the functionalities that are defined for their service class. Applications may use the **WFSGetInfo** and **WFSAsyncGetInfo** commands to inquire about the capabilities of the service they are about to use, and modify their behavior accordingly, or they may use functions and then deal with WFS\_ERR\_UNSUPP\_COMMAND error returns to make decisions as to how to use the service.

# **2. Item Processing Module**

This specification describes the XFS service class for Item Processing Modules (IPM). The specification of this service class includes definitions of the service-specific commands that can be issued, using the **WFSAsyncExecute**, **WFSExecute, WFSGetInfo** and **WFSAsyncGetInfo** functions.

This service class is currently defined only for self service devices.

In the U.S., checks are always encoded in magnetic ink for reading by Magnetic Ink Character Recognition (MICR), and a single font is always used. In Europe some countries use MICR and some use Optical Character Recognition (OCR) character sets, with different fonts, for their checks.

Item Processing Modules accept one or more media items (Checks, Giros, etc) and process these items according to application requirements. The IPM class supports devices that can handle a single item as well as those devices that can handle bunches of items. The following are the three principle device types:

- Single Item: can accept and process a single item at a time.
- Multi-Item Feed with no stacker (known as an escrow in some environments): can accept a bunch of media from the customer but each item has to be processed fully (i.e. deposited in a bin or returned) before the next item can be processed.
- Multi-Item Feed with a stacker: can accept a bunch of media from the customer and all items can be processed together.

The IPM class provides applications with an interface to control the following functions (depending on the capabilities of the specific underlying device):

- Capture an image of the front of an item in multiple formats and bit depths.
- Capture an image of the back of an item in multiple formats and bit depths.
- Read the code line of an item using MICR reader.
- Read the code line of an item using OCR.
- Endorse (print text) on an item.
- Stamp an item.
- Return an item to the customer.
- Deposit an item in a bin.
- Retract items left by the customer.

The IPM device class uses the concept of a Media-In transaction to track and control a customer's interaction with the device. A Media-In transaction consists of one or more WFS\_CMD\_IPM\_MEDIA\_IN commands. The transaction is initiated by the first WFS\_CMD\_IPM\_MEDIA\_IN command and remains active until the transaction is either confirmed through WFS\_CMD\_IPM\_MEDIA\_IN\_END, or terminated by WFS\_CMD\_IPM\_MEDIA\_IN\_ROLLBACK, WFS\_CMD\_IPM\_RETRACT\_MEDIA or WFS\_CMD\_IPM\_RESET. While a transaction is active the WFS\_INF\_IPM\_TRANSACTION\_STATUS command reports the status of the current transaction. When a transaction is not active the WFS\_INF\_IPM\_TRANSACTION\_STATUS command reports the status of the last transaction.

There are primarily two types of devices supported by the IPM, those devices with a stacker and those without.

## **2.1 Devices with a Stacker**

On devices with stackers, the IPM device class supports two mechanisms for deciding if physically acceptable items should be accepted onto the stacker or refused:

- The device/Service Provider automatically makes the accept/refuse decision.
- The application controls the accept/refuse decision.

# **2.1.1 Automatic Accept/Refuse**

In summary, the following process is followed (the exact order will depend on application requirements):

- 1. The application initiates the transaction via the WFS\_CMD\_IPM\_MEDIA\_IN command. This command accepts a bunch of media items. The images and code line for every media item accepted is sent to the application before the command completes.
- 2. The application then asks the customer if they have any more items to process.
- 3. If the customer has more items to deposit then the WFS\_CMD\_IPM\_MEDIA\_IN command is called one or more times to add more items to the stacker.
- 4. Once the customer has inserted all their bunches of items and they have been added to the stacker the application can process each item and pre-define what should happen to each media item during the WFS\_CMD\_IPM\_MEDIA\_IN\_END command, e.g.:
	- Define if the item should be stamped and what should be printed on the item (using WFS\_CMD\_IPM\_PRINT\_TEXT), set the destination bin (using WFS\_CMD\_IPM\_SET\_DESTINATION), and request the item is re-scanned after printing (using WFS\_CMD\_IPM\_GET\_IMAGE\_AFTER\_PRINT), or
	- b. Define that the item should be returned to the customer (using WFS\_CMD\_IPM\_SET\_DESTINATION).
- 5. When all items have been processed the application calls WFS\_CMD\_IPM\_MEDIA\_IN\_END to complete the transaction and carry out the pre-defined actions, e.g. print and deposit some items while returning others.

Note: Before the WFS\_CMD\_IPM\_MEDIA\_IN\_END command is called, the customer can cancel the transaction at any time and all items are returned to the customer by the application calling WFS\_CMD\_IPM\_ROLLBACK.

# **2.1.2 Application Controlled Accept/Refuse**

In summary, the following process is followed (the exact order will depend on application requirements):

- 1. The application uses the WFS\_CMD\_IPM\_MEDIA\_IN command to accept a bunch of media items (the first use of this command initiates the transaction). The application indicates that it wants to make the accept/refuse decision for each item via an input parameter, and as a result only one item is processed and the code line and images are only produced for a single item.
- 2. The application processes the item and decides if it should be accepted or refused using the WFS\_CMD\_IPM\_ACCEPT\_ITEM command.
- 3. The application calls WFS\_CMD\_IPM\_GET\_NEXT\_ITEM to read the next item. If an item is read then the flow continues at step  $\overline{2}$ . When there are no items left to process the flow continues with the next step.
- 4. The application can return the refused items to the customer with WFS\_CMD\_IPM\_PRESENT\_MEDIA.
- 5. The application then asks the customer if they have any more items to process or wish to re-insert the refused items after correcting the issue causing the refusal.
- 6. If the customer has more items to deposit then flow continues at step 1, otherwise the flow continues at the next step.
- 7. Once the customer has inserted all their bunches of items and they have been added to the stacker the application can process each item and pre-define what should happen to each media item during the WFS\_CMD\_IPM\_MEDIA\_IN\_END command, e.g.:
- a. Define if the item should be stamped and what should be printed on the item (using WFS\_CMD\_IPM\_PRINT\_TEXT), set the destination bin (using WFS\_CMD\_IPM\_SET\_DESTINATION), and request the item is re-scanned after printing (using WFS\_CMD\_IPM\_GET\_IMAGE\_AFTER\_PRINT), or
- b. Define that the item should be returned to the customer (using WFS CMD IPM SET DESTINATION).
- 8. When all items have been processed the application calls WFS\_CMD\_IPM\_MEDIA\_IN\_END to complete the transaction and carry out the pre-defined actions, e.g. print and deposit some items while returning others.

Note: Before the WFS\_CMD\_IPM\_MEDIA\_IN\_END command is called, the customer can cancel the transaction at any time and all items are returned to the customer by the application calling WFS\_CMD\_IPM\_ROLLBACK.

# **2.2 Device without a Stacker**

Devices without a stacker fall into two categories those with a multi-item feed unit and those without. Both of these types of devices can be handled by the same application flow, however they are both documented below for clarity.

# **2.2.1 Multi-Feed Devices without a Stacker**

In summary, the following process is followed (the exact order will depend on application requirements):

- 1. The application uses the WFS\_CMD\_IPM\_MEDIA\_IN command to accept a bunch of media items (the first use of this command initiates the transaction). However as there is no stacker only one item is processed and the code line and images are only produced for a single item.
- 2. The application processes the item and decides what should be done to the item, e.g.:
	- a. Define if the item should be stamped and what should be printed on the item (using WFS\_CMD\_IPM\_PRINT\_TEXT), set the destination bin (using WFS\_CMD\_IPM\_SET\_DESTINATION), and request the item is re-scanned after printing (using WFS\_CMD\_IPM\_GET\_IMAGE\_AFTER\_PRINT), or
	- b. Define that the item should be returned to the customer (using WFS\_CMD\_IPM\_SET\_DESTINATION).
- 3. The application calls WFS\_CMD\_IPM\_ACTION\_ITEM to have the pre-defined actions executed.
- 4. The application calls WFS\_CMD\_IPM\_GET\_NEXT\_ITEM to read the next item. If an item is read then the flow continues at step 2. When there are not items left to process the flow continues with the next step.
- 5. The application then asks the customer if they have any more items to process.
- 6. If the customer has more items to deposit then flow continues at step 1.
- 7. When the customer is finished the application calls WFS\_CMD\_IPM\_MEDIA\_IN\_END to terminate the transaction.

### **2.2.2 Single-Feed Devices**

In summary, the following process is followed:

- 1. The application initiates the transaction via the WFS\_CMD\_IPM\_MEDIA\_IN command. This command accepts a single item and produces the image and code line.
- 2. The application processes the item and decides what should be done to the item, e.g.:
	- a. Define if the item should be stamped and what should be printed on the item (using WFS\_CMD\_IPM\_PRINT\_TEXT), set the destination bin (using WFS\_CMD\_IPM\_SET\_DESTINATION), and request the item is re-scanned after printing (using WFS\_CMD\_IPM\_GET\_IMAGE\_AFTER\_PRINT), or
	- b. Define that the item should be returned to the customer (using WFS\_CMD\_IPM\_SET\_DESTINATION).
- 3. The application calls WFS\_CMD\_IPM\_ACTION\_ITEM to have the pre-defined actions executed.
- 4. The application optionally calls WFS\_CMD\_IPM\_GET\_NEXT\_ITEM to have a single flow for devices with multi-feed and without. The flow continues with the next step.
- 5. The application then asks the customer if they have any more items to process.
- 6. If the customer has more items to deposit then flow continues at step 1.
- 7. When the customer is finished the application calls WFS\_CMD\_IPM\_MEDIA\_IN\_END to terminate the transaction.

# **3. References**

1. XFS Application Programming Interface (API)/Service Provider Interface (SPI), Programmer's Reference Revision 3.10

# **4.1 WFS\_INF\_IPM\_STATUS**

**Description** This command is used to request status information for the device.

**Input Param** None.

**Output Param** LPWFSIPMSTATUS lpStatus;

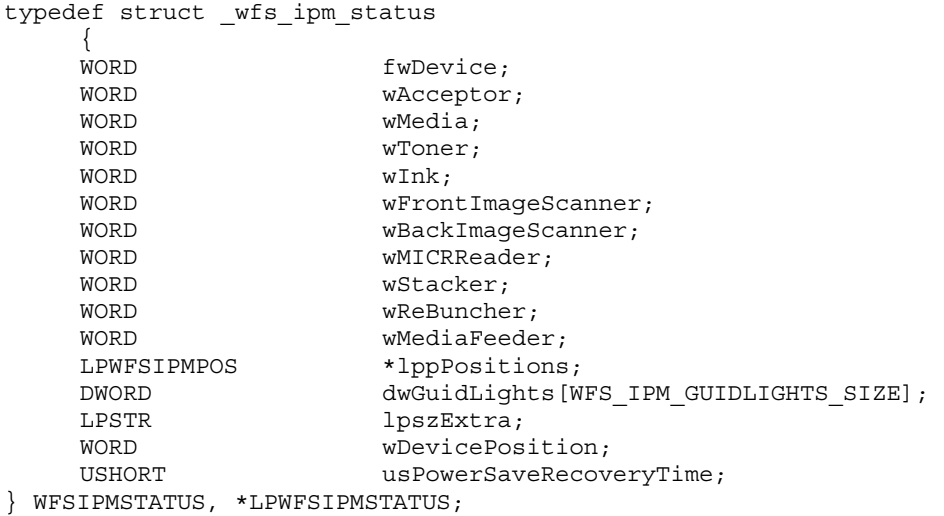

### *fwDevice*

Specifies the state of the device as one of the following values:

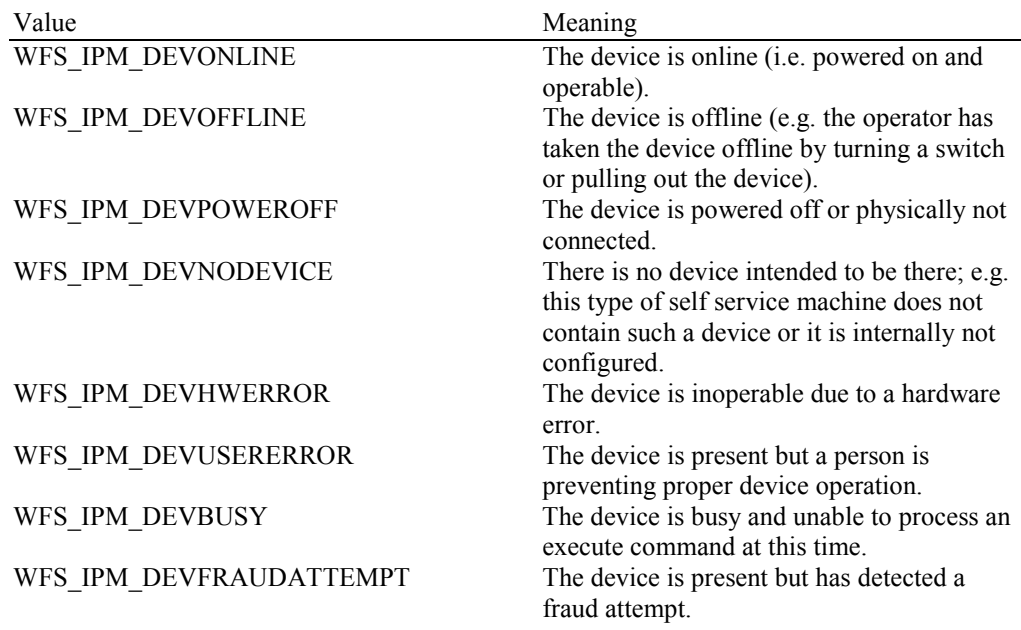

*wAcceptor*

Supplies the state of the overall acceptor media bins as one of the following values:

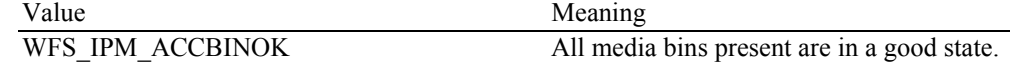

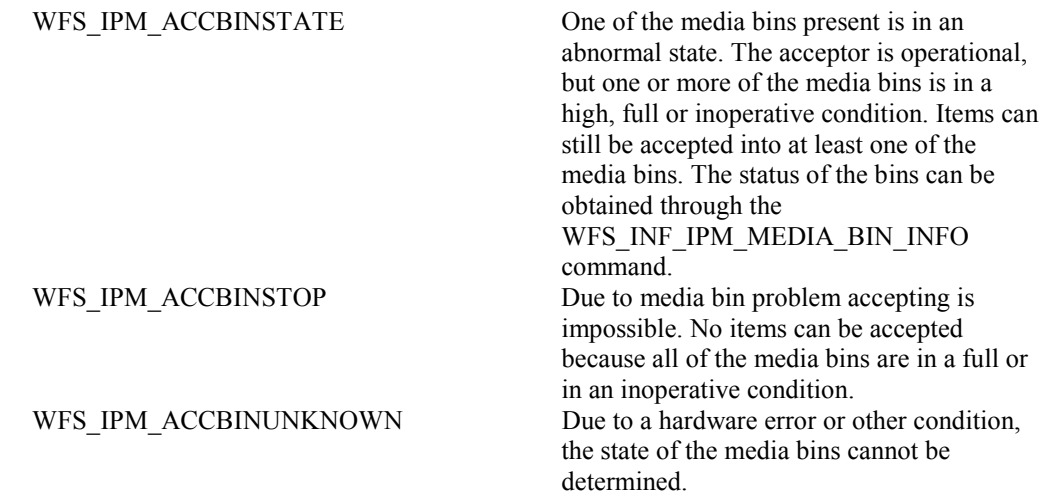

### *wMedia*

Specifies the state of the media as one of the following values:

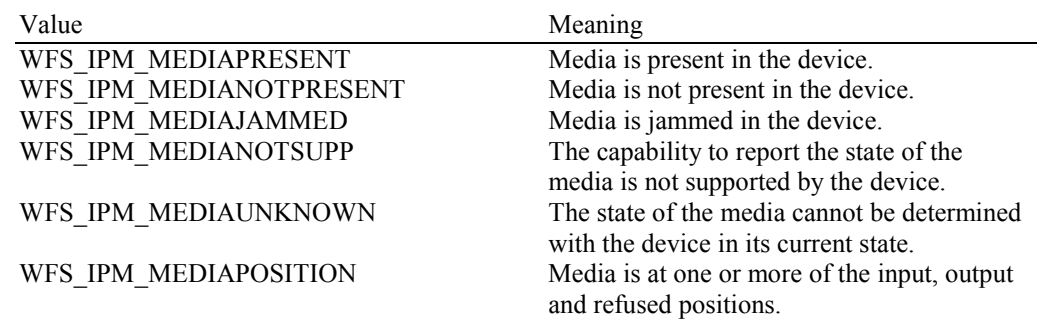

*wToner*

Specifies the state of the toner or ink supply or the state of the ribbon of the endorser as one of the following values:

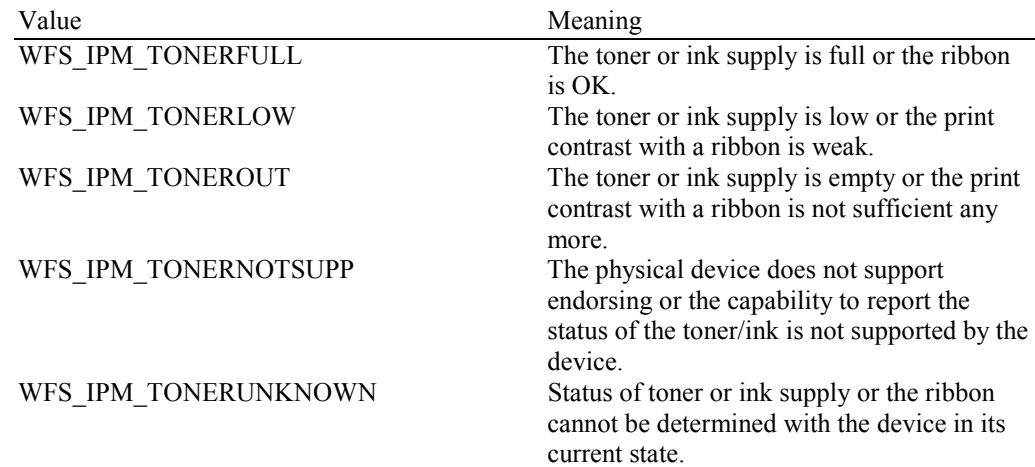

### *wInk*

Specifies the status of the stamping ink in the device as one of the following values:

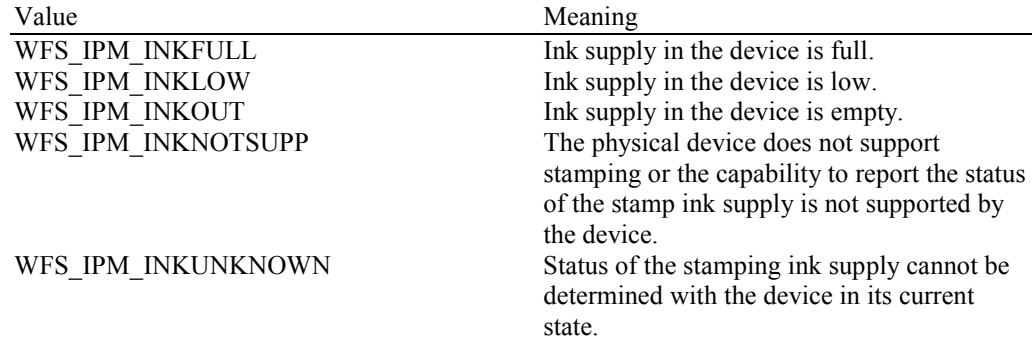

#### *wFrontImageScanner*

Specifies the status of the image scanner that captures images of the front of the media items. This value can be one of the following values:

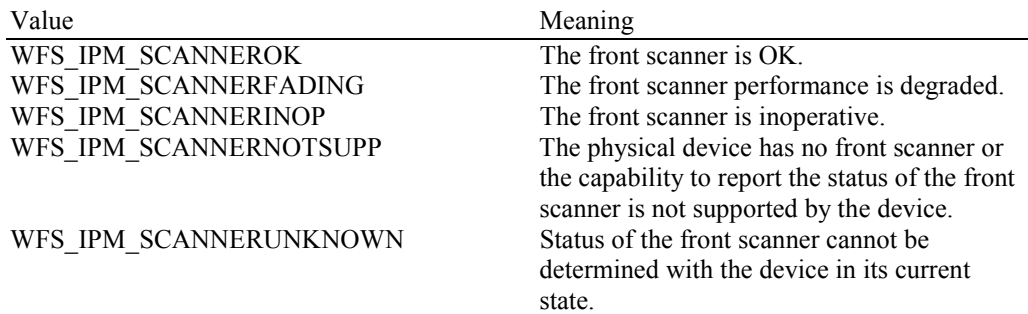

### *wBackImageScanner*

Specifies the status of the image scanner that captures images of the back of the media items. This value can be one of the following values:

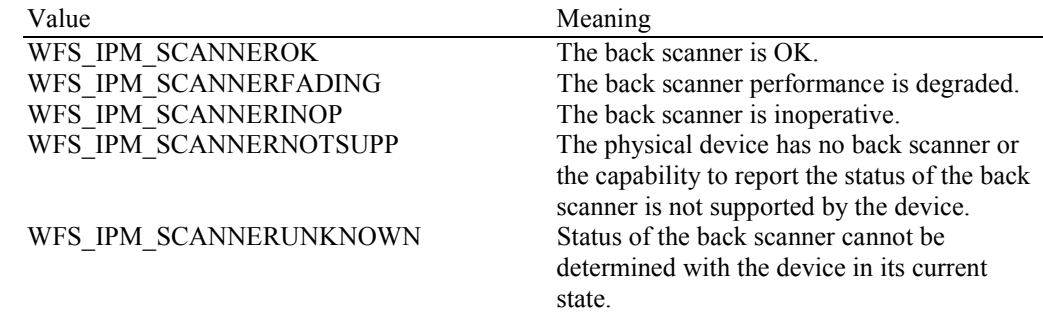

#### *wMICRReader*

Specifies the status of the MICR code line reader as one of the following values:

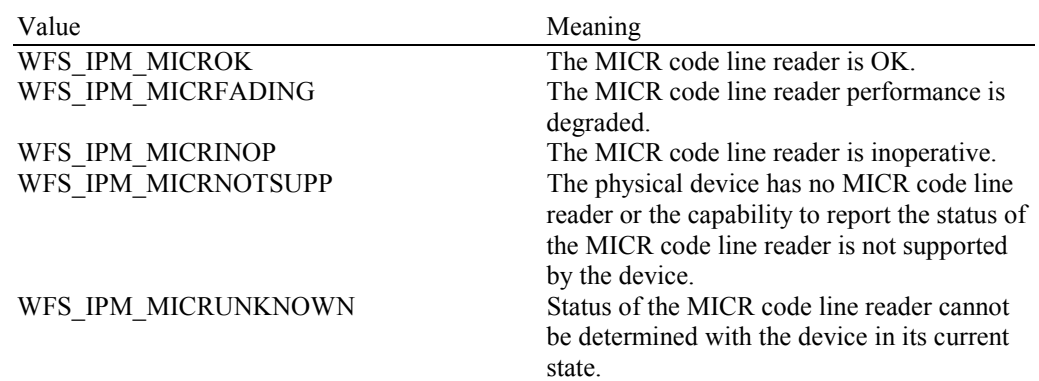

#### *wStacker*

Supplies the state of the stacker (also known as an escrow). The stacker is where the media items are held while the application decides what to do with them. This field can be one of the following values:

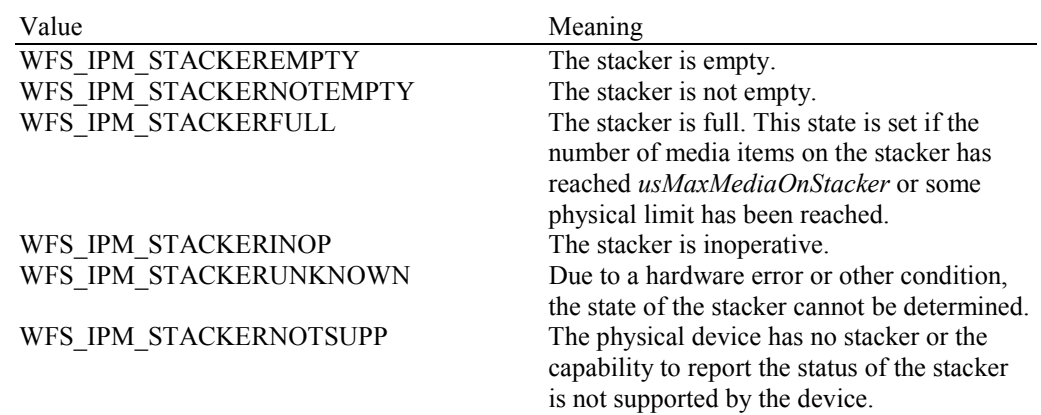

#### *wReBuncher*

Supplies the state of the re-buncher (return stacker). The re-buncher is where media items are rebunched ready for return to the customer. This field can be one of the following values:

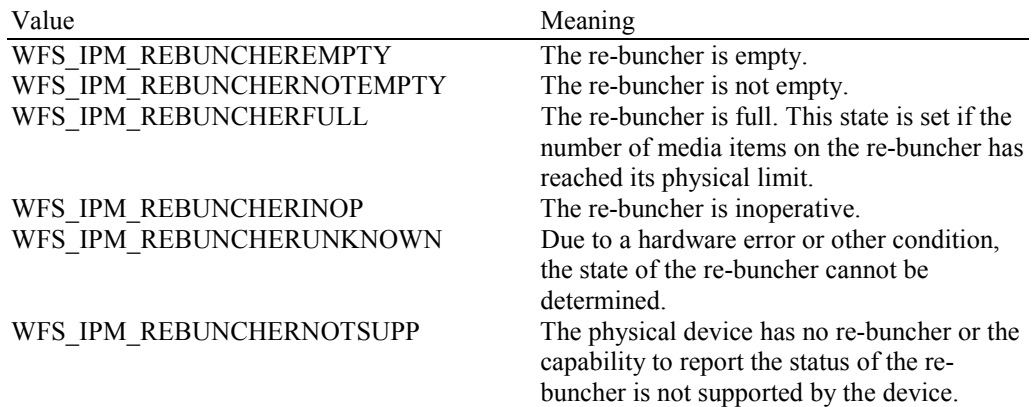

### *wMediaFeeder*

Supplies the state of the media feeder. This value can be one of the following values:

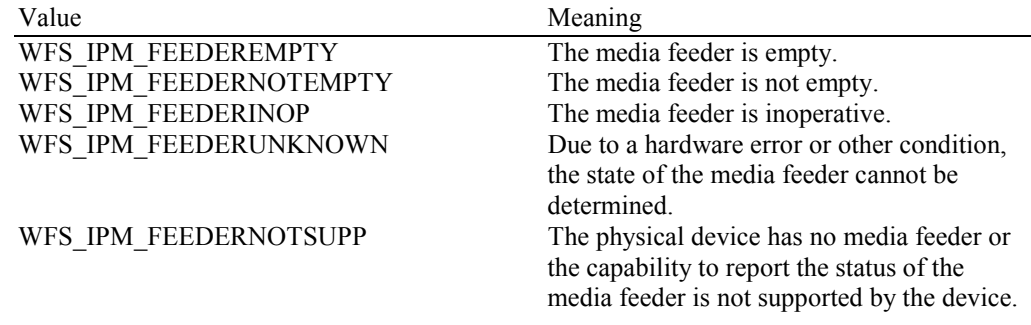

#### *lppPositions*

Pointer to a NULL-terminated array of pointers to WFSIPMPOS structures. There is one for each of the three logical position types.

#### *lppPositions[WFS\_IPM\_POSINPUT]*

Points to a WFSIPMPOS structure that specifies the status of the input position. This pointer must not be NULL.

#### *lppPositions[WFS\_IPM\_POSOUTPUT]*

Points to a WFSIPMPOS structure that specifies the status of the output position. This pointer must not be NULL.

#### *lppPositions[WFS\_IPM\_POSREFUSED]*

Points to a WFSIPMPOS structure that specifies the status of the refused position. This pointer must not be NULL.

typedef struct \_wfs\_ipm\_pos { WORD wShutter; WORD wPositionStatus; WORD wTransport; WORD wTransportMediaStatus; } WFSIPMPOS, \*LPWFSIPMPOS;

#### *wShutter*

Specifies the state of the shutter as one of the following values:

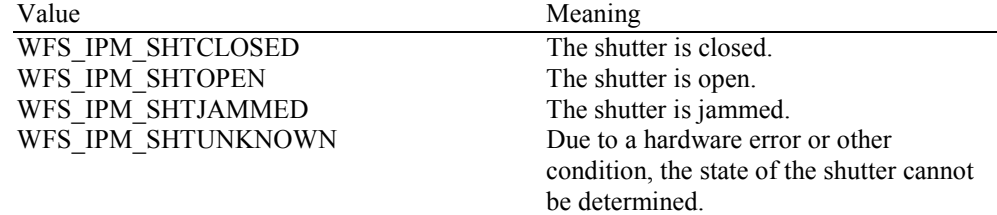

WFS\_IPM\_SHTNOTSUPPORTED The physical device has no shutter or shutter state reporting is not supported.

#### *wPositionStatus*

The status of the input or output position as one of the following values:

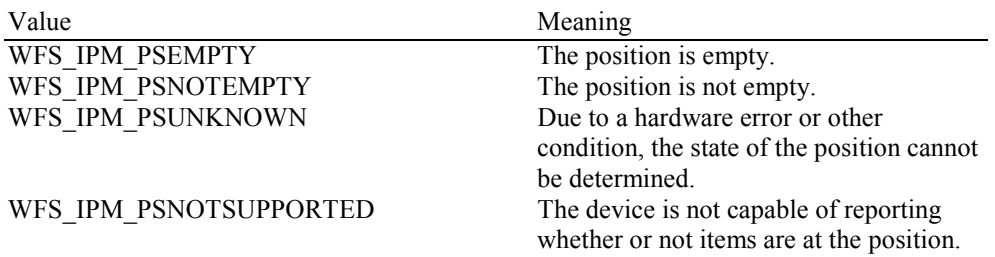

#### *wTransport*

Specifies the state of the transport mechanism as one of the following values:

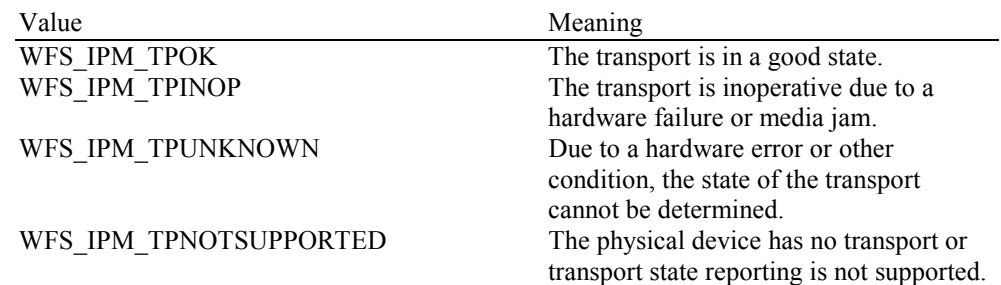

#### *wTransportMediaStatus*

Returns information regarding items which may be present on the transport as one of the following values:

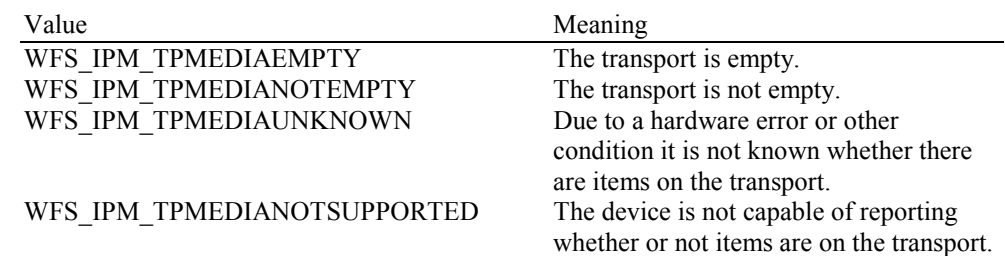

#### *dwGuidLights [...]*

Specifies the state of the guidance light indicators. A number of guidance light types are defined below. Vendor specific guidance lights are defined starting from the end of the array. The maximum guidance light index is WFS\_IPM\_GUIDLIGHTS\_MAX.

Specifies the state of the guidance light indicator as

WFS\_IPM\_GUIDANCE\_NOT\_AVAILABLE, WFS\_IPM\_GUIDANCE\_OFF or a combination of the following flags consisting of one type B, and optionally one type C.

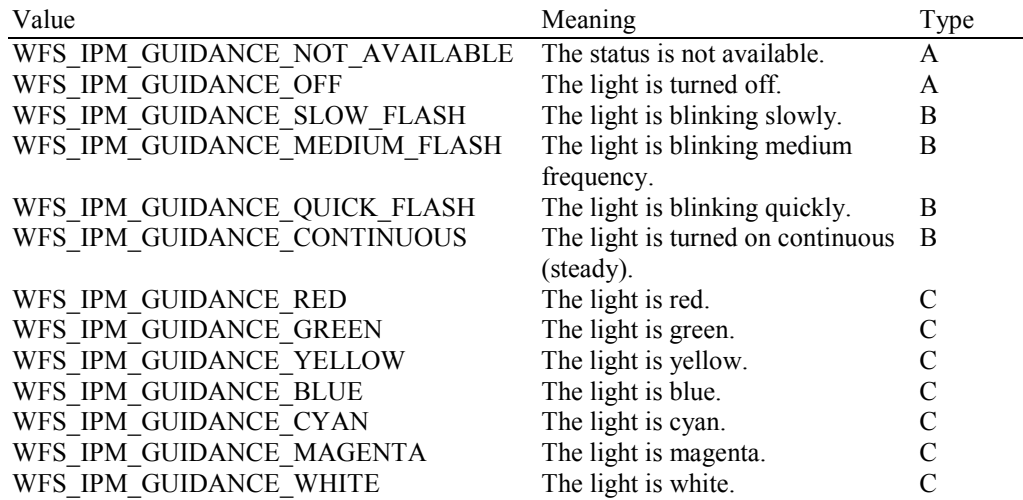

#### *dwGuidLights [WFS\_IPM\_GUIDANCE\_MEDIAIN]*  Specifies the state of the guidance light indicator on the bunch media in position.

#### *dwGuidLights [WFS\_IPM\_GUIDANCE\_MEDIAOUT]*  Specifies the state of the guidance light indicator on the bunch media out position.

*dwGuidLights [WFS\_IPM\_GUIDANCE\_MEDIAREFUSED]*  Specifies the state of the guidance light indicator on the bunch media refused position.

#### *lpszExtra*

Pointer to a list of vendor-specific, or any other extended, information. The information is returned as a series of *"key=value"* strings so that it is easily extensible by Service Providers. Each string is null-terminated, with the final string terminating with two null characters. An empty list may be indicated by either a NULL pointer or a pointer to two consecutive null characters.

#### *wDevicePosition*

Specifies the device position. The device position value is independent of the *fwDevice* value, e.g. when the device position is reported as WFS\_IPM\_DEVICENOTINPOSITION, *fwDevice* can have any of the values defined above (including WFS\_IPM\_DEVONLINE or WFS IPM DEVOFFLINE). If the device is not in its normal operating position (i.e. WFS\_IPM\_DEVICEINPOSITION) then media may not be presented through the normal customer interface. This value is one of the following values:

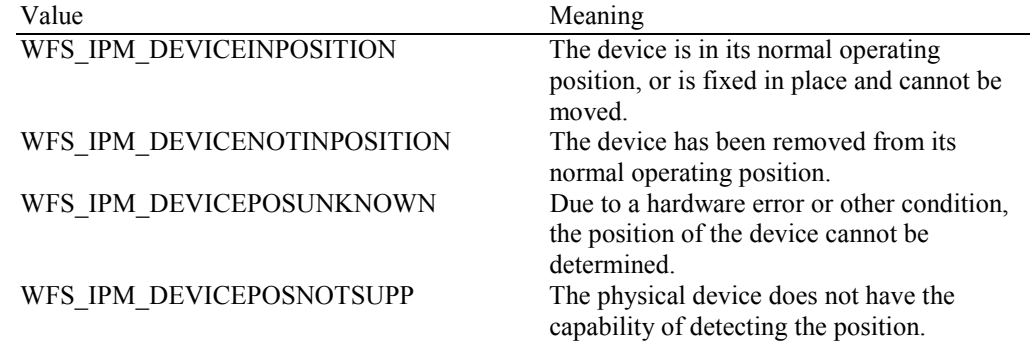

*usPowerSaveRecoveryTime*

Specifies the actual number of seconds required by the device to resume its normal operational state from the current power saving mode. This value is zero if either the power saving mode has not been activated or no power save control is supported.

**Error Codes** Only the generic error codes defined in [Ref. 1] can be generated by this command.

**Comments** Applications which require or expect specific information to be present in the *lpszExtra* parameter may not be device or vendor-independent.

> In the case where communications with the device has been lost, the *fwDevice* field will report WFS\_IPM\_DEVPOWEROFF when the device has been removed or

WFS\_IPM\_DEVHWERROR if the communications are unexpectedly lost. All other fields should contain a value based on the following rules and priority:

- 1. Report the value as unknown.
- 2. Report the value as a general h/w error.
- 3. Report the value as the last known value.

# **4.2 WFS\_INF\_IPM\_CAPABILITIES**

**Description** This command is used to request device capability information.

#### **Input Param** None.

**Output Param** LPWFSIPMCAPS lpCaps:

typedef struct \_wfs\_ipm\_caps

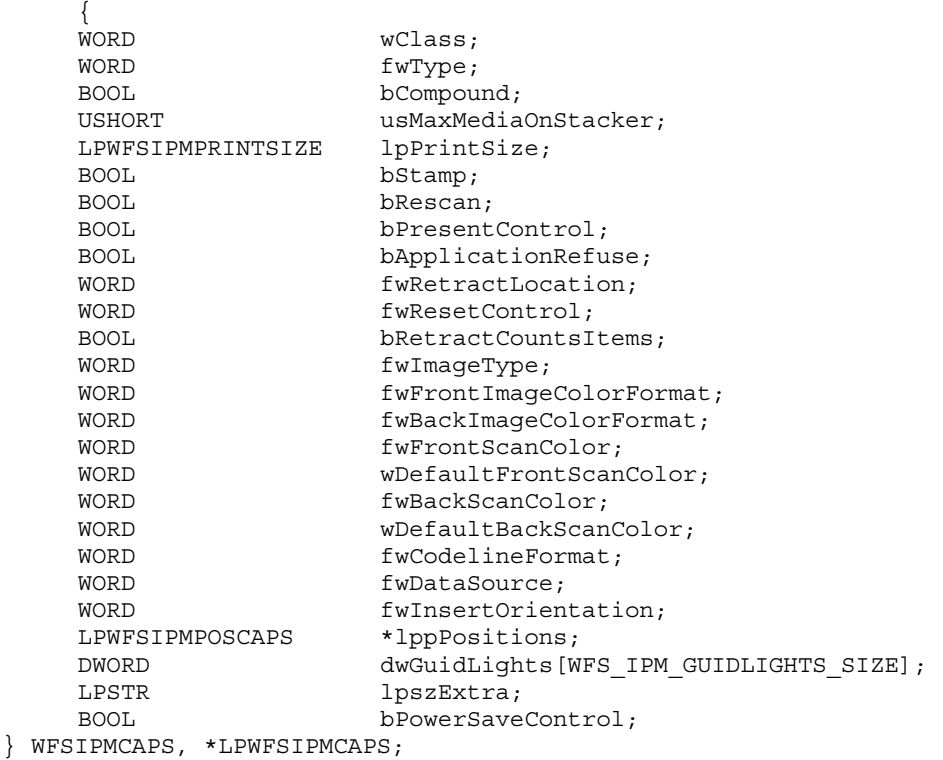

#### *wClass*

Specifies the logical service class as WFS\_SERVICE\_CLASS\_IPM.

#### *fwType*

Specifies the type(s) of the physical device driven by the logical service, as one of the following values:

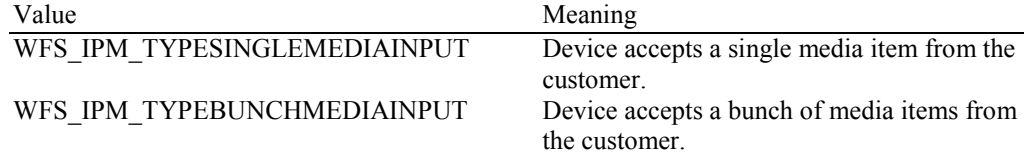

#### *bCompound*

Specifies whether the logical device is part of a compound physical device.

#### *usMaxMediaOnStacker*

Specifies the maximum number of media items that the stacker can hold (zero if the device does not have a stacker). If the device has a bunch media input capability and the stacker is not present or has a capacity of one then the application must process each item inserted sequentially as described in section 2.2.1.

#### *lpPrintSize*

Pointer to a WFSIPMPRINTSIZE structure, NULL if device has no printing capabilities. If the media item is inserted in one of the orientations specified in *fwInsertOrientation*, the Service Provider will print on the back side of the media. If the media item is inserted in a different orientation to those specified in *fwInsertOrientation* then printing may occur on the front side, upside down or both.

```
typedef struct _wfs_ipm_print_size 
\{WORD WROWS:
     WORD wCols; 
     } WFSIPMPRINTSIZE, *LPWFSIPMPRINTSIZE;
```
#### *wRows*

Specifies the maximum number of rows of text that can be printed on a media item. This value is zero if printing is not supported. This value is one for single line printers.

#### *wCols*

Specifies the maximum number of characters that can be printed on a row. This value is zero if printing is not supported.

#### *bStamp*

Specifies whether the device has stamping capabilities. If the media item is inserted in one of the orientations specified in *fwInsertOrientation*, the Service Provider will stamp on the front side of the media. If the media item is inserted in a different orientation to those specified in *fwInsertOrientation* then stamping may occur on the back, upside down or both.

#### *bRescan*

Specifies whether the device has the capability to either physically rescan media items after they have been inserted into the device or is able to generate any image supported by the device during the WFS\_CMD\_IPM\_READ\_IMAGE command (regardless of the images requested during the WFS\_CMD\_IPM\_MEDIA\_IN command). If TRUE then the item can be re-scanned or the images can be generated using the parameters passed in the WFS\_CMD\_IPM\_READ\_IMAGE command. If FALSE then all images required (various color, file format, bit depth) must be gathered during execution of the WFS\_CMD\_IPM\_MEDIA\_IN command.

#### *bPresentControl*

Specifies how the presenting of media items is controlled during the WFS\_CMD\_IPM\_MEDIA\_IN\_END and WFS\_CMD\_IPM\_MEDIA\_IN\_ROLLBACK commands. If set to TRUE the presenting is controlled implicitly by the Service Provider. If set to FALSE the presenting must be controlled explicitly by the application using the WFS\_CMD\_IPM\_PRESENT\_MEDIA command. This field is always set to TRUE if the device has no shutter. This field applies to all output positions.

#### *bApplicationRefuse*

Specifies if the Service Provider supports the WFS\_CMD\_IPM\_MEDIA\_IN mode where the application decides to accept or refuse each media item that has successfully been accepted by the device. If this value is TRUE then the Service Provider supports this mode. If this value is FALSE then the Service Provider does not support this mode (or the device does not have a stacker).

#### *fwRetractLocation*

Specifies the locations to which the media can be retracted using the WFS\_CMD\_IPM\_RETRACT\_MEDIA command, as a combination of the following bit-flags (zero if retract is not supported):

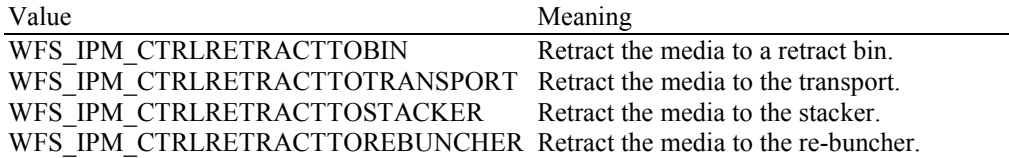

#### *fwResetControl*

Specifies the manner in which the media can be handled on WFS\_CMD\_IPM\_RESET, as a combination of the following bit-flags:

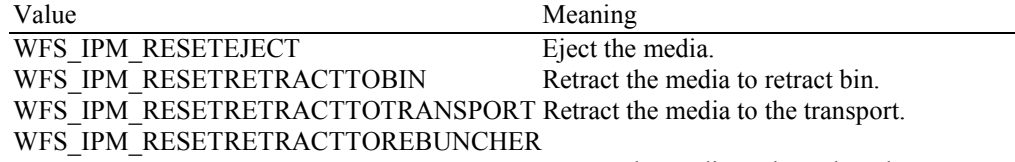

Retract the media to the re-buncher.

#### *bRetractCountsItems*

This field only applies to retract media bins. It specifies whether the bin reports the number of items retracted into the bin or just the number of retract operations. If TRUE then *ulCount* and *ulMediaInCount* include the number of media items retracted and the *ulMaximumItems* value defines when the threshold event is generated. If FALSE then *ulCount* and *ulMediaInCount* do not contain the number of media items retracted but *ulRetractOperations* reports the number of retract operations. In this case the *ulMaximumRetractOperations* defines when the threshold event will be generated.

#### *fwImageType*

Specifies the image format supported by this device, as a combination of following flags (zero if not supported):

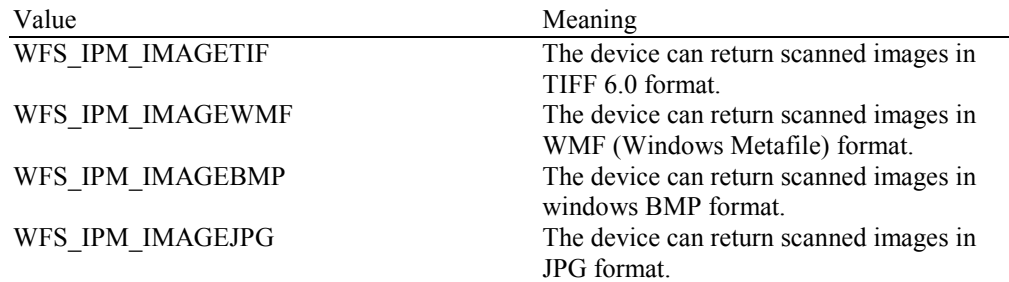

#### *fwFrontImageColorFormat*

Specifies the front image color formats supported by this device, as a combination of following flags (zero if not supported):

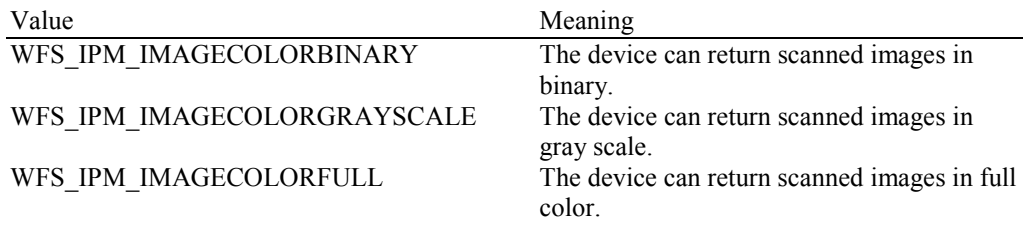

#### *fwBackImageColorFormat*

Specifies the back image color formats supported by this device, as a combination of following flags (zero if not supported):

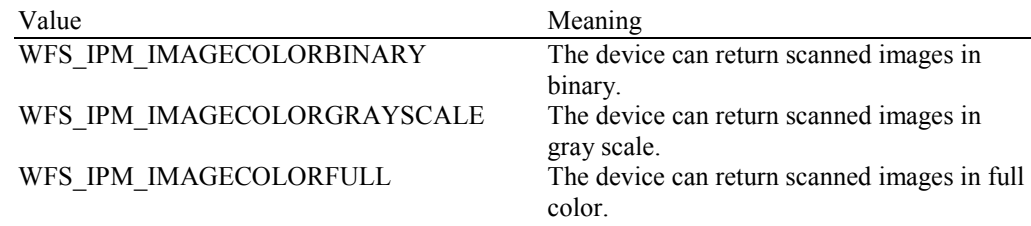

#### *fwFrontScanColor*

Specifies the front image scan colors supported by this device and individually controllable by the application. Scan colors are used to enhance the scanning results on colored scan media. This value is specified as a combination of the following flags (zero if selection of scan colors is not supported):

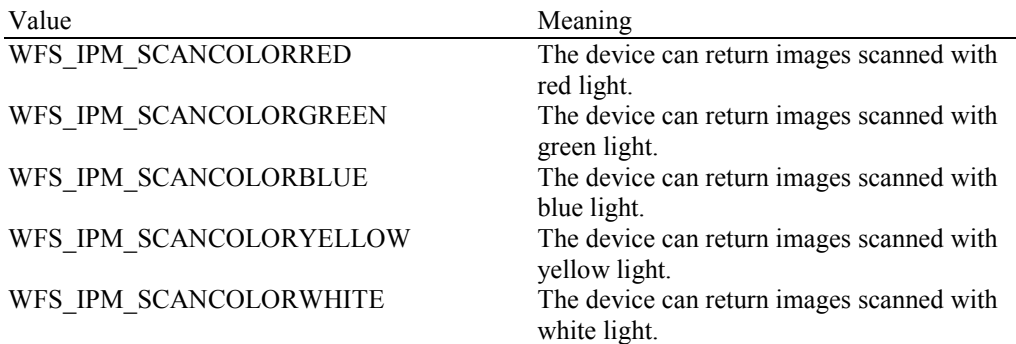

#### *wDefaultFrontScanColor*

Specifies the default front image color format used by this device (i.e. when not explicitly set), as one of the following values:

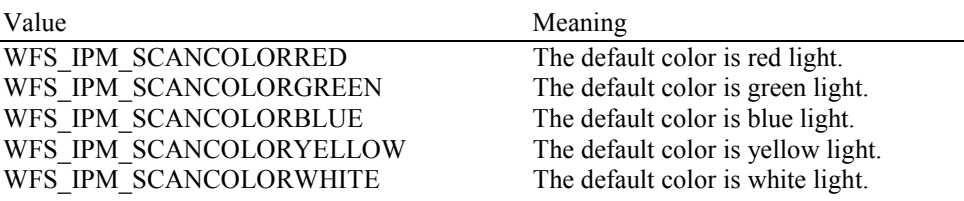

#### *fwBackScanColor*

Specifies the back image scan colors supported by this device and individually controllable by the application. Scan colors are used to enhance the scanning results on colored scan media. This value is specified as a combination of the following flags (zero if selection of scan colors is not supported):

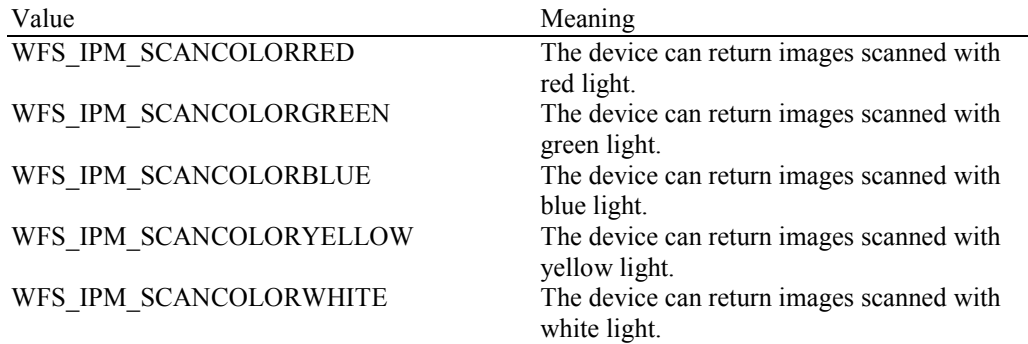

#### *wDefaultBackScanColor*

Specifies the default front image color format used by this device (i.e. when not explicitly set), as one of the following values:

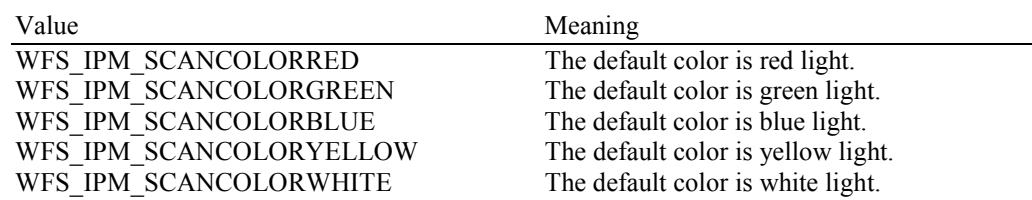

#### *fwCodelineFormat*

Specifies the code line formats supported by this device, as a combination of following flags (zero if not supported):

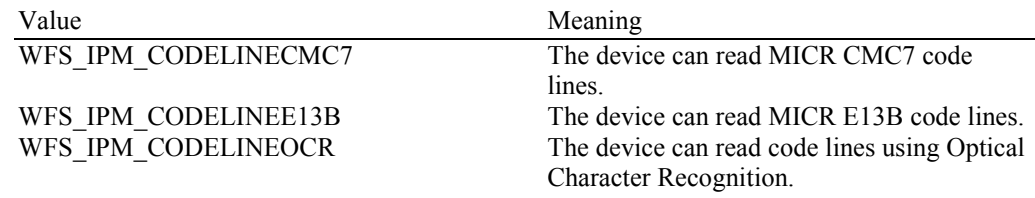

#### *fwDataSource*

Specifies the reading/imaging capabilities supported by this device, as a combination of the following flags (zero if not supported):

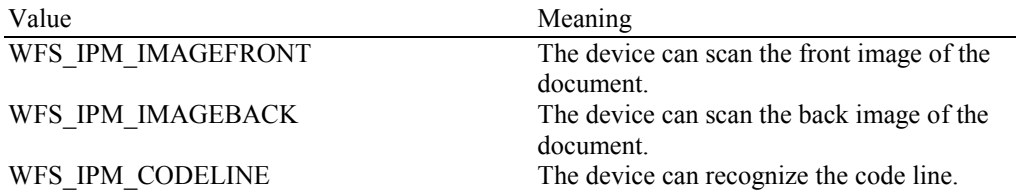

#### *fwInsertOrientation*

Specifies the media item insertion orientations supported by the Service Provider such that hardware features such as MICR reading, endorsing and stamping will be aligned with the correct edges and sides of the media item. Devices may still return code lines and images even if one of these orientations is not used during media insertion. If the media items are inserted in one of the orientations defined in this capability then any printing or stamping will be on the correct side of the media item. If the media is inserted in a different orientation then any printing or stamping may be on the wrong side, upside down or both. This value is reported based on the customer's perspective. This value is a combination of the following values:

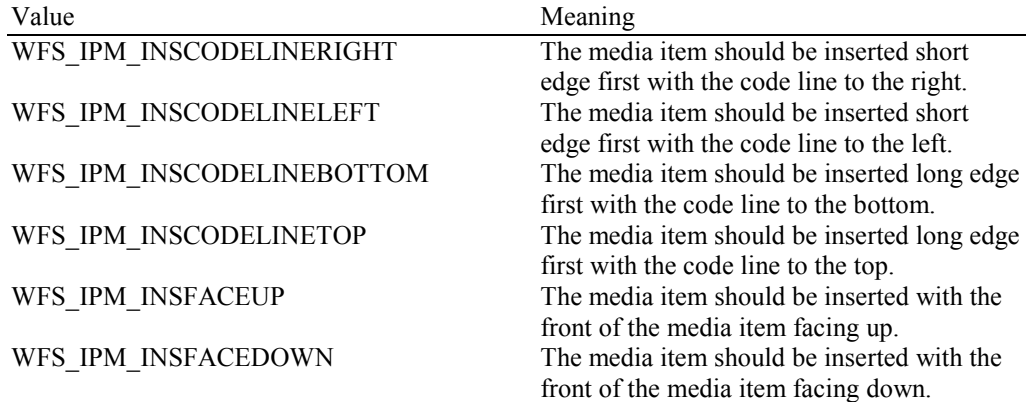

#### *lppPositions*

Pointer to a NULL-terminated array of pointers to WFSIPMPOSCAPS structures. There is one structure for each of the three logical position types.

#### *lppPositions[WFS\_IPM\_POSINPUT]*

Points to a WFSIPMPOSCAPS structure that specifies the capabilities of the input position. This pointer must not be NULL.

#### *lppPositions[WFS\_IPM\_POSOUTPUT]*

Points to a WFSIPMPOSCAPS structure that specifies the capabilities of the output position. This pointer must not be NULL.

#### *lppPositions[WFS\_IPM\_POSREFUSED]*

Points to a WFSIPMPOSCAPS structure that specifies the capabilities of the refused position. This pointer must not be NULL.

typedef struct \_wfs\_ipm\_pos\_caps

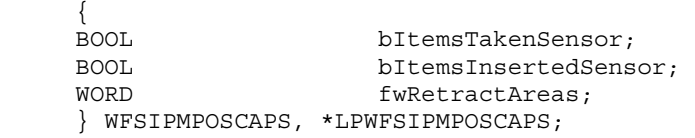

#### *bItemsTakenSensor*

Specifies whether or not the described position can detect when items at the exit position are taken by the user. If set to TRUE the Service Provider generates an accompanying WFS\_SRVE\_IPM\_MEDIA\_TAKEN event. If set to FALSE this event is not generated. This field relates to output and refused positions, so will always be set to FALSE for input positions.

#### *bItemsInsertedSensor*

Specifies whether the described position has the ability to detect when items have been inserted by the user. If set to TRUE the Service Provider generates an accompanying WFS\_SRVE\_IPM\_MEDIAINSERTED event. If set to FALSE this event is not generated. This field relates to all input positions, so will always be set to FALSE for output and refuse positions.

#### *fwRetractAreas*

Specifies the areas to which items may be retracted from this position. This field will be set to a combination of the following flags:

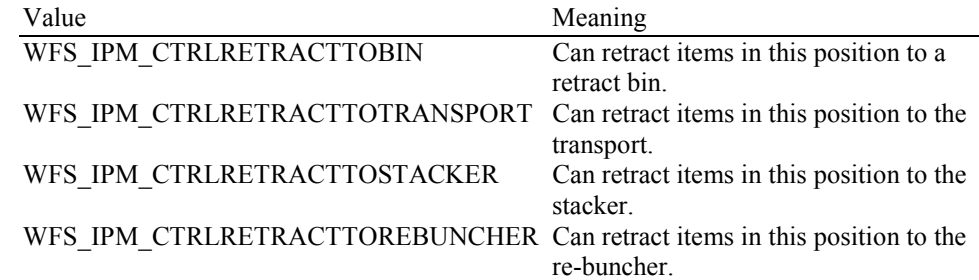

#### *dwGuidLights [...]*

Specifies which guidance lights are available. A number of guidance light types are defined below. Vendor specific guidance lights are defined starting from the end of the array. The maximum guidance light index is WFS\_IPM\_GUIDLIGHTS\_MAX.

The elements of this array are specified as a combination of the following flags and indicate all of the possible flash rates (type B) and colors (type C) that the guidance light indicator is capable of handling. If the guidance light indicator only supports one color then no value of type C is returned. A value of WFS\_IPM\_GUIDANCE\_NOT\_AVAILABLE indicates that the device has no guidance light indicator or the device controls the light directly with no application control possible.

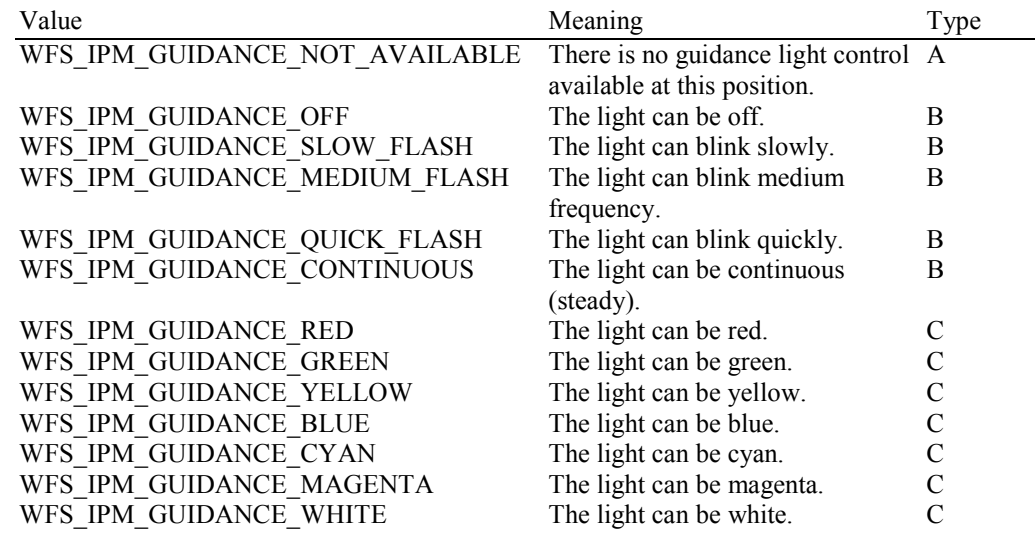

*dwGuidLights [WFS\_IPM\_GUIDANCE\_MEDIAIN]*

Specifies whether the guidance light indicator on the bunch media in position is available.

*dwGuidLights [WFS\_IPM\_GUIDANCE\_MEDIAOUT]* Specifies whether the guidance light indicator on the bunch media out position is available.

*dwGuidLights [WFS\_IPM\_GUIDANCE\_MEDIAREFUSED]*

Specifies whether the guidance light indicator on the bunch media refused position is available.

#### *lpszExtra*

Pointer to a list of vendor-specific, or any other extended, information. The information is returned as a series of *"key=value"* strings so that it is easily extensible by Service Providers. Each string is null-terminated, with the final string terminating with two null characters. An empty list may be indicated by either a NULL pointer or a pointer to two consecutive null characters.

#### *bPowerSaveControl*

Specifies whether power saving control is available. This can either be TRUE if available or FALSE if not available.

**Error Codes** Only the generic error codes defined in [Ref. 1] can be generated by this command.

**Comments** Applications which require or expect specific information to be present in the *lpszExtra* parameter may not be device or vendor-independent.

### **4.3 WFS\_INF\_IPM\_CODELINE\_MAPPING**

**Description** This command is used to retrieve the byte code mapping for the special banking symbols defined for image processing (e.g. check processing). This mapping must be reported as there is no standard for the fonts defined below.

**Input Param** LPWFSIPMCODELINEMAPPING lpCodelineMapping;

typedef struct \_wfs\_ipm\_codeline\_mapping  $\{$ wCodelineFormat: } WFSIPMCODELINEMAPPING, \*LPWFSIPMCODELINEMAPPING;

#### *wCodelineFormat*

Specifies the code line format that the mapping for the special characters is required for. This field can be one of the following values:

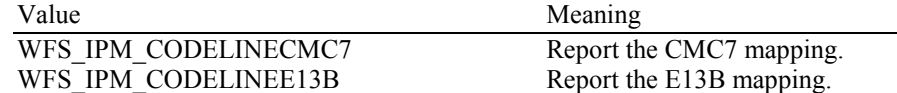

#### **Output Param** LPWFSIPMCODELINEMAPPINGOUT lpCodelineMapping;

typedef struct \_wfs\_ipm\_codeline\_mapping\_out

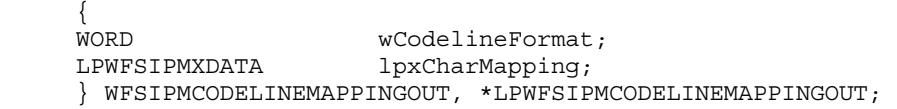

#### *wCodeLineFormat*

Specifies the code line format that is being reported. This field can be one of the following values:

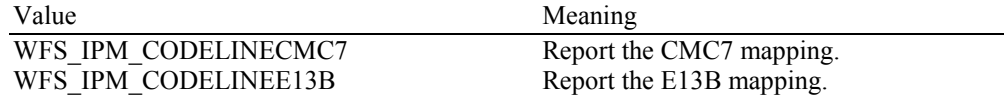

#### *lpxCharMapping*

Defines the mapping of the font specific symbols to byte values. These byte values are used to represent the font specific characters when the code line is read. The font specific meaning of each index is defined in the following tables:

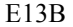

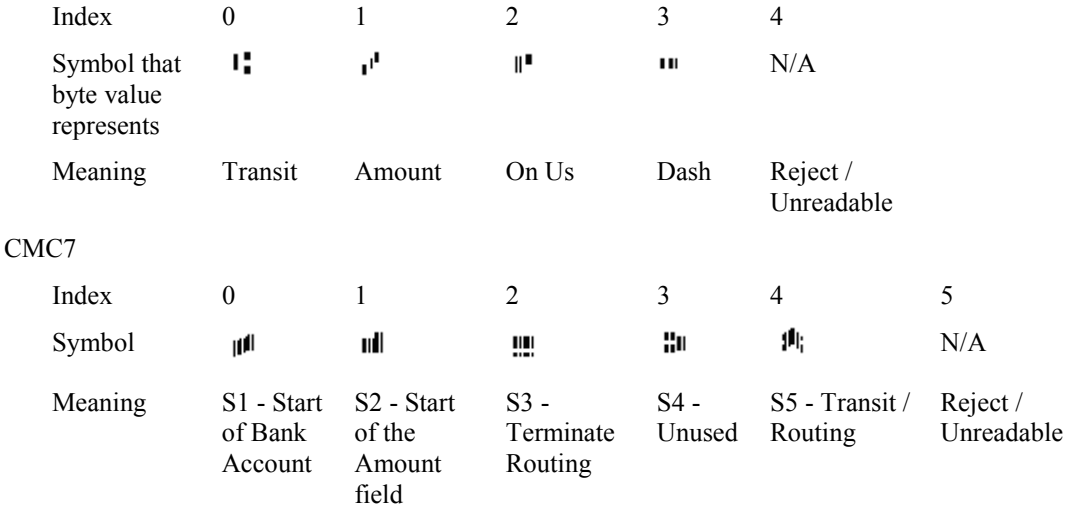

**Error Codes** Only the generic error codes defined in [Ref. 1] can be generated by this command.

**Comments** For code lines defined in the OCR-A font then the ASCII codes will conform to Figure E1 in ANSI X3.17-1981. For code lines defined in the OCR-B font then the ASCII codes will conform to Figure C2 in ANSI X3.49-1975. In both these cases unrecognized characters will be reported as the REJECT code, 0x1A.

# **4.4 WFS\_INF\_IPM\_MEDIA\_BIN\_INFO**

**Description** This command is used to obtain information about the status and contents of the media bins that can be used by IPM commands. This command does not report bins that can only be used by the other interface on a compound device. **Input Param** None. **Output Param** LPWFSIPMMEDIABININFO lpMediaBinInfo; typedef struct \_wfs\_ipm\_media\_bin\_info { USHORT usCount: LPWFSIPMMEDIABIN \*lppMediaBin; } WFSIPMMEDIABININFO, \*LPWFSIPMMEDIABININFO; *usCount* Number of WFSIPMMEDIABIN structures returned in *lppMediaBin*. *lppMediaBin* Pointer to an array of pointers to WFSIPMMEDIABIN structures. typedef struct \_wfs\_ipm\_media\_bin  $\{$ USHORT usBinNumber; LPSTR lpstrPositionName; WORD fwType; WORD wMediaType; LPSTR lpstrBinID; ULONG ulMediaInCount; ULONG ulCount; ULONG ulRetractOperations; BOOL bHardwareSensors; ULONG ulMaximumItems; ULONG ulMaximumRetractOperations; USHORT usStatus; LPSTR lpszExtra; } WFSIPMMEDIABIN, \*LPWFSIPMMEDIABIN; *usBinNumber*

Index number of the media bin structure. Each structure has a unique number starting with a value of one (1) for the first structure, and incrementing by one for each subsequent structure.

#### *lpstrPositionName*

The physical position name where the bin is inserted.

#### *fwType*

Specifies the type of media bin as one or more of the following values:

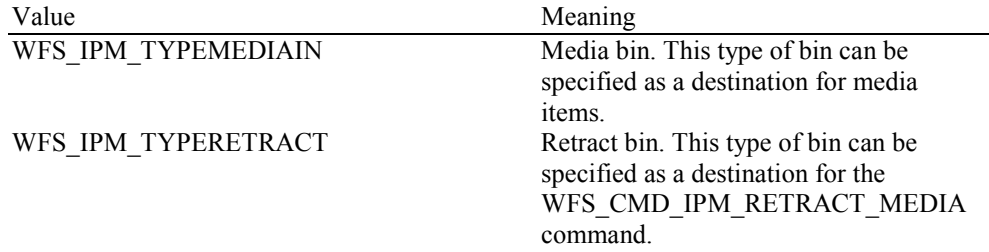

#### *wMediaType*

Specifies the type of media the media bin takes. This value is specified as one of the following values:

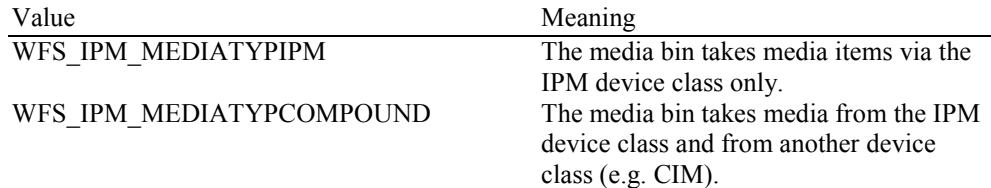

#### *lpstrBinID*

An application defined Media Bin Identifier.

#### *ulMediaInCount*

Count of items that have entered the media bin as a result of operations on the IPM interface. This counter is incremented whenever media enters the media bin for any reason as a result of an operation initiated through the IPM interface. This value is persistent. On a retract-only bin, if the device cannot count media during a retract operation this value will be zero.

#### *ulCount*

Total number of media in the media bin (including items that may have been added via a compound device interface). If the bin is a shared bin with a compound device interface then this value may not be the same as the value of *ulMediaInCount.* On a retract-only bin, if the device cannot count media during a retract operation this value will be zero.

#### *ulRetractOperations*

The number of Retract operations via WFS\_CMD\_IPM\_RETRACT\_MEDIA, WFS\_CMD\_IPM\_RESET and error recovery where media is moved to the bin. This value is persistent.

#### *bHardwareSensors*

A capability that specifies whether or not the threshold event, WFS\_USRE\_IPM\_MEDIABINTHRESHOLD (WFS\_IPM\_STATMBHIGH), can be generated based on hardware sensors in the device. If this value is TRUE then threshold events may be generated based on hardware sensors. If applications want the threshold event to be based on the h/w sensors then the threshold limits, *ulMaximumItems* and *ulMaximumRetractOperations*, must be set to zero. If they are not set to zero then the h/w sensors are ignored.

#### *ulMaximumItems*

When *ulCount* reaches this value the threshold event WFS\_USRE\_IPM\_MEDIABINTHRESHOLD (WFS\_IPM\_STATMBHIGH) will be generated.

#### *ulMaximumRetractOperations*

When *ulRetractOperations* reaches this value the threshold event WFS\_USRE\_IPM\_MEDIABINTHRESHOLD (WFS\_IPM\_STATMBHIGH) will be generated. This value is zero if the bin is not a retract bin (i.e. does not contain the WFS\_IPM\_TYPERETRACT value in the *fwType* field).

#### *usStatus*

Describes the status of the media bin as one of the following values:

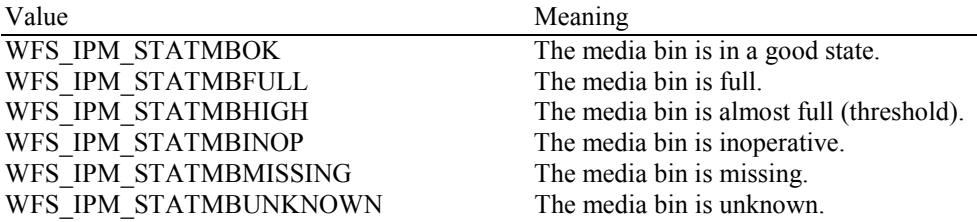

#### *lpszExtra*

Pointer to a list of vendor-specific, or any other extended, information. The information is returned as a series of *"key=value"* strings so that it is easily extensible by Service Providers. Each string is null-terminated, with the final string terminating with two null characters. An empty list may be indicated by either a NULL pointer or a pointer to two consecutive null characters.

**Error Codes** Only the generic error codes defined in [Ref. 1] can be generated by this command.

**Comments** In the case where the media bin allows both deposit and retract operations but cannot count the number of media items retracted, then the threshold event will be generated when either *ulRetractOperations* or *ulCount* reaches its associated threshold value. Since these counts are unrelated but the media items are being placed in the same bin the threshold event is very inaccurate and should be disabled in favor of h/w sensors.

# **4.5 WFS\_INF\_IPM\_TRANSACTION\_STATUS**

**Description** This command is used to request the status of the current or last media-in transaction. A Media-In-Transaction consists of one or more WFS\_CMD\_IPM\_MEDIA\_IN commands. A Media-In transaction is initiated by the WFS\_CMD\_IPM\_MEDIA\_IN command and remains active until the transaction is either confirmed through WFS\_CMD\_IPM\_MEDIA\_IN\_END, or cancelled by WFS\_CMD\_IPM\_MEDIA\_IN\_ROLLBACK, WFS\_CMD\_IPM\_RETRACT\_MEDIA or WFS\_CMD\_IPM\_RESET. Multiple calls to WFS\_CMD\_IPM\_MEDIA\_IN can be made while a transaction is active to obtain additional items from the customer.

#### **Input Param** None.

**Output Param** LPWFSIPMTRANSSTATUS lpTransStatus;

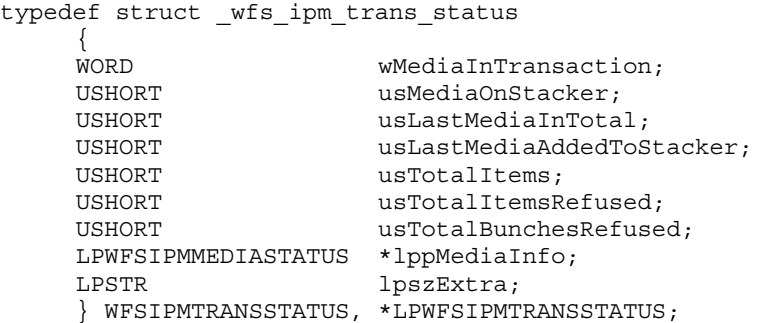

#### *wMediaInTransaction*

Status of the Media-In transaction. This value is specified as one of the following values:

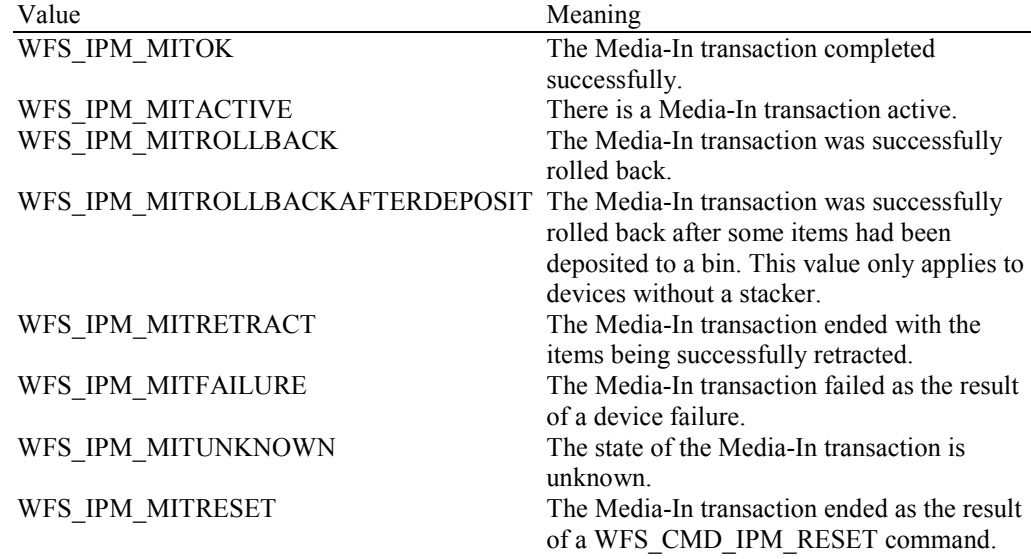

#### *usMediaOnStacker*

Contains the total number of media items currently on the stacker (including *usLastMediaAddedToStacker*), or WFS\_IPM\_MEDIANUMBERUNKNOWN if it is unknown. This count only applies to devices with stackers and is persistent.

#### *usLastMediaInTotal*

Contains the number of media items processed by the last WFS\_CMD\_IPM\_MEDIA\_IN command, or WFS\_IPM\_MEDIANUMBERUNKNOWN if it is unknown. This count is not modified for bunches of items which are refused as a single entity. This count only applies to devices with stackers and is persistent.

#### *usLastMediaAddedToStacker*

Contains the number of media items on the stacker successfully accepted by the last WFS\_CMD\_IPM\_MEDIA\_IN command, or WFS\_IPM\_MEDIANUMBERUNKNOWN if it is unknown. This count only applies to devices with stackers and is persistent.

The number of media items refused during the last command can be determined by *usLastMediaInTotal* - *usLastMediaAddedToStacker*. This is only possible if these values contain known values, and would not include bunches of items refused as a single entity.

#### *usTotalItems*

The total number of items that have been allocated a MediaID during the whole of the current transaction (if a transaction is active) or last transaction (if no transaction is active). This count does not include refused items, is WFS\_IPM\_MEDIANUMBERUNKNOWN if it is unknown, and is persistent.

#### *usTotalItemsRefused*

Contains the total number of refused items during the execution of the whole transaction. This count does not include bunches of items which are refused as a single entity without being processed as single items, is WFS\_IPM\_MEDIANUMBERUNKNOWN if it is unknown, and is persistent.

#### *usTotalBunchesRefused*

Contains the total number of refused bunches of items that were not processed as single items, is WFS\_IPM\_MEDIANUMBERUNKNOWN if it is unknown, and is persistent.

#### *lppMediaInfo*

Pointer to a NULL-terminated array of pointers to WFSIPMMEDIASTATUS structures. This array contains details of the media items processed during the current or last transaction (depending on the value of *wMediaInTransaction*). The array contains one element for every item that has been allocated a Media ID (i.e. items that have been reported to the application). If there are no media items then the *lppMediaInfo* is NULL. The LPWFSIPMIMAGEDATA structure is described in the WFS\_CMD\_IMP\_READ\_IMAGE command section. The media info is available until a new transaction is started with the WFS\_CMD\_IPM\_MEDIA\_IN command. The media location information may be updated after a transaction is completed, e.g. if media that was presented to the customer is subsequently retracted. The media info is persistent.

typedef struct \_wfs\_ipm\_mediastatus

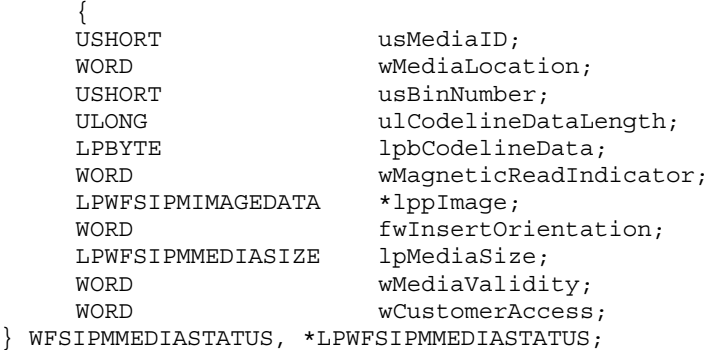

*usMediaID*

Specifies the sequence number (starting from 1) of the media item.

#### *wMediaLocation*

Specifies the location of the media item as one of the following values:

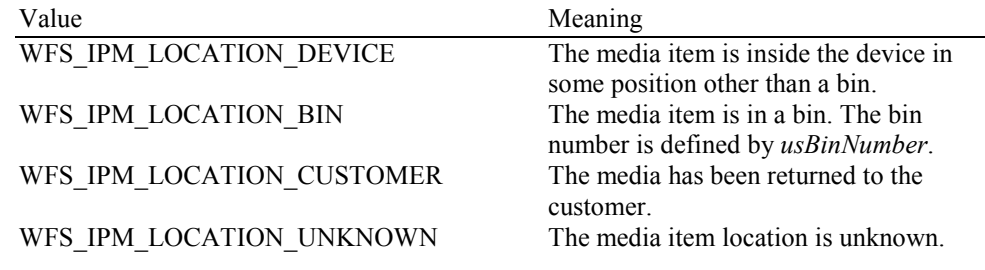

#### *usBinNumber*

If *wMediaLocation* is WFS\_IPM\_LOCATION\_BIN then this field contains the bin number where the media was stored.

#### *ulCodelineDataLengh*

Count of bytes of the following *lpbCodelineData*.

#### *lpbCodelineData*

Points to the code line data. *lpbCodelineData* contains characters in the ASCII range. If the code line was read using the OCR-A font then the ASCII codes will conform to Figure E1 in ANSI X3.17-1981. If the code line was read using the OCR-B font then the ASCII codes will conform to Figure C2 in ANSI X3.49-1975. In both these cases unrecognized characters will be reported as the REJECT code, 0x1A. The E13B and CMC7 fonts use the ASCII equivalents for the standard characters and use the byte values as reported by the

WFS\_INF\_IPM\_CODELINE\_MAPPING command for the symbols that are unique to MICR fonts.

#### *wMagneticReadIndicator*

Specifies the type of technology used to read a MICR code line. This value is specified as one of the following values:

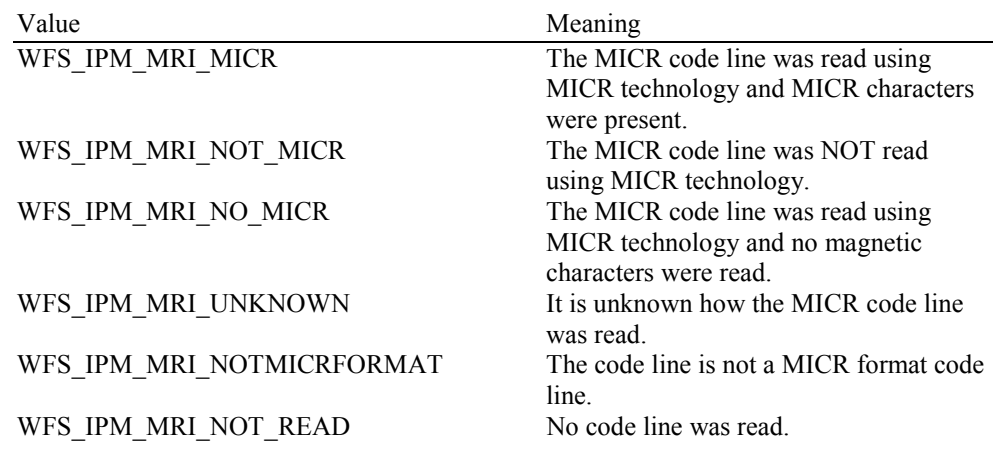

#### *lppImage*

Pointer to a NULL-terminated array of pointers to WFSIPMIMAGEDATA structures. If there is no image data then *lppImage* will be set to NULL. If the Service Provider has determined the orientation of the media (i.e. *fwInsertOrientation* is not set to

WFS. IPM, INSUNKNOWN), then all images returned are in the standard orientation and the images will match the image source requested by the application. This means that images will be returned with the code line at the bottom, and the image of the front and rear of the media item will be returned in the structures associated with the WFS\_IPM\_IMAGEFRONT and WFS IPM IMAGEBACK image sources respectively.

#### *fwInsertOrientation*

This value reports how the media item was actually inserted into the input position (from the customers perspective). This value is either WFS\_IPM\_INSUNKNOWN or a combination of one value from type A and one value from type B.

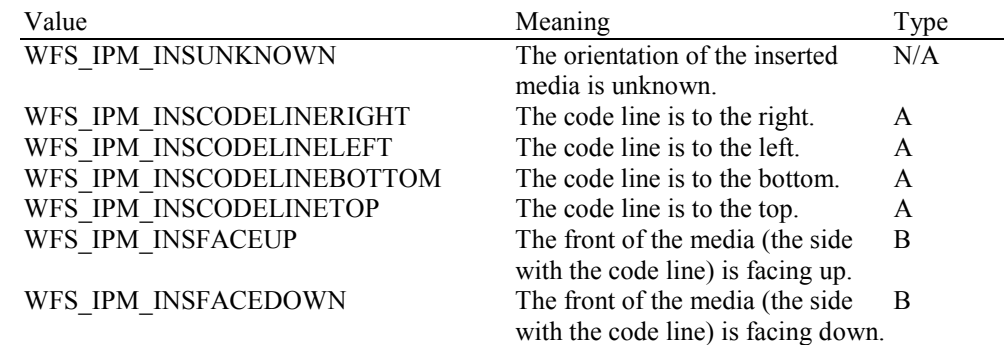

#### *lpMediaSize*

Pointer to a WFSIPMMEDIASIZE structure that specifies the size of the media item. *lpMediaSize* is NULL if the device does not support media size measurement.

typedef struct \_wfs\_ipm\_media\_size  $\{$ ULONG ulSizeX: ULONG ulSizeY; } WFSIPMMEDIASIZE, \*LPWFSIPMMEDIASIZE; *ulSizeX*

Specifies the width of the media in millimeters, or zero if unknown.

*ulSizeY*

Specifies the height of the media in millimeters, or zero if unknown.

#### *wMediaValidity*

Media items may have special security features which can be detected by the device. This field specifies whether the media item is suspect or valid, allowing the application a choice in how to further process a media item that could not be confirmed as being valid. This value is specified as one of the following values:

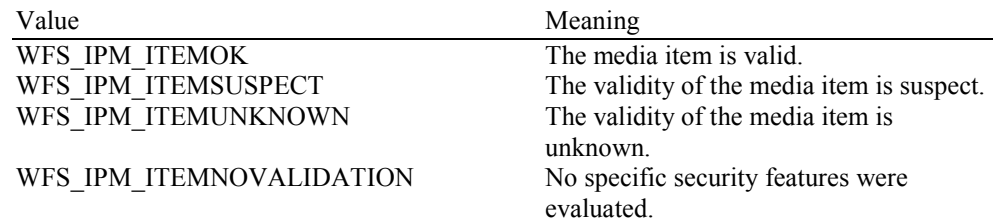

#### *wCustomerAccess*

Specifies if the media item has been in customer access since it was first deposited, e.g. it has been retracted from a position with customer access. This value is specified as one of the following values:

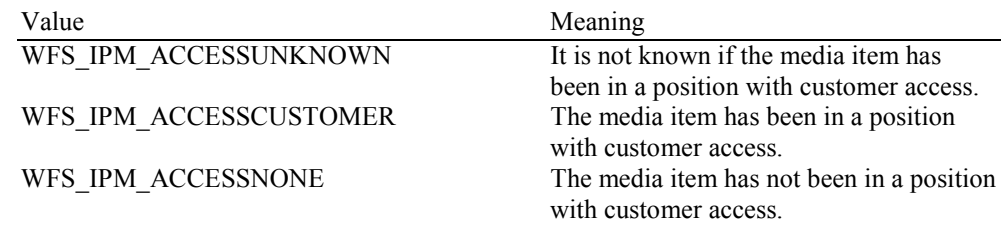

#### *lpszExtra*

Pointer to a list of vendor-specific, or any other extended, information. The information is returned as a series of *"key=value"* strings so that it is easily extensible by Service Providers. Each string is null-terminated, with the final string terminating with two null characters. An empty list may be indicated by either a NULL pointer or a pointer to two consecutive null characters.

**Error Codes** Only the generic error codes defined in [Ref. 1] can be generated by this command.

**Comments** None.

# **5. Execute Commands**

# **5.1 WFS\_CMD\_IPM\_MEDIA\_IN**

**Description** This command accepts media into the device from the input position.

A Media-In-Transaction consists of one or more WFS\_CMD\_IPM\_MEDIA\_IN commands. A Media-In transaction is initiated by the first WFS\_CMD\_IPM\_MEDIA\_IN command and remains active until the transaction is either confirmed through WFS\_CMD\_IPM\_MEDIA\_IN\_END, or cancelled by WFS\_CMD\_IPM\_MEDIA\_IN\_ROLLBACK,

WFS\_CMD\_IPM\_RETRACT\_MEDIA or WFS\_CMD\_IPM\_RESET. Multiple calls to WFS\_CMD\_IPM\_MEDIA\_IN can be made while a transaction is active to obtain additional items from the customer. If a media-in transaction is active (i.e. the transaction status is WFS\_IPM\_MITACTIVE) when a WFS\_CMD\_IPM\_MEDIA\_IN command is successfully cancelled, or the command times-out then the transaction remains active.

When the command is executed, if there is no media in the input slot then the device is enabled for media entry and the WFS\_EXEE\_IPM\_NOMEDIA event is generated when the device is ready to accept media. When the customer inserts the media a

WFS\_EXEE\_IPM\_MEDIAINSERTED event is generated and media processing begins. If media is already present at the input slot then a WFS\_EXEE\_IPM\_MEDIAINSERTED event is generated and media processing begins immediately.

The WFS\_EXEE\_IPM\_MEDIADATA event delivers the code line and all requested image data during execution of this command. One event is generated for each media item scanned by this command. The WFS\_EXEE\_IPM\_MEDIADATA event is not generated for refused media items.

A failure during processing a single media item does not mean that the command has failed even if some or all of the media are refused by the media reader. In this case the command will return WFS\_SUCCESS and one or more WFS\_EXEE\_IPM\_MEDIAREFUSED events will be sent to report the reasons why the items have been refused.

Refused items are not presented back to the customer with this command. The WFS\_EXEE\_IPM\_MEDIAREFUSED event indicates whether or not media must be returned to the customer before further media movement commands can be executed. If the WFS\_EXEE\_IPM\_MEDIAREFUSED event indicates that the media must be returned then the application must use the WFS\_CMD\_IPM\_PRESENT\_MEDIA command to return the refused items. If the event does not indicate the application must return the media items then the application can still elect to return the media items using the WFS\_CMD\_IPM\_PRESENT\_MEDIA command or instead allow the refused items to be returned during the WFS\_CMD\_IPM\_MEDIA\_IN\_END or

WFS\_CMD\_IPM\_MEDIA\_IN\_ROLLBACK commands.

If there is no stacker on the device or *bApplicationRefuse* is TRUE then just one of the media items inserted are processed by this command, and therefore the command completes as soon as the last image for the first item is produced or when the first item is automatically refused. If there is a stacker on the device then the command completes when the last image for the last item is produced or when the last item is refused.

**Input Param** LPWFSIPMMEDIAINREQUEST lpMediaInRequest;

typedef struct \_wfs\_ipm\_media\_in\_request

 $\{$ WORD wCodelineFormat; LPWFSIPMIMAGEREQUEST \*lppImage; USHORT usMaxMediaOnStacker; BOOL bApplicationRefuse; } WFSIPMMEDIAINREQUEST, \*LPWFSIPMMEDIAINREQUEST;

#### *wCodelineFormat*

Specifies the code line format, as one of following flags (if zero no code line data is required):

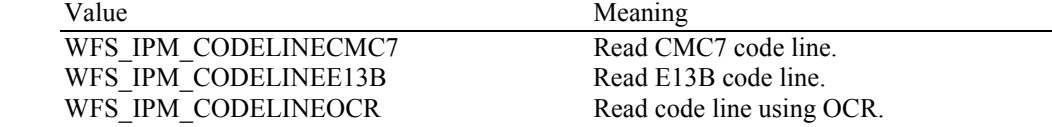

### *lppImage*

Pointer to a NULL-terminated array of pointers to WFSIPMIMAGEREQUEST structures. The array contains one pointer to a WFSIPMIMAGEREQUEST structure for every image that should be read for each media item. If *lppImage* is NULL no images are required.

typedef struct \_wfs\_ipm\_image\_request { WORD wImageSource;<br>wImageType: wImageType; WORD **wImageColorFormat**; WORD **wImageScanColor**; LPSTR lpszImagePath; } WFSIPMIMAGEREQUEST, \*LPWFSIPMIMAGEREQUEST;

*wImageSource* 

Specifies the source as one of the following values:

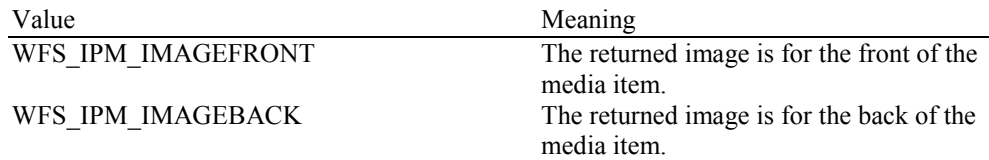

#### *wImageType*

Specifies the format of the image returned by this command as one of the following values:

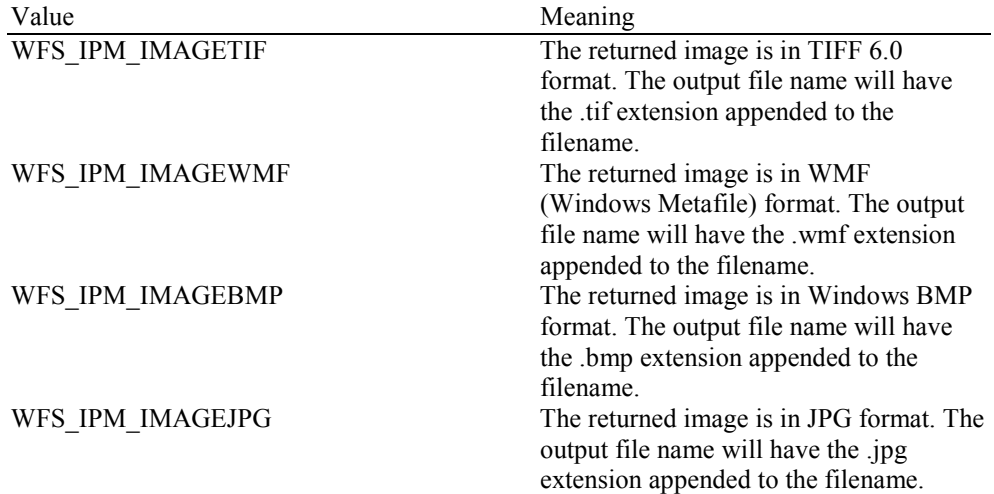

#### *wImageColorFormat*

Specifies the color format of the requested image as one of the following values:

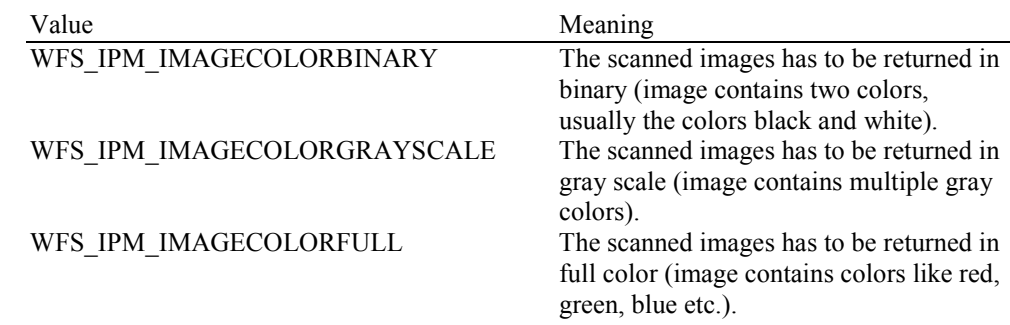

#### *wImageScanColor*

Selects the color that should be used to scan the image. The value is specified as one of the following values:

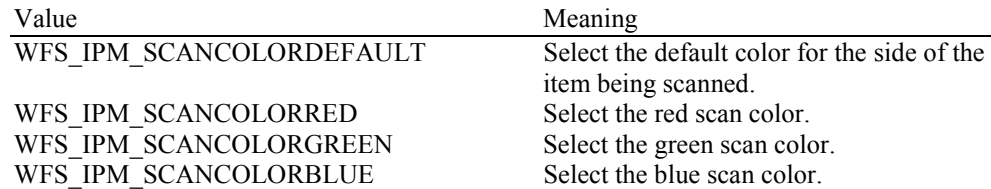

### WFS\_IPM\_SCANCOLORYELLOW Select the yellow scan color. WFS\_IPM\_SCANCOLORWHITE Select the white scan color.

#### *lpszImagePath*

Specifies the full path name of the folder where the image will be stored, e.g. "C:\TEMP". The actual file name for the image produced will be vendor specific. The name used is reported in the event containing the item data for each media item. The Service Provider may re-use file names from the start of each media in transaction, so applications must manage the file lifetime as required. If NULL is provided for this parameter then the command will be rejected with the WFS\_ERR\_INVALID\_DATA error. If the folder does not exist or cannot be accessed by the Service Provider then the command will be rejected with the WFS\_ERR\_IPM\_FILEIOERROR error.

#### *usMaxMediaOnStacker*

Maximum number of media items allowed on the stacker during the Media-In transaction. This value is used to limit the total number of media items on the stacker. When this limit is reached all further media items will be refused and a WFS\_EXEE\_IPM\_MEDIAREFUSED event will be generated reporting WFS\_IPM\_REFUSED\_STAKERFULL. This value cannot exceed the value reported in the *usMaxMediaOnStacker* field of the Capabilities or the Service Provider will return a WFS\_ERR\_INVALID\_DATA error. If this value is zero then the maximum number of items allowed on the stacker reported in the *usMaxMediaOnStacker* field of the Capabilities will be used. This value must be the same during all calls to the WFM\_CMD\_IPM\_MEDIA\_IN command within a single Media-In transaction or the Service Provider will return a WFS\_ERR\_INVALID\_DATA error. This value is ignored on devices without stackers.

#### *bApplicationRefuse*

Specifies if the application wants to make the decision to accept or refuse each media item that has successfully been accepted by the device. If this value is TRUE then the application must decide to accept or refuse each item. The application must use the

WFS\_CMD\_IPM\_ACCEPT\_ITEM and WFS\_CMD\_IPM\_GET\_NEXT\_ITEM commands in a sequential manner to process the bunch of media inserted during the

WFS\_CMD\_IPM\_MEDIA\_IN command. If this value is FALSE then any decision on whether an item should be refused is left to the device/Service Provider. This value must have the same value within all calls to WFS\_CMD\_IPM\_MEDIA\_IN within a transaction. This value must be FALSE when the *bApplicationRefuse* capability is FALSE.

#### **Output Param** LPWFSIPMMEDIAIN lpMediaIn;

typedef struct \_wfs\_ipm\_media\_in

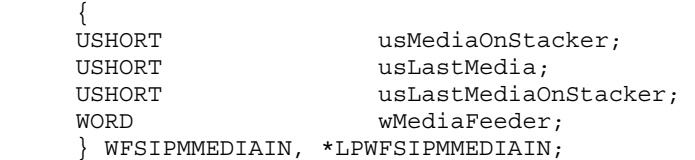

#### *usMediaOnStacker*

Contains the total number of media items on the stacker (including *usLastMediaOnStacker*), or WFS\_IPM\_MEDIANUMBERUNKNOWN if it is unknown. This count only applies to devices with stackers.

#### *usLastMedia*

Contains the number of media items processed by this instance of the command execution, or WFS\_IPM\_MEDIANUMBERUNKNOWN if it is unknown. This count only applies to devices with stackers.

#### *usLastMediaOnStacker*

Contains the number of media items on the stacker successfully accepted by this instance of the command execution, or WFS\_IPM\_MEDIANUMBERUNKNOWN if it is unknown. This count only applies to devices with stackers.

The number of refused media items can be determined by *usLastMedia* - *usLastMediaOnStacker*. This is only possible if these values contain known values, and would not be possible if a bunch of items were refused as a single entity.

### *wMediaFeeder*

Supplies the state of the media feeder. This value indicates if there are items on the media feeder waiting processing via the WFS\_CMD\_IPM\_GET\_NEXT\_ITEM command. This value can be one of the following values:

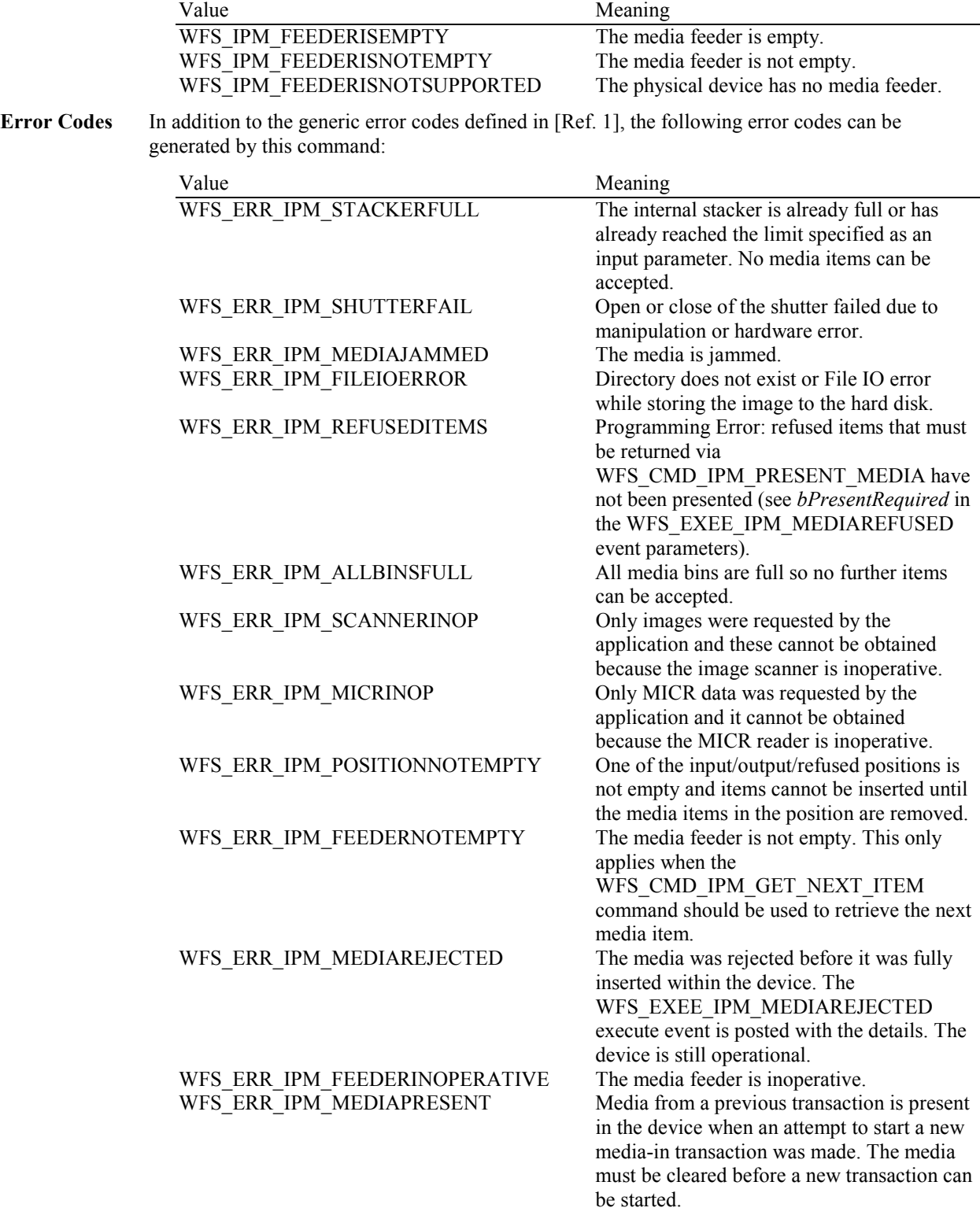

Events In addition to the generic events defined in [Ref. 1], the following events can be generated by this command:

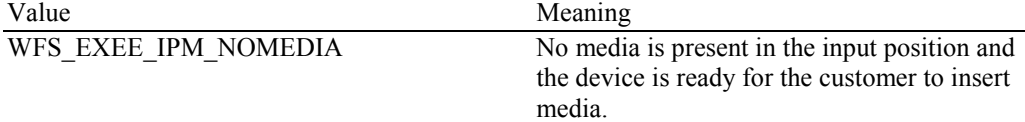

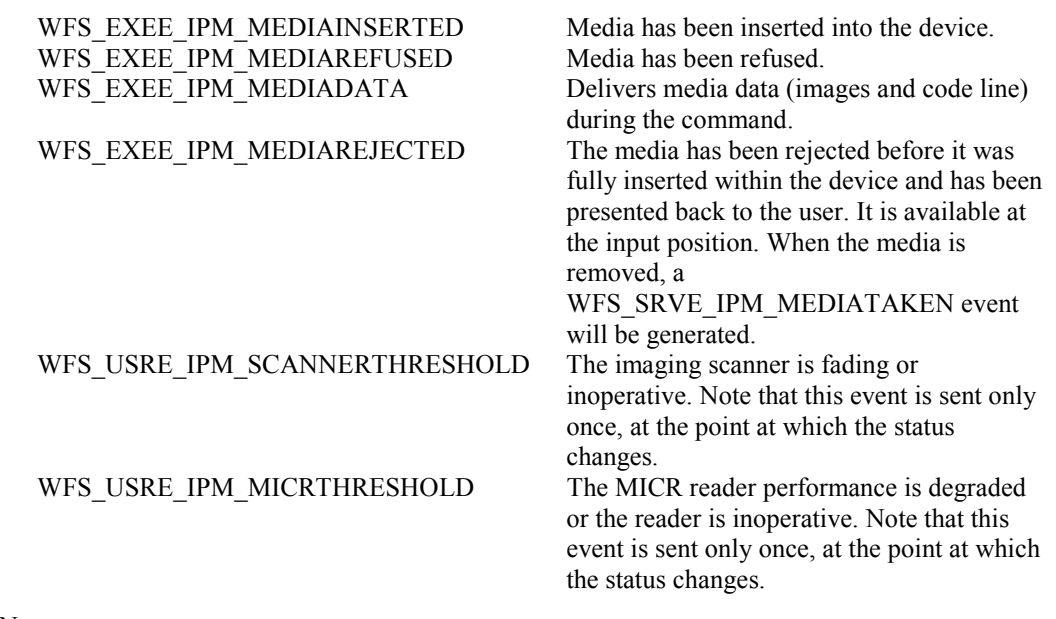

**Comments** None.
# **5.2 WFS\_CMD\_IPM\_MEDIA\_IN\_END**

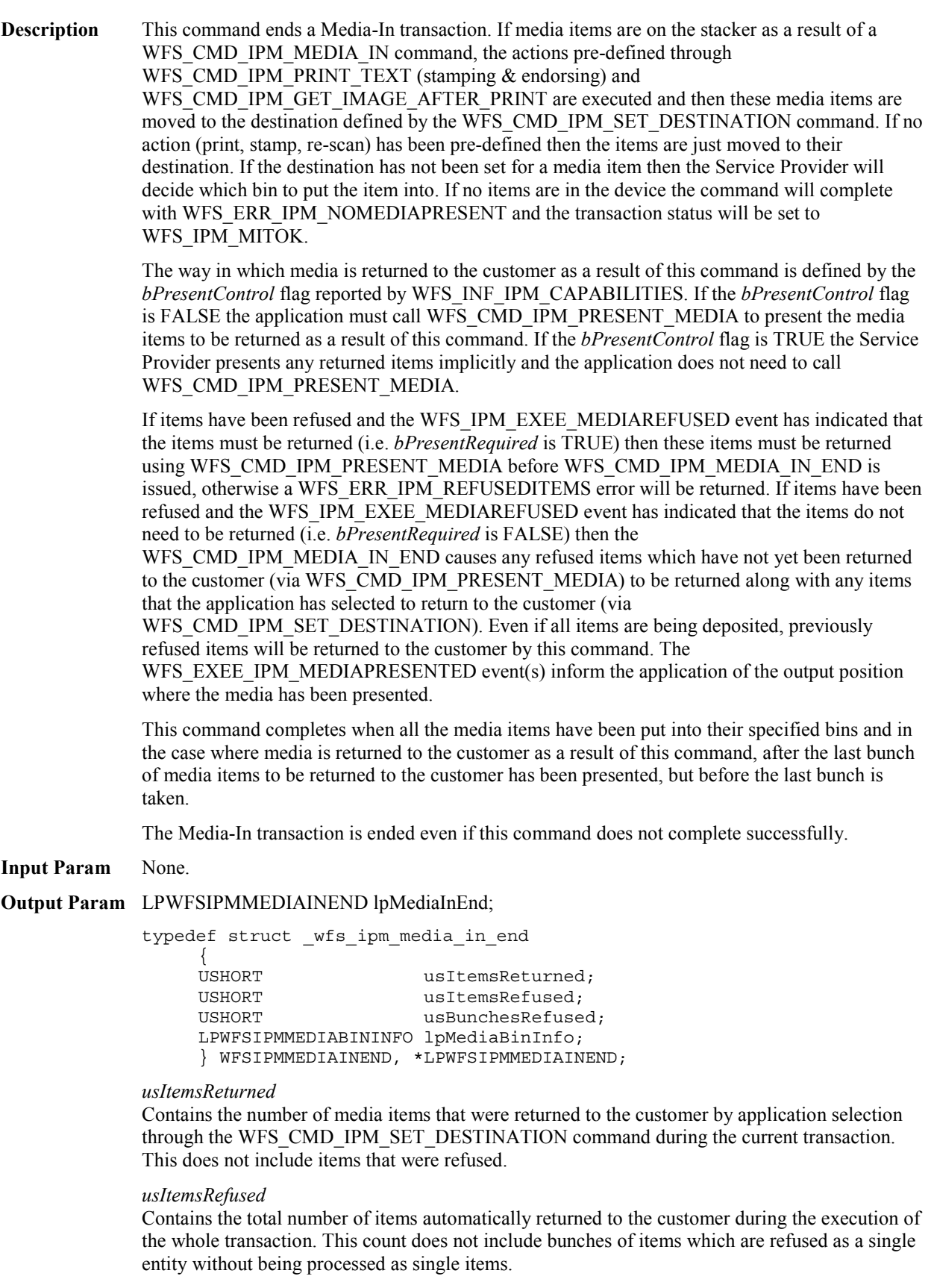

## *usBunchesRefused*

Contains the total number of refused bunches of items that were automatically returned to the customer without being processed as single items.

### *lpMediaBinInfo*

Pointer to a WFSIPMMEDIABININFO structure containing a list of media bins that have taken media during the current transaction. For a description of the WFSIPMMEDIABININFO structure see the definition of the WFS\_INF\_IPM\_MEDIA\_BIN\_INFO command. This pointer must always point to a WFSIPMMEDIABININFO structure, it cannot be NULL. The structure returned only contains data related to the current transaction, i.e. *ulCount* and *ulMediaInCount* define the number of media in the media bin for this transaction.

**Error Codes** In addition to the generic error codes defined in [Ref. 1], the following error codes can be generated by this command:

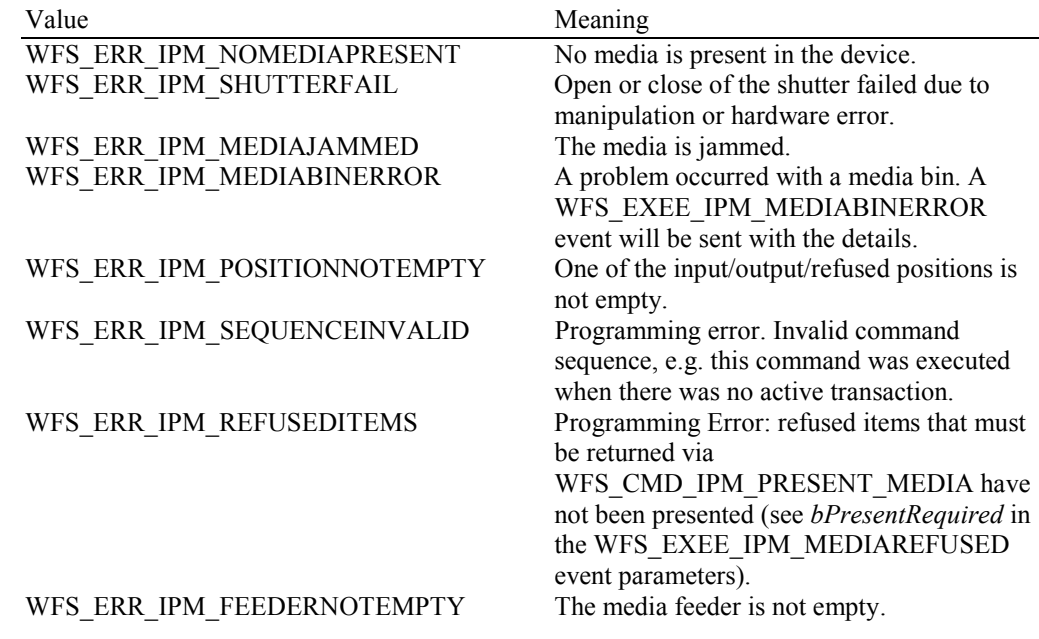

**Events** In addition to the generic events defined in [Ref. 1], the following events can be generated by this command:

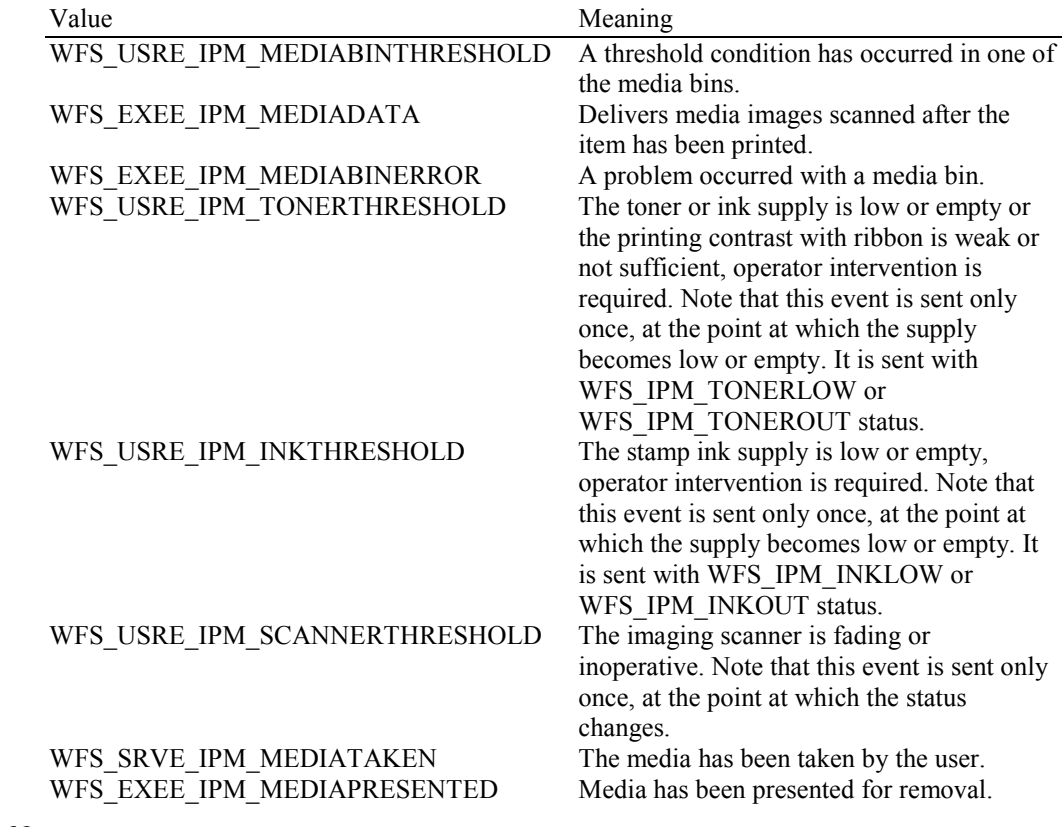

# **5.3 WFS\_CMD\_IPM\_MEDIA\_IN\_ROLLBACK**

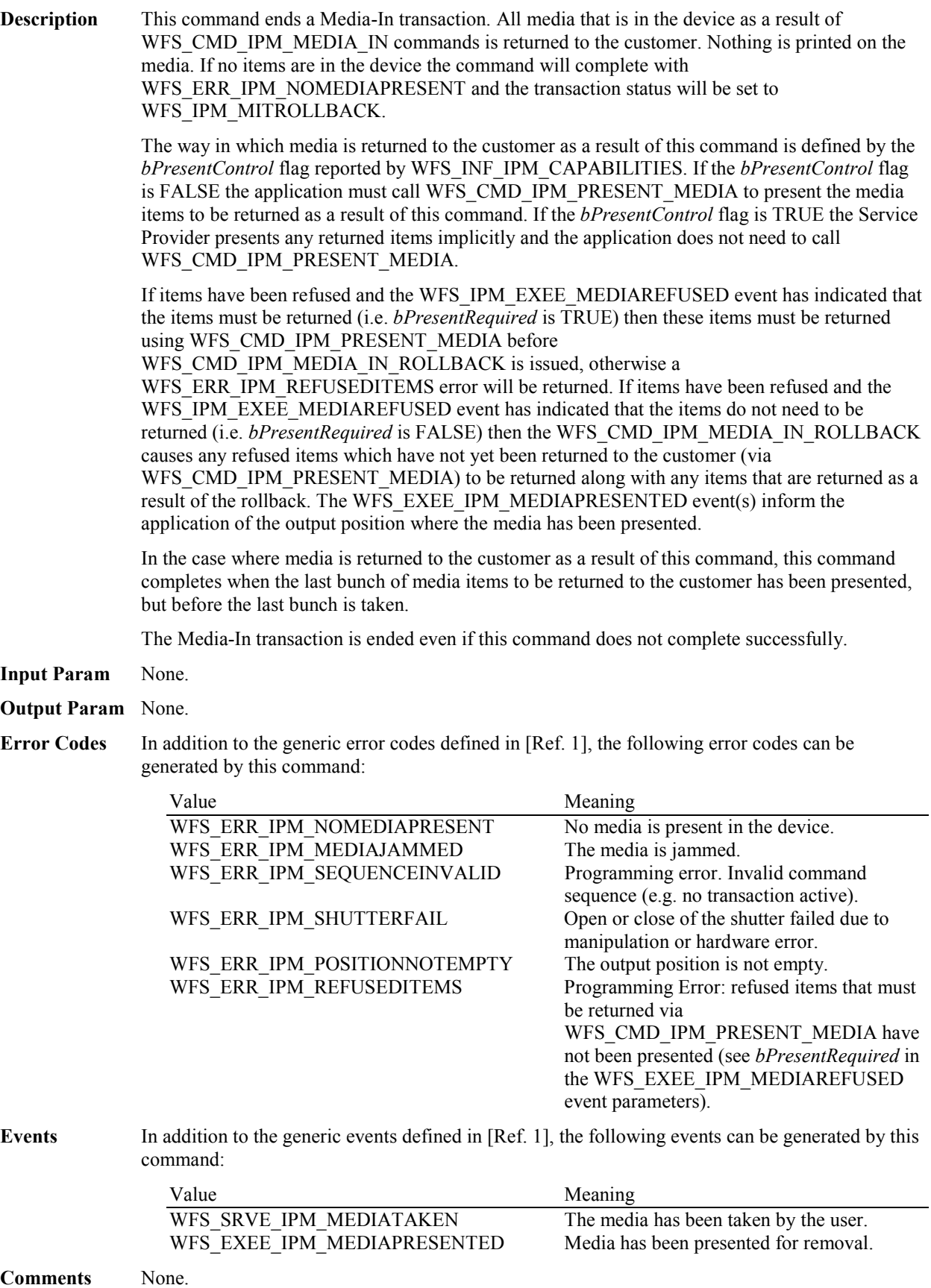

# **5.4 WFS\_CMD\_IPM\_READ\_IMAGE**

**Description** On devices where items can be physically re-scanned or all the supported image formats can be generated during this command (regardless of the images requested during the WFS\_CMD\_IPM\_MEDIA\_IN command), i.e. where *bRescan* capability is TRUE, then this command is used to obtain additional images and/or re-read the code line for media already in the device.

> On devices where *bRescan* capability is FALSE, this command is used to re-retrieve an image or code line that was initially obtained when the media was initially processed (e.g. during WFS\_CMD\_IPM\_MEDIA\_IN or WFS\_CMD\_IPM\_GET\_NEXT\_ITEM). In this case, all images required must have been previously been requested during the WFS\_CMD\_IPM\_MEDIA\_IN command.

The media has to be inserted using the command WFS\_CMD\_IPM\_MEDIA\_IN. If no media is present the command returns the error code WFS\_ERR\_IPM\_NOMEDIAPRESENT.

### **Input Param** LPWFSIPMREADIMAGEIN lpReadImageIn;

typedef struct \_wfs\_ipm\_read\_image\_request

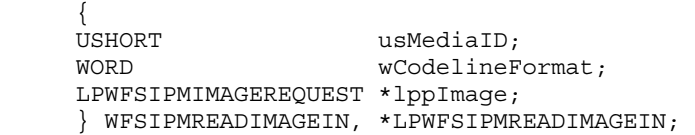

### *usMediaID*

Specifies the sequence number of a media item. Valid IDs are 1 to the maximum media ID assigned within the transaction.

### *wCodelineFormat*

Specifies the code line format, as a one of following flags (zero if source not selected):

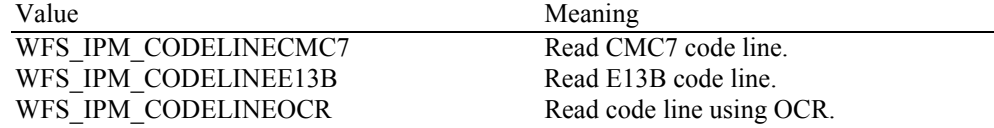

### *lppImage*

Pointer to a NULL-terminated array of pointers to WFSIPMIMAGEREQUEST structures describing the required images. If NULL no images are required.

typedef struct \_wfs\_ipm\_image\_request

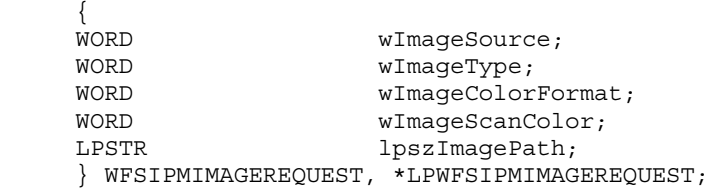

## *wImageSource*

Specifies the source as one of the following values:

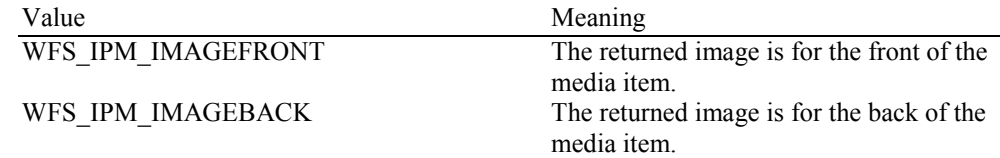

#### *wImageType*

Specifies the format of the image returned by this command as one of the following values:

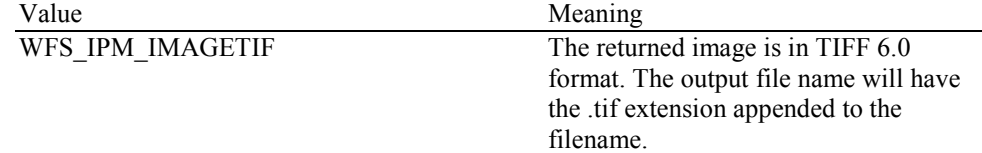

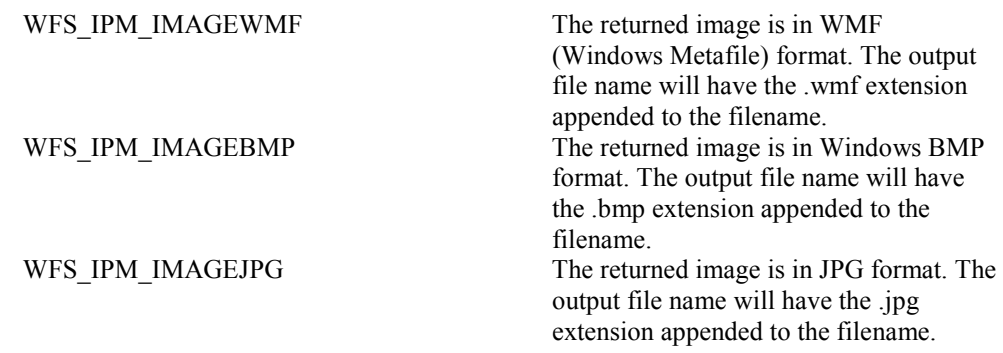

*wImageColorFormat* 

Specifies the color format of the requested image as one of the following values:

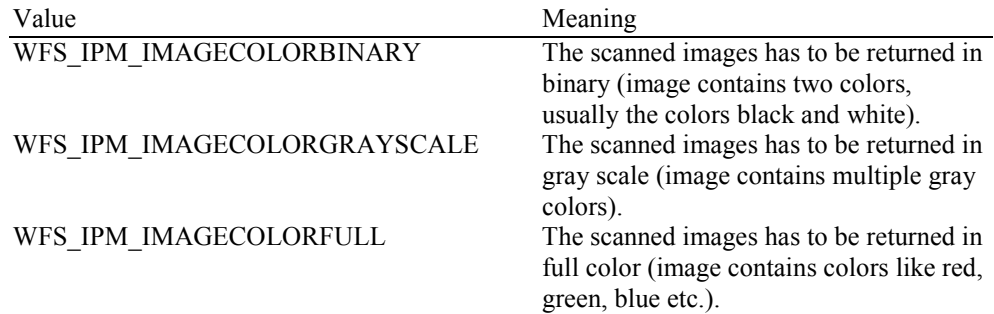

## *wImageScanColor*

Selects the scan color. The value is specified as one of the following values:

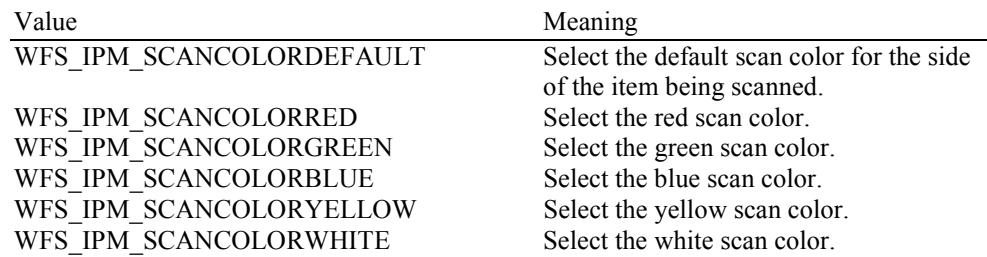

## *lpszImagePath*

Specifies the full path and file name where the image will be stored. If NULL is provided for this parameter then the command will be rejected with the WFS\_ERR\_INVALID\_DATA error. If the folder does not exist or cannot be accessed by the Service Provider then the command will be rejected with the WFS\_ERR\_IPM\_FILEIOERROR error.

### **Output Param** LPWFSIPMMEDIADATA lpMediaData;

typedef struct \_wfs\_ipm\_mediadata

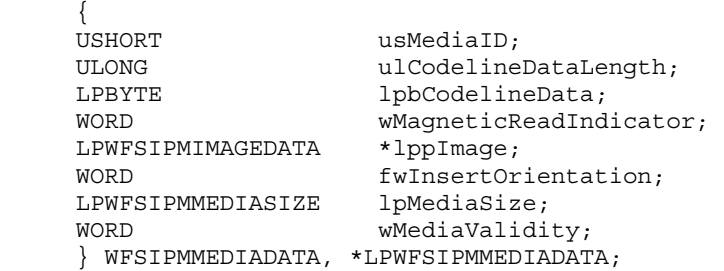

## *usMediaID*

Specifies the sequence number (starting from 1) of the media item.

### *ulCodelineDataLength*

Count of bytes of the following *lpbCodelineData*.

### *lpbCodelineData*

Points to the code line data. *lpbCodelineData* contains characters in the ASCII range. If the code line was read using the OCR-A font then the ASCII codes will conform to Figure E1 in ANSI X3.17-1981. If the code line was read using the OCR-B font then the ASCII codes will conform to Figure C2 in ANSI X3.49-1975. In both these cases unrecognized characters will be reported as the REJECT code, 0x1A. The E13B and CMC7 fonts use the ASCII equivalents for the standard characters and use the byte values as reported by the WFS\_INF\_IPM\_CODELINE\_MAPPING command for the symbols that are unique to MICR fonts.

### *wMagneticReadIndicator*

Specifies the type of technology used to read a MICR code line.

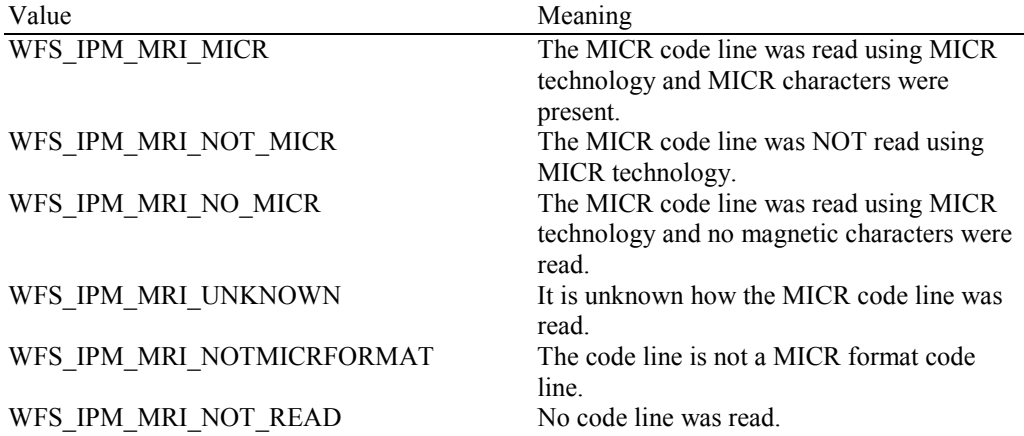

### *lppImage*

Pointer to a NULL-terminated array of pointers to WFSIPMIMAGEDATA structures. If image data items have not been requested then *lppImage* will be set to NULL If the Service Provider has determined the orientation of the media (i.e. *fwInsertOrientation* is not set to

WFS\_IPM\_INSUNKNOWN), then all images returned are in the standard orientation and the images will match the image source requested by the application. This means that images will be returned with the code line at the bottom, and the image of the front and rear of the media item will be returned in the structures associated with the WFS\_IPM\_IMAGEFRONT and WFS\_IPM\_IMAGEBACK image sources respectively.

typedef struct \_wfs\_ipm\_image\_data

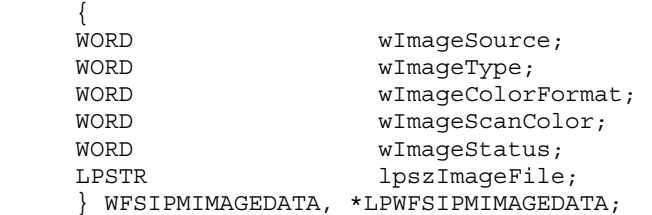

### *wImageSource*

Specifies the source of the data returned by this item as one of the following values:

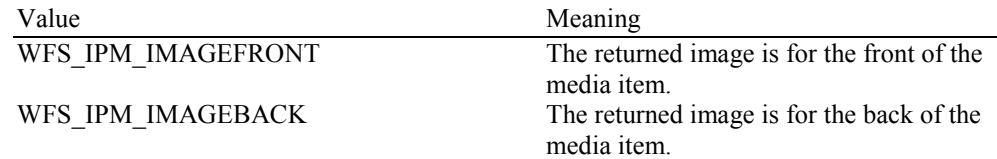

#### *wImageType*

Specifies the format of the image returned by this item as one of the following values:

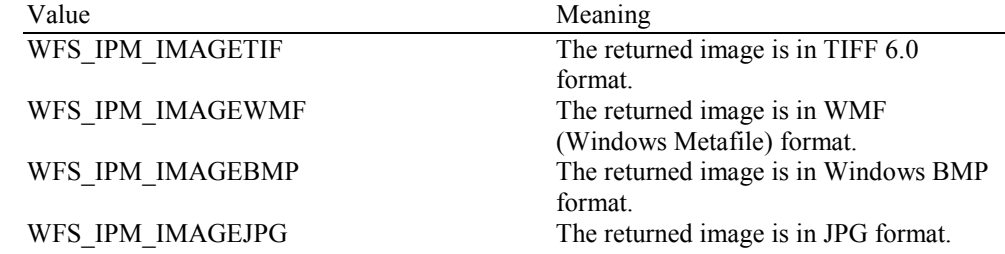

### *wImageColorFormat*

Specifies the color format of the image returned by this item as one of following flags:

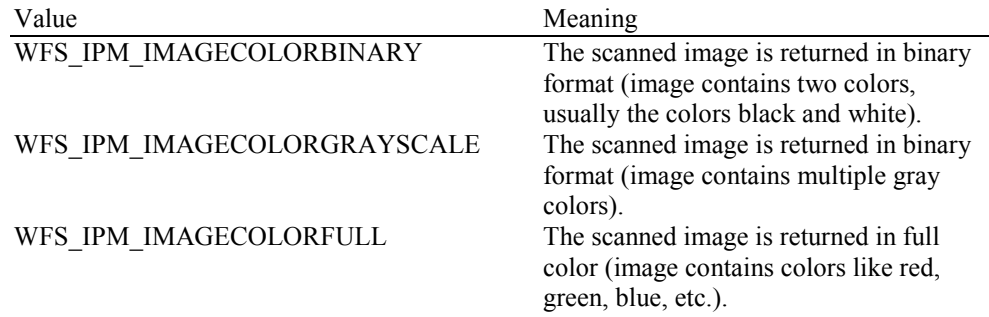

#### *wImageScanColor*

Specifies the scan color of the image returned by this item as one of following flags:

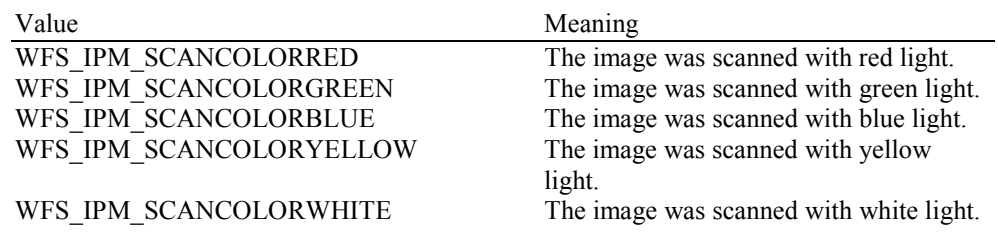

### *wImageStatus*

Status of the requested image data. Possible values are:

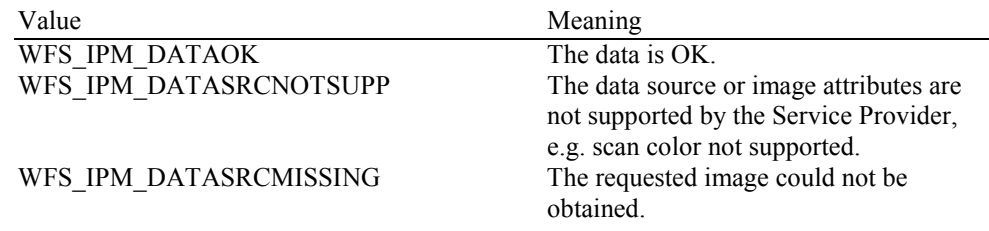

### *lpszImageFile*

Specifies the full path and file name where the image is stored, e.g.

"C:\Temp\FrontImage.bmp". The path and file name used is selected by the input parameters.

### *fwInsertOrientation*

This value reports how the media item was actually inserted into the input position (from the customers perspective). This value is either WFS\_IPM\_INSUNKNOWN or a combination of one value from type A and one value from type B.

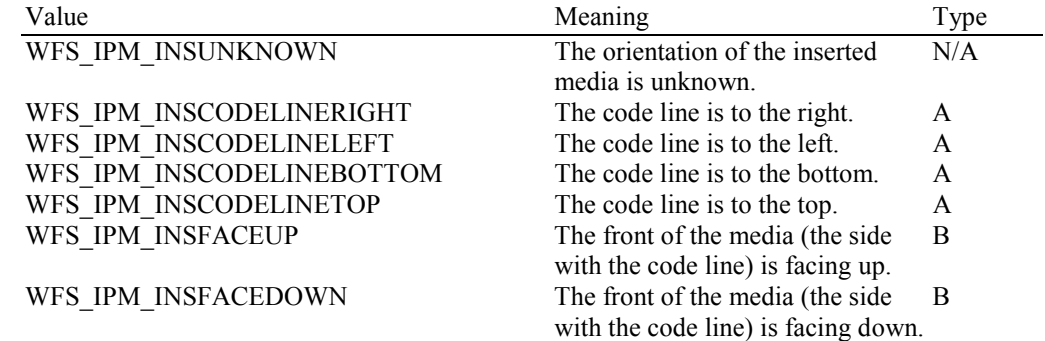

### *lpMediaSize*

Pointer to a WFSIPMMEDIASIZE structure that specifies the size of the media item. *lpMediaSize* is NULL if the device does not support media size measurement.

typedef struct \_wfs\_ipm\_media\_size  $\{$ ULONG ulSizeX;<br>ULONG ulSizeY: ulSizeY; } WFSIPMMEDIASIZE, \*LPWFSIPMMEDIASIZE; *ulSizeX*

Specifies the width of the media in millimeters, or zero if unknown.

*ulSizeY*

Specifies the height of the media in millimeters, or zero if unknown.

*wMediaValidity* 

Media items may have special security features which can be detected by the device. This field specifies whether the media item is suspect or valid, allowing the application a choice in how to further process a media item that could not be confirmed as being valid. This value is specified as one of the following values:

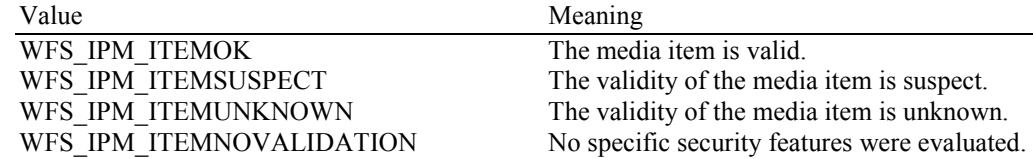

**Error Codes** In addition to the generic error codes defined in [Ref. 1], the following error codes can be generated by this command:

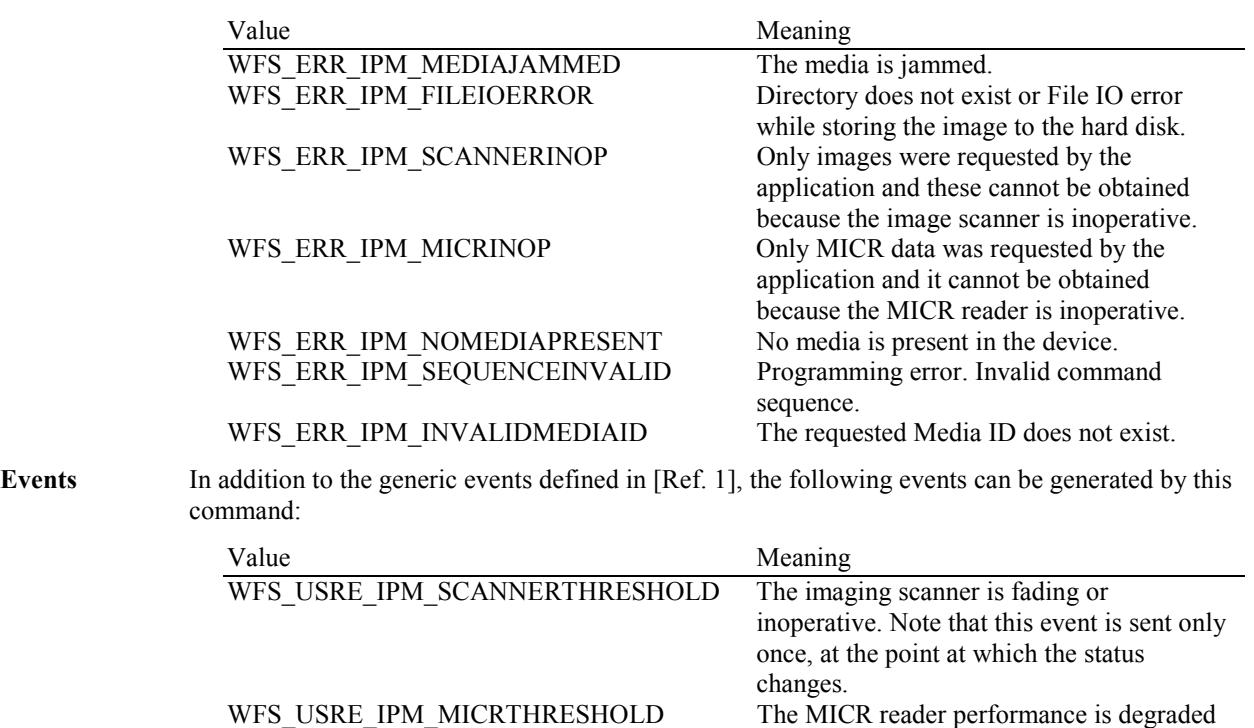

or the reader is inoperative. Note that this event is sent only once, at the point at which

the status changes.

# **5.5 WFS\_CMD\_IPM\_SET\_DESTINATION**

**Description** This command is used to predefine the destination of the specified media item. The media is not moved immediately by this command. On devices with stackers, the command WFS\_CMD\_IPM\_MEDIA\_IN\_END transports the corresponding media item to the defined destination. On devices without stackers, the command WFS\_CMD\_IPM\_ACTION\_ITEM transports the corresponding media item to the defined destination.

> The Service Provider will determine which bin to use for any items that have not had a destination set by the application.

**Input Param** LPWFSIPMSETDESTINATION lpSetDestination;

typedef struct \_wfs\_ipm\_set\_destination

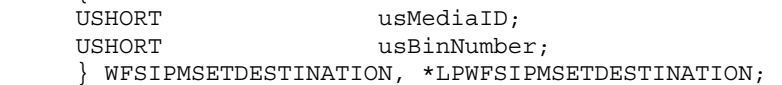

*usMediaID*

{

Specifies the sequence number of a media item. Valid IDs are 1 to the maximum media ID assigned within the transaction. Zero selects all media on the stacker.

### *usBinNumber*

Specifies the number of a media bin or zero to return the media items to the customer. The media bins that can accept deposited items can be obtained through the WFS\_INF\_IPM\_MEDIA\_BIN\_INFO command.

### **Output Param** None.

**Error Codes** In addition to the generic error codes defined in [Ref. 1], the following error codes can be generated by this command:

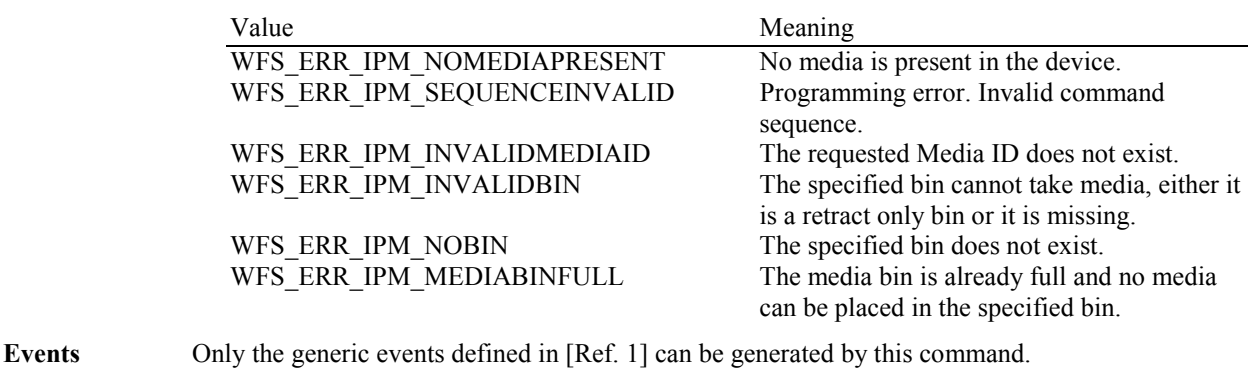

# **5.6 WFS\_CMD\_IPM\_PRESENT\_MEDIA**

**Description** This command is used to present media items to the customer.

Applications can use this command to return refused items without terminating the media-in transaction. This allows customers to correct the problem with the media item and re-insert during execution of a subsequent WFS\_CMD\_IPM\_MEDIA\_IN command.

This command is also used to return items after a WFS\_CMD\_IPM\_MEDIA\_IN\_END or WFS\_CMD\_IPM\_MEDIA\_IN\_ROLLBACK command when the *bPresentControl* flag reported by WFS\_INF\_IPM\_CAPABILITIES is FALSE.

A WFS\_EXEE\_IPM\_MEDIA\_PRESENTED event is generated when media is presented and a WFS\_SRVE\_MEDIA\_TAKEN event is generated when the media is taken (if the position has a taken sensor WFSIPMPOSCAPS.*bItemsTakenSensor*).

This command completes when the last bunch of media items to be returned to the customer has been presented, but before the last bunch is taken.

### **Input Param** LPWFSIPMPRESENTMEDIA lpPresentMedia;

typedef struct \_wfs\_ipm\_present\_media

{<br>WORD wPosition; } WFSIPMPRESENTMEDIA, \*LPWFSIPMPRESENTMEDIA;

#### *wPosition*

Specifies the position where items are returned from as one of the following values:

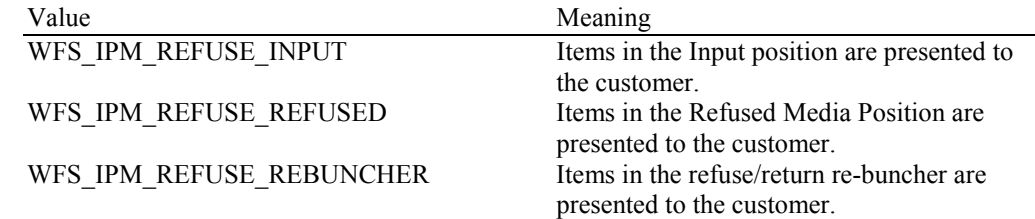

If *wPosition* is zero then all refused items are returned from all positions in a sequence determined by the Service Provider. In general the media items in the input position should be returned before those in any other position.

### **Output Param** None.

**Error Codes** In addition to the generic error codes defined in [Ref. 1], the following error codes can be generated by this command:

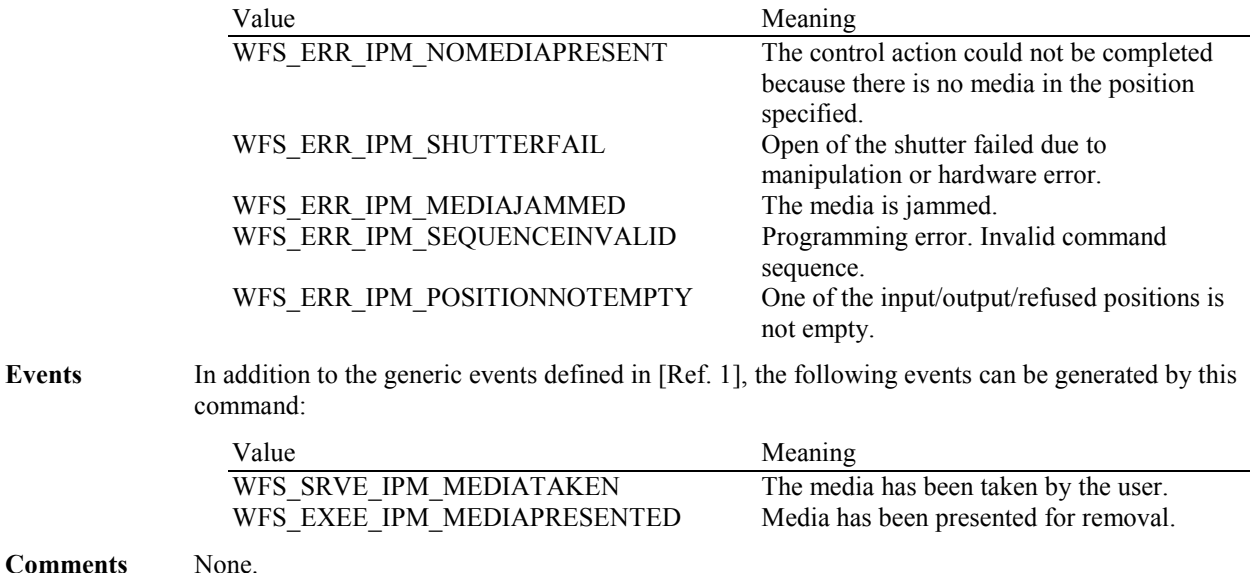

# **5.7 WFS\_CMD\_IPM\_RETRACT\_MEDIA**

**Description** The media is removed from its present position (media present in device, media entering, unknown position) and stored in the area specified in the input parameters.

A threshold event is sent if the high or full condition is reached as a result of this command. If the bin is already full and the command cannot be executed, an error is returned and the media remains in its present position.

This command ends the current media-in transaction.

If no items are in the device the command will complete with WFS\_ERR\_IPM\_NOMEDIAPRESENT and the transaction status will be set to WFS\_IPM\_MITRETRACT.

**Input Param** LPWFSIPMRETRACTMEDIA lpRetractMedia;

If the application does not wish to specify a position it can set *lpRetractMedia* to NULL. In this case the Service Provider will determine where to move any items found.

typedef struct \_wfs\_ipm\_retract\_media

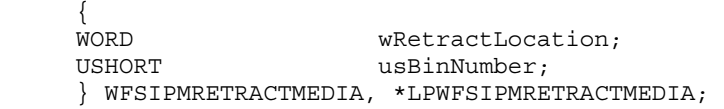

#### *wRetractLocation*

Specifies the location for the retracted media. See the *fwRetractLocation* capability to determine the supported locations. This field can take one of the following values:

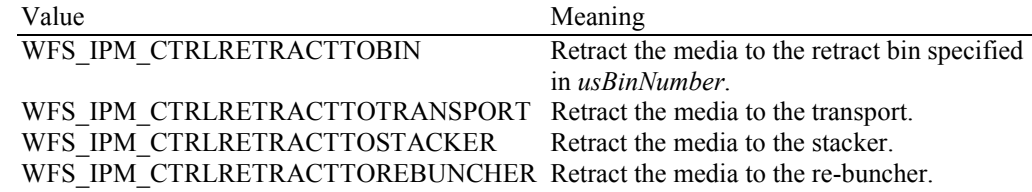

*usBinNumber*

If *wRetractLocation* is WFS\_IPM\_CTRLRETRACTTOBIN then this field contains the *usBinNumber* of the media bin where the media should be retracted to. This media bin must have a *fwType* field that includes the WFS\_IPM\_TYPERETRACT flag. If *wRetractLocation* is not WFS IPM CTRLRETRACTTOBIN then this field is ignored.

### **Output Param** LPWFSIPMRETRACTMEDIAOUT lpRetractMediaOut;

typedef struct \_wfs\_ipm\_retract\_media\_out

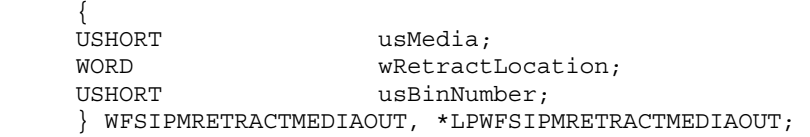

*usMedia*

Contains the number of media items retracted as a result of this command or WFS IPM MEDIANUMBERUNKNOWN if the number of items is unknown (e.g. device cannot count retracted items).

### *wRetractLocation*

Contains the location of the retracted items as one of the following values:

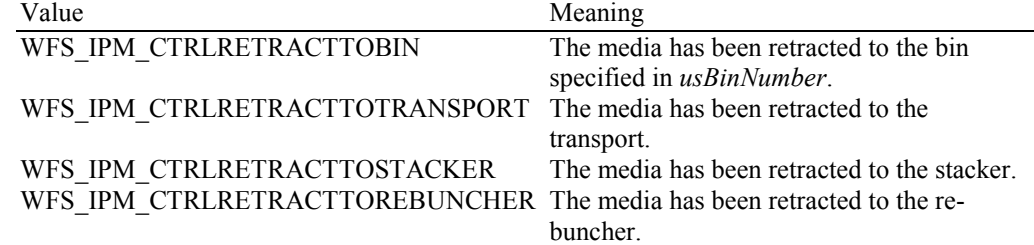

*usBinNumber*

The *usBinNumber* of the media bin where the items were retracted to. This value is zero if the *wRetractLocation* is not WFS\_IPM\_CTRLRETRACTTOBIN.

**Error Codes** In addition to the generic error codes defined in [Ref. 1], the following error codes can be generated by this command:

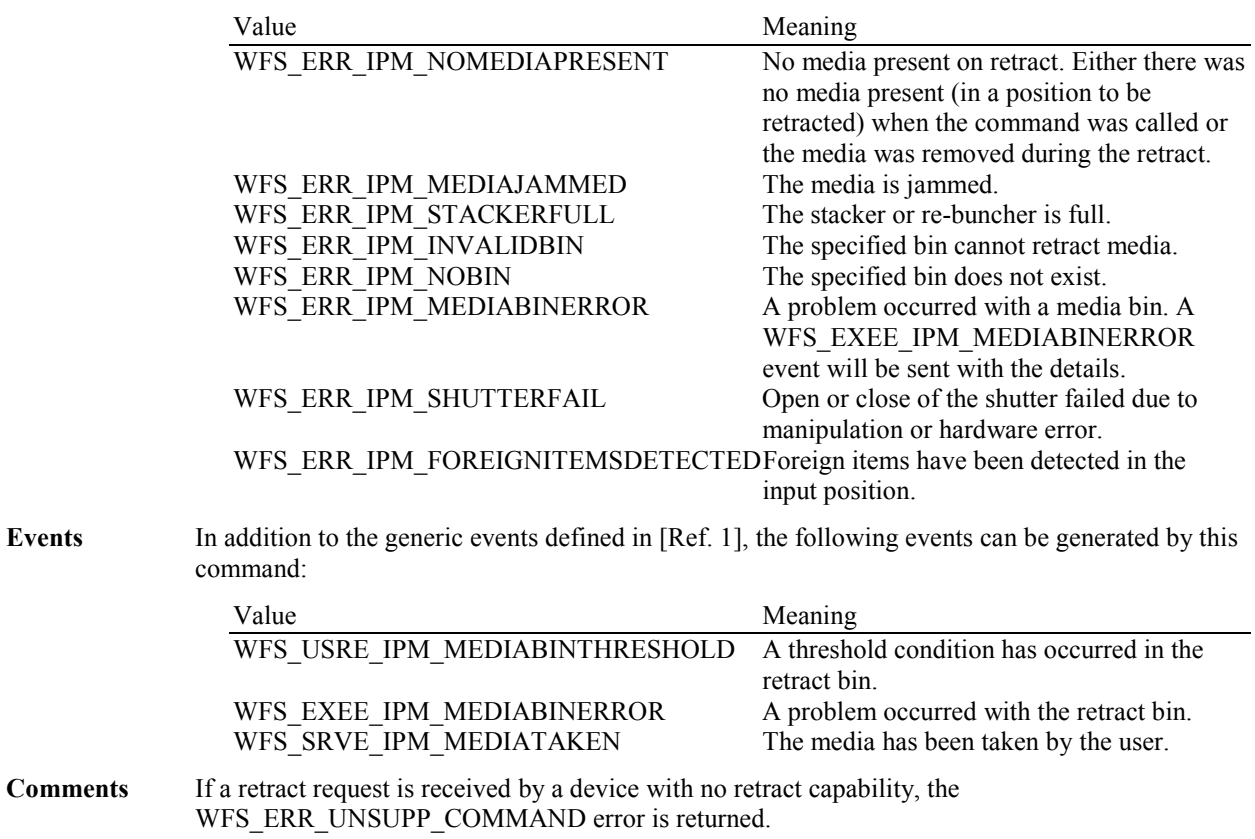

# **5.8 WFS\_CMD\_IPM\_PRINT\_TEXT**

**Description** This command is used to predefine the data that will be printed on a media item and nothing is printed during execution of this command. On devices with stackers the data is printed when the bunch is processed through the WFS\_CMD\_IPM\_MEDIA\_IN\_END command. The request will not be performed if the bunch is returned with the WFS\_CMD\_IPM\_MEDIA\_ROLLBACK. On devices without stackers the data is printed when the WFS\_CMD\_IPM\_ACTION\_ITEM command is executed.

> For devices that can print multiple lines each line is separated by a Carriage Return (Unicode 0x000D) and Line Feed (Unicode 0x000A) sequence.

The media has to be inserted before this command is called. If no media is present the command returns the error code WFS\_ERR\_IPM\_NOMEDIAPRESENT.

### **Input Param** LPWFSIPMPRINTTEXT lpPrintText;

typedef struct \_wfs\_ipm\_print\_text

 { USHORT usMediaID; BOOL bStamp; LPWSTR lpszPrintData; } WFSIPMPRINTTEXT, \*LPWFSIPMPRINTTEXT;

### *usMediaID*

Specifies the sequence number of a media item. Valid IDs are 1 to the maximum media ID assigned within the transaction. Zero selects all media on the stacker.

#### *bStamp*

Specifies whether the media will be stamped.

#### *lpszPrintData*

Specifies the UNICODE data that will be printed on the media item that is entered by the customer. If a UNICODE character is not supported by the device it will be replaced by a vendor dependent substitution character.

### **Output Param** None.

**Error Codes** In addition to the generic error codes defined in [Ref. 1], the following error codes can be generated by this command:

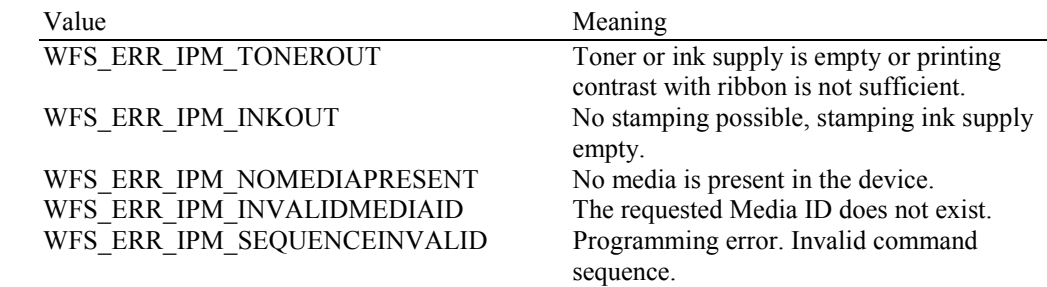

Events Only the generic events defined in [Ref. 1] can be generated by this command.

# **5.9 WFS\_CMD\_IPM\_SET\_MEDIA\_BIN\_INFO**

**Description** This command is used to adjust information about the status and contents of the media bins present in the IPM.

> This command generates the service event WFS\_SRVE\_IPM\_MEDIABININFOCHANGED to inform applications that media bin information has been changed.

This command can only be used to change the application defined bin identifier, software counters and thresholds. All other fields in the input structure will be ignored.

The following fields of the WFSIPMMEDIABIN structure may be updated by this command:

*lpstrBinID ulCount ulMediaInCount ulRetractOperations ulMaximumItems ulMaximumRetractOperations* 

The WFS\_EXEE\_IPM\_MEDIABINERROR event can be generated if there is problem accessing a media bin on systems that store media bin data on the bin hardware. This event can be generated when the command fails with a WFS\_ERR\_IPM\_MEDIABINERROR error or completes with WFS\_SUCCESS. WFS\_SUCCESS\_will be reported when some media bin details are changed successfully but some fail. If no bins are changed WFS\_ERR\_IPM\_MEDIABINERROR will be returned.

**Input Param** LPWFSIPMMEDIABININFO lpMediaBinInfo;

The LPWFSIPMMEDIABININFO structure is specified in the documentation of the WFS\_INF\_IPM\_MEDIA\_BIN\_INFO command. All media bins must be included not just the media bins whose values are to be changed.

**Output Param** None.

**Error Codes** In addition to the generic error codes defined in [Ref. 1], the following error codes can be generated by this command:

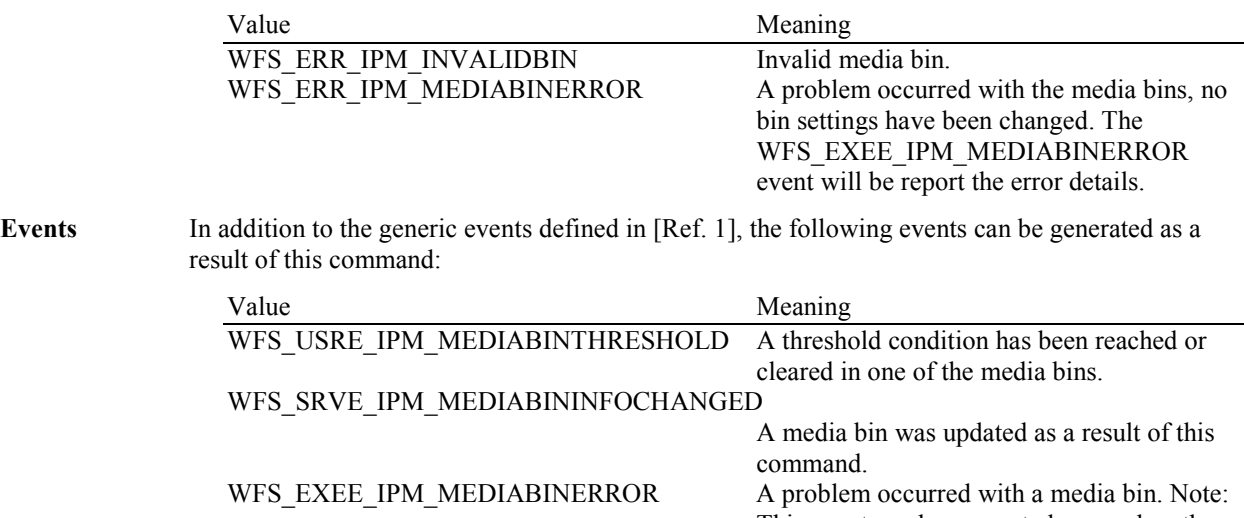

This event can be generated even when the command completes with WFS\_SUCCESS.

## **5.10 WFS\_CMD\_IPM\_RESET**

**Description** This command is used by the application to perform a hardware reset which will attempt to return the IPM device to a known good state. This command does not over-ride a lock obtained on another application or service handle.

> The device will attempt to retract or eject any items found anywhere within the device. This may not always be possible because of hardware problems. One or more WFS\_SRVE\_IPM\_MEDIADETECTED events will inform the application where items were actually moved to.

This command ends a Media-In transaction started by WFS\_CMD\_IPM\_MEDIA\_IN.

### **Input Param** LPWFSIPMRESET lpReset;

Specifies where media that is found in the device should be moved to. The media destinations supported by the Service Provider are reported by the WFS\_INF\_IPM\_CAPABILITIES command. If the application does not wish to specify a position it can set *lpReset* to NULL. In this case the Service Provider will determine where to move any items found.

typedef struct \_wfs\_ipm\_reset

 $\{$ www.wMediaControl: USHORT usBinNumber; } WFSIPMRESET, \*LPWFSIPMRESET;

### *wMediaControl*

Specifies the manner in which the media should be handled, as one of the following values:

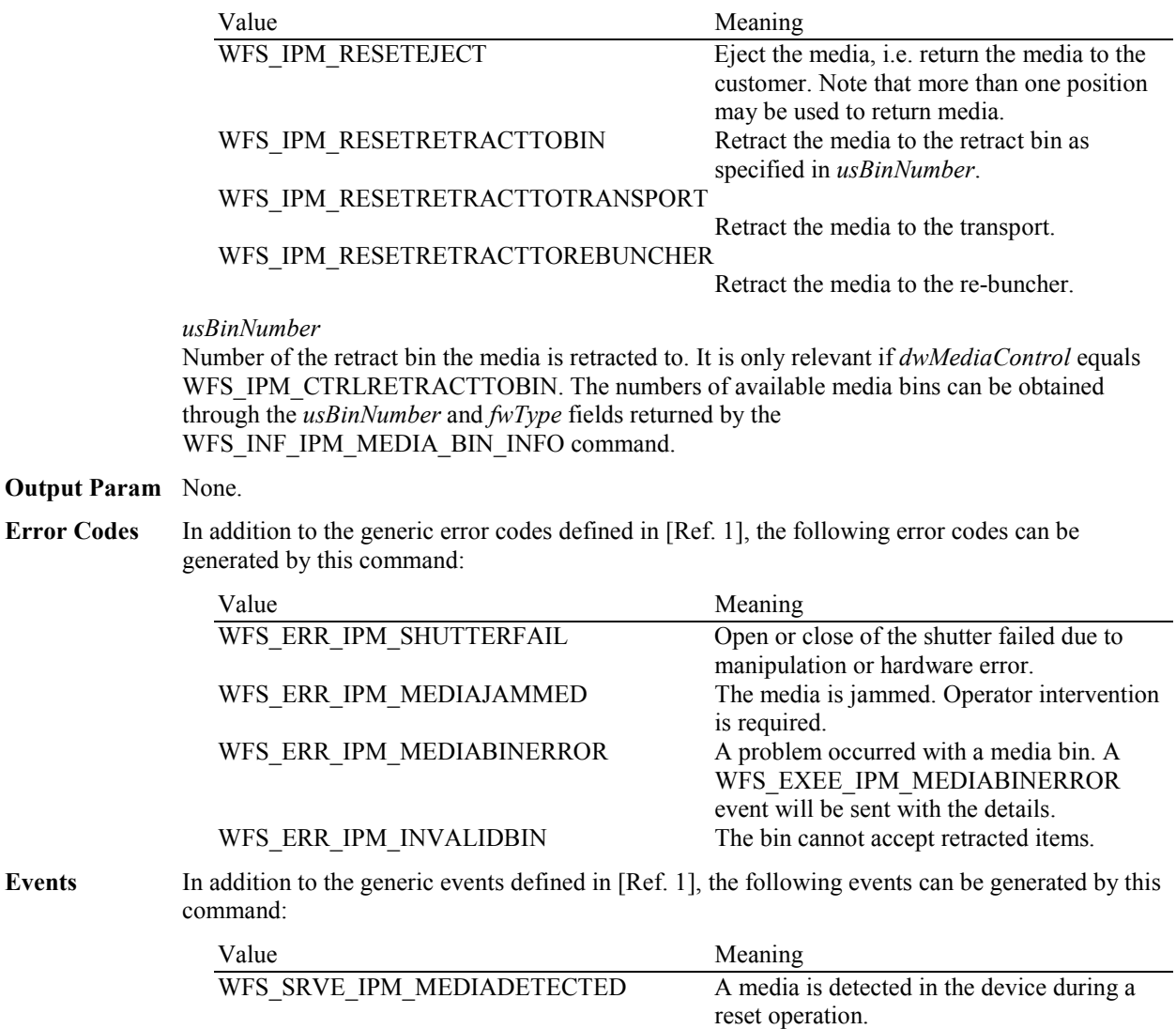

WFS\_USRE\_IPM\_MEDIABINTHRESHOLD A threshold condition has occurred in the

WFS\_EXEE\_IPM\_MEDIABINERROR A problem occurred with the retract bin.<br>WFS\_SRVE\_IPM\_MEDIATAKEN The media has been taken by the user. WFS\_EXEE\_IPM\_MEDIAPRESENTED

retract bin.

The media has been taken by the user.<br>Media has been presented for removal.

# **5.11 WFS\_CMD\_IPM\_SET\_GUIDANCE\_LIGHT**

**Description** This command is used to set the status of the IPM guidance lights. This includes defining the flash rate and the color. When an application tries to use a color that is not supported then the Service Provider will return the generic error WFS\_ERR\_UNSUPP\_DATA.

**Input Param** LPWFSIPMSETGUIDLIGHT lpSetGuidLight;

typedef struct \_wfs\_ipm\_set\_guidlight  $\{$ wGuidLight;<br>DWORD dwCommand; dwCommand;

} WFSIPMSETGUIDLIGHT, \*LPWFSIPMSETGUIDLIGHT;

### *wGuidLight*

Specifies the index of the guidance light to be set as one of the values defined within the capabilities section.

#### d*wCommand*

Specifies the state of the guidance light indicator as WFS\_IPM\_GUIDANCE\_OFF or a combination of the following flags consisting of one type B, and optionally one type C. If no value of type C is specified then the default color is used. The Service Provider determines which color is used as the default color.

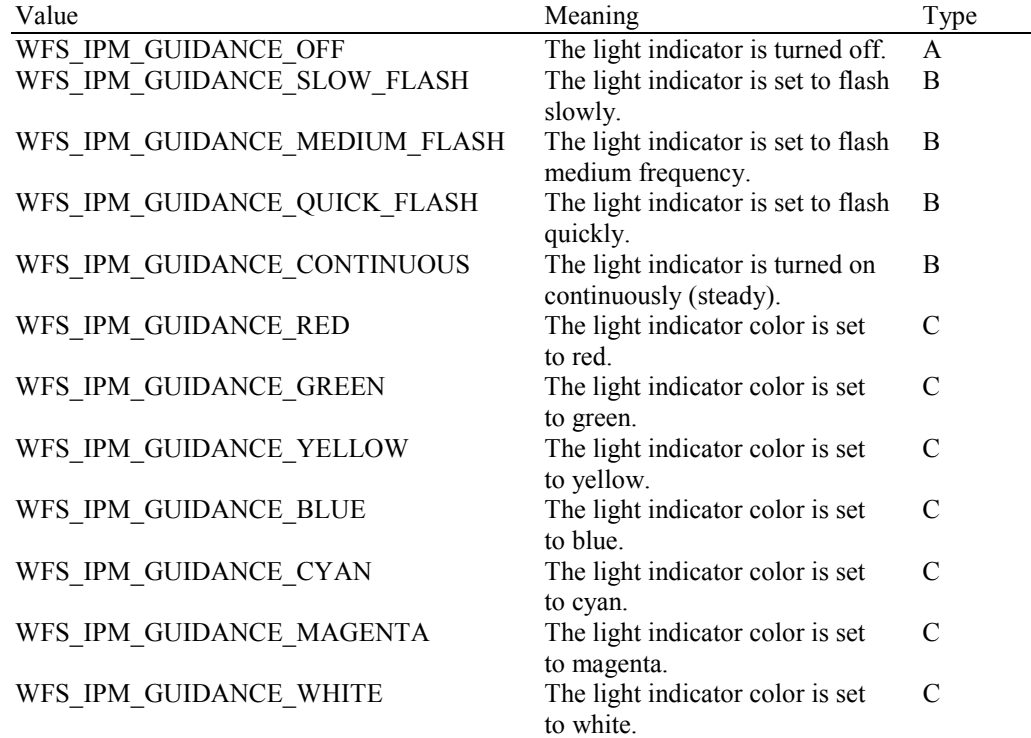

### **Output Param** None.

**Error Codes** In addition to the generic error codes defined in [Ref. 1], the following error codes can be generated by this command:

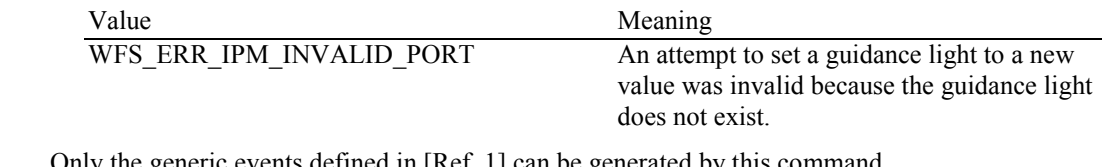

Events Only the generic events defined in [Ref. 1] can be generated by this command.

# **5.12 WFS\_CMD\_IPM\_GET\_NEXT\_ITEM**

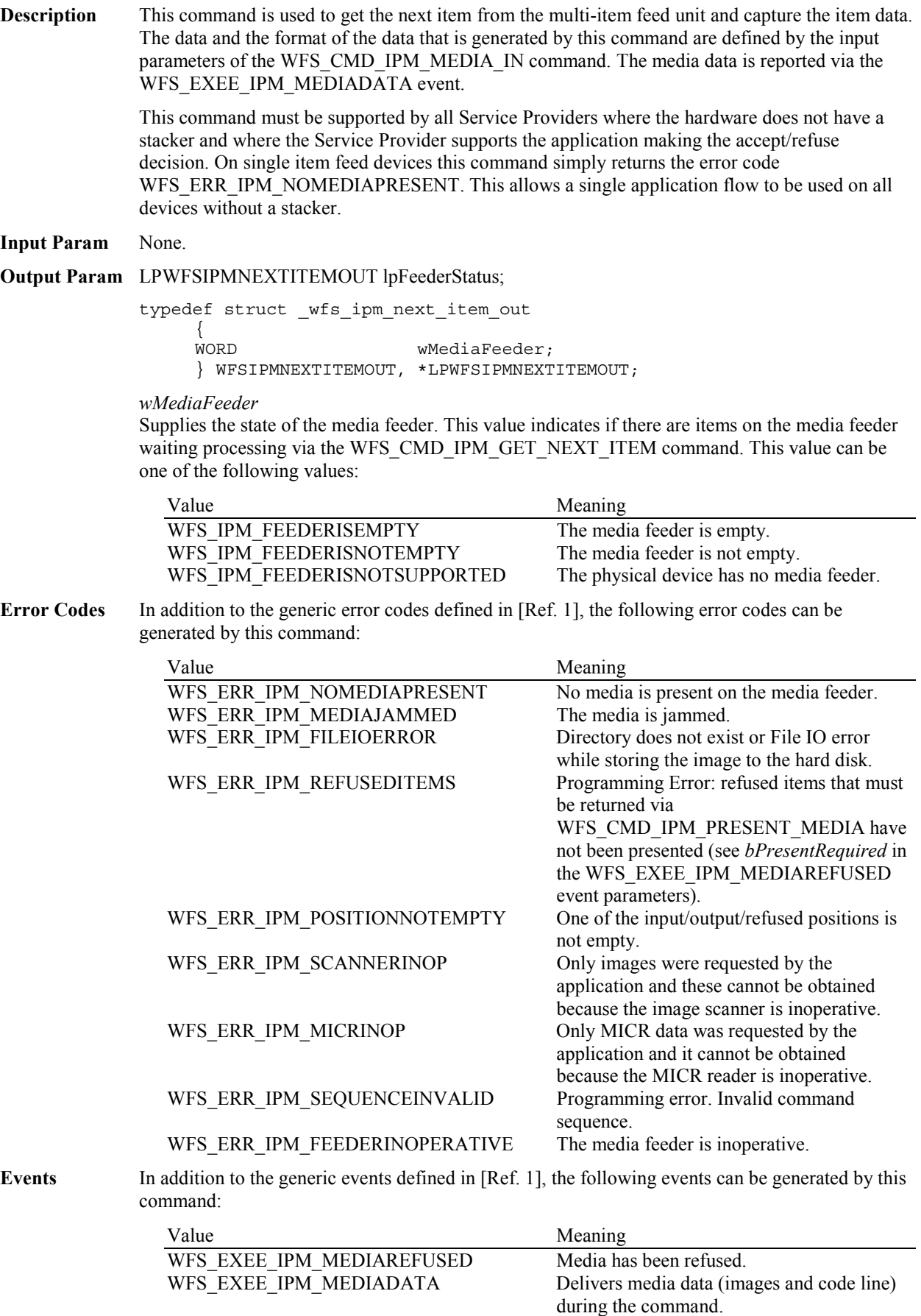

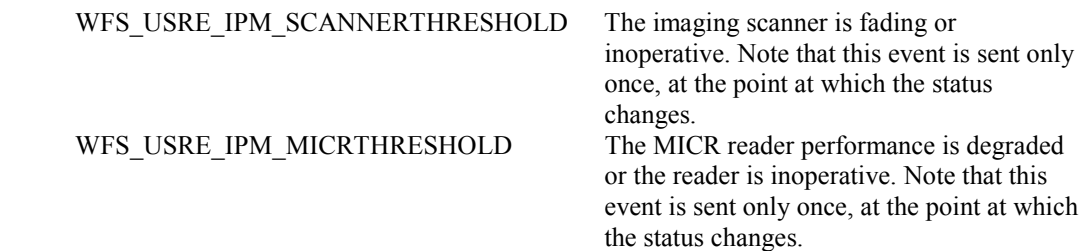

# **5.13 WFS\_CMD\_IPM\_ACTION\_ITEM**

- **Description** This command is used to cause the pre-defined actions (move item to destination, stamping, endorsing, re-imaging) to be executed on the current media item. This command only applies to devices without stackers and on devices with stackers this command is not supported.
- **Input Param** None.
- **Output Param** None.
- **Error Codes** In addition to the generic error codes defined in [Ref. 1], the following error codes can be generated by this command:

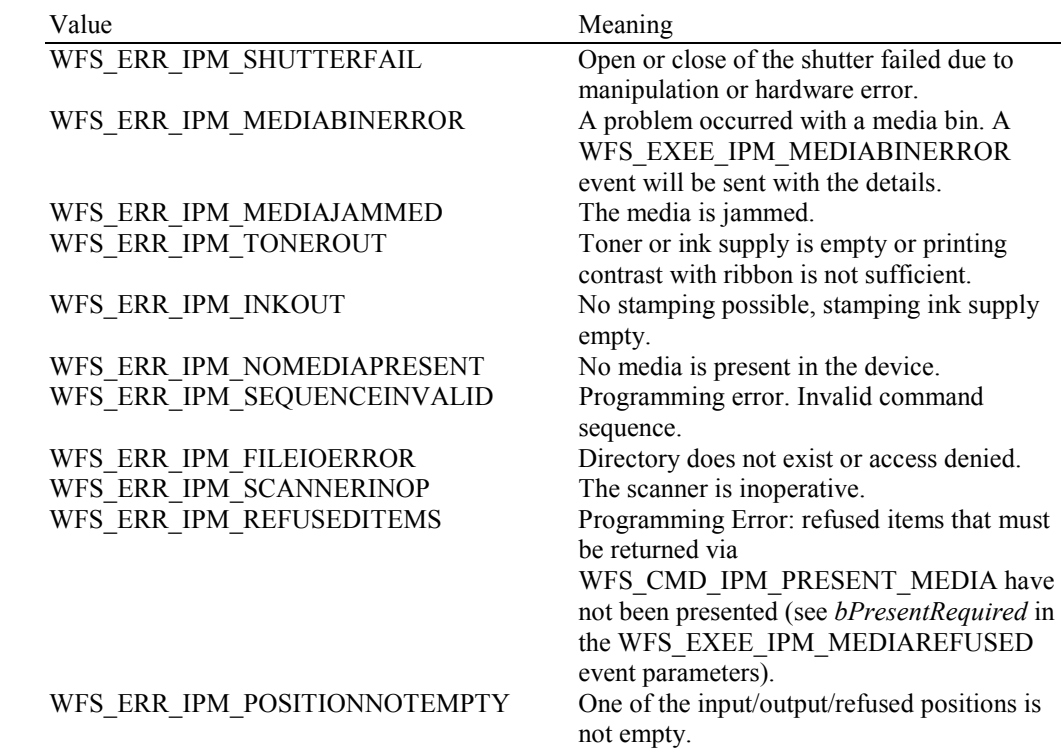

**Events** In addition to the generic events defined in [Ref. 1], the following events can be generated by this command:

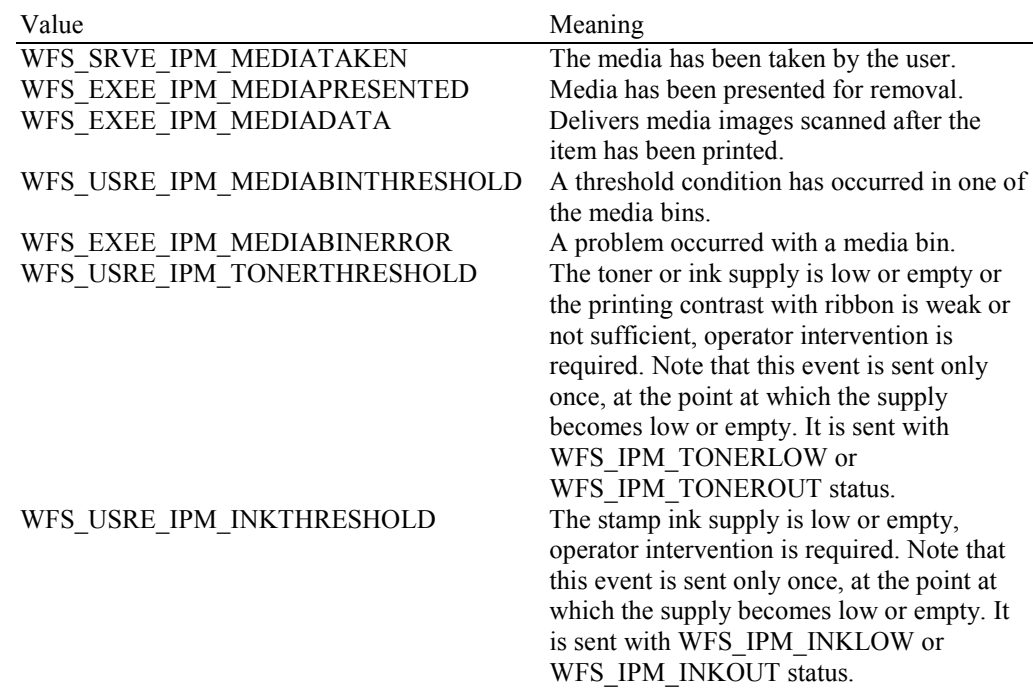

# WFS\_USRE\_IPM\_SCANNERTHRESHOLD

The imaging scanner is fading or<br>inoperative. Note that this event is sent only once, at the point at which the status changes.

# **5.14 WFS\_CMD\_IPM\_EXPEL\_MEDIA**

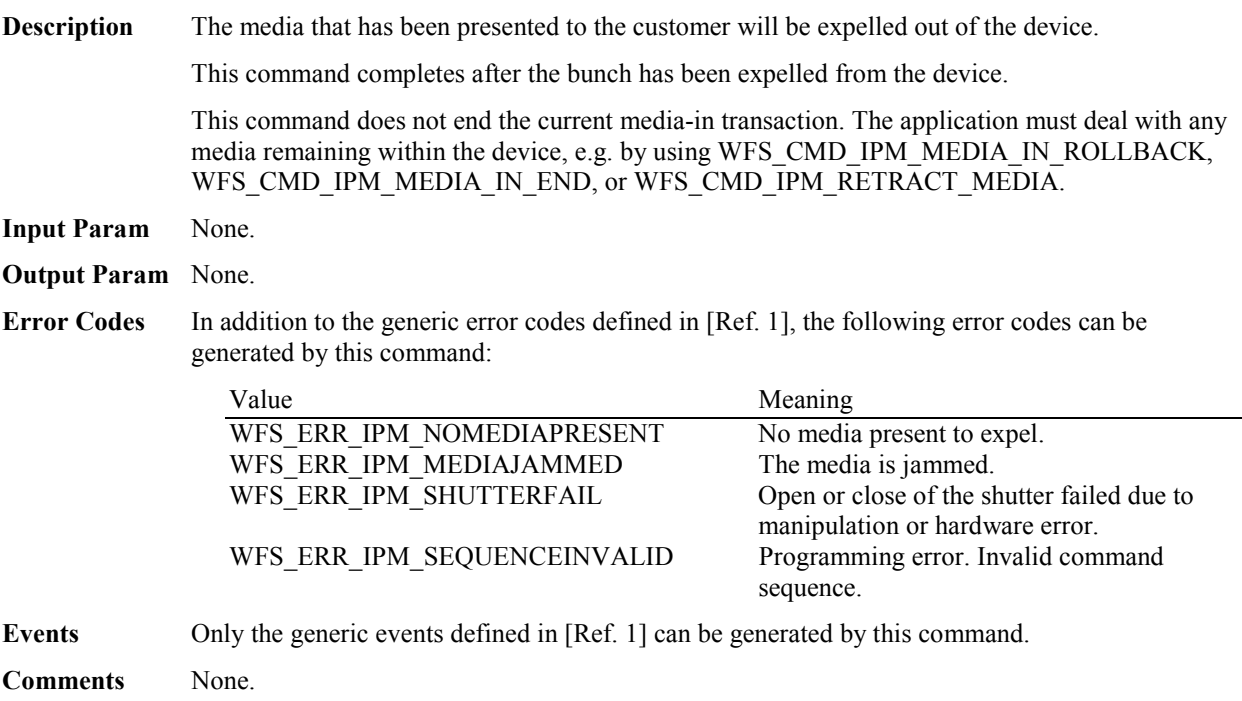

## **5.15 WFS\_CMD\_IPM\_GET\_IMAGE\_AFTER\_PRINT**

**Description** This command is used to indicate that an image of the item should be generated after the text is printed on the item. The image is not generated during execution of this command.

> On devices with stackers, the image will be scanned during execution of the WFS\_CMD\_IPM\_MEDIA\_IN\_END command. On devices without stackers, the image will be scanned during execution of the WFS\_CMD\_IPM\_ACTION\_ITEM command.

**Input Param** LPWFSIPMGETIMAGEAFTERPRINT lpGetImageAfterPrint;

typedef struct \_wfs\_ipm\_get\_image\_after\_print { USHORT usMediaID; LPWFSIPMIMAGEREQUEST \*lppImage; } WFSIPMGETIMAGEAFTERPRINT, \*LPWFSIPMGETIMAGEAFTERPRINT;

#### *usMediaID*

Specifies the sequence number of a media item. Valid IDs are 1 to the maximum media ID assigned within the transaction. Zero selects all media on the stacker.

#### *lppImage*

Pointer to a NULL-terminated array of pointers to WFSIPMIMAGEREQUEST structures describing the required images.

typedef struct \_wfs\_ipm\_image\_request

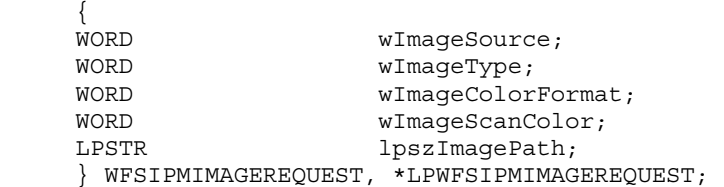

#### *wImageSource*

Specifies the source as one of the following values:

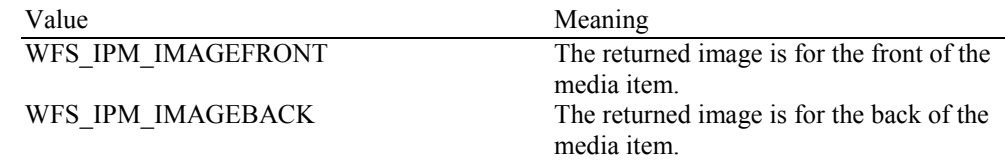

#### *wImageType*

Specifies the format of the image returned by this command as one of the following values:

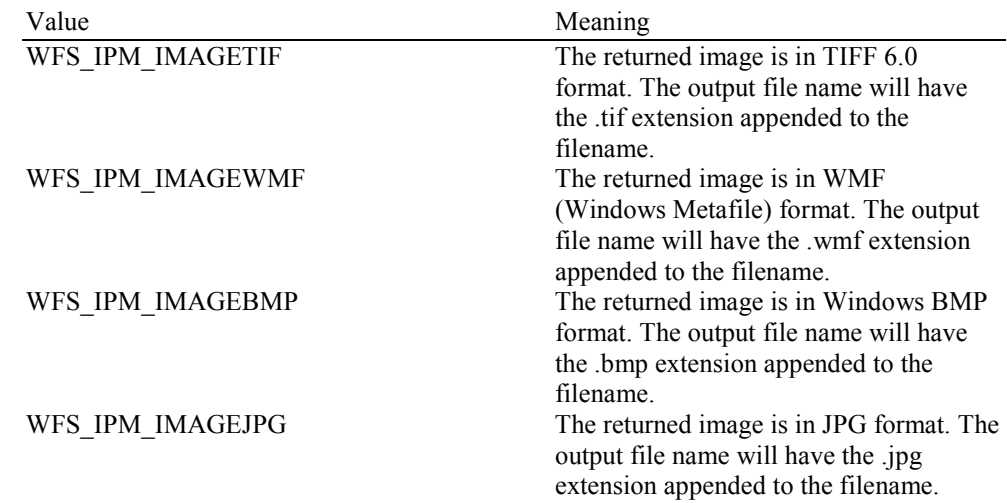

#### *wImageColorFormat*

Specifies the color format of the requested image as one of the following values:

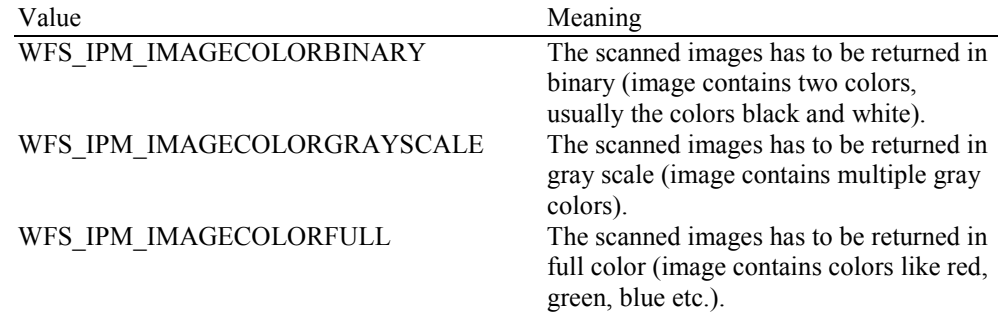

## *wImageScanColor*

Selects the image scan color. The value is specified as one of the following values:

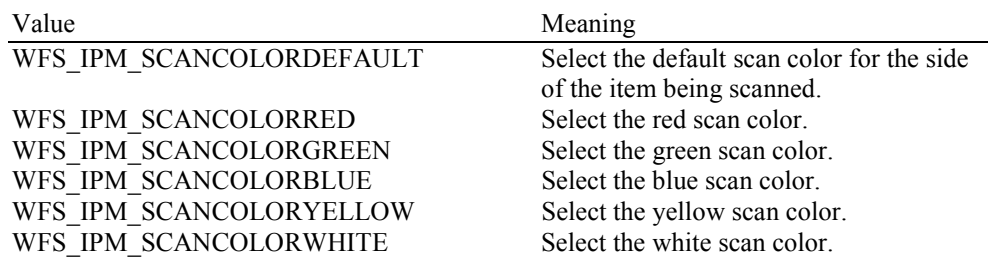

### *lpszImagePath*

Specifies the full path name of the folder where the image will be stored, e.g. "C:\TEMP". The actual file name for the image produced will be vendor specific. The name used is reported in the event containing the image data. The Service Provider may re-use file names from the start of each media in transaction, so applications must manage the file lifetime as required. If NULL is provided for this parameter then the command will be rejected with the WFS\_ERR\_INVALID\_DATA error. If the folder does not exist or cannot be accessed by the Service Provider then the command will be rejected with the WFS\_ERR\_IPM\_FILEIOERROR error.

### **Output Param** None.

**Error Codes** In addition to the generic error codes defined in [Ref. 1], the following error codes can be generated by this command:

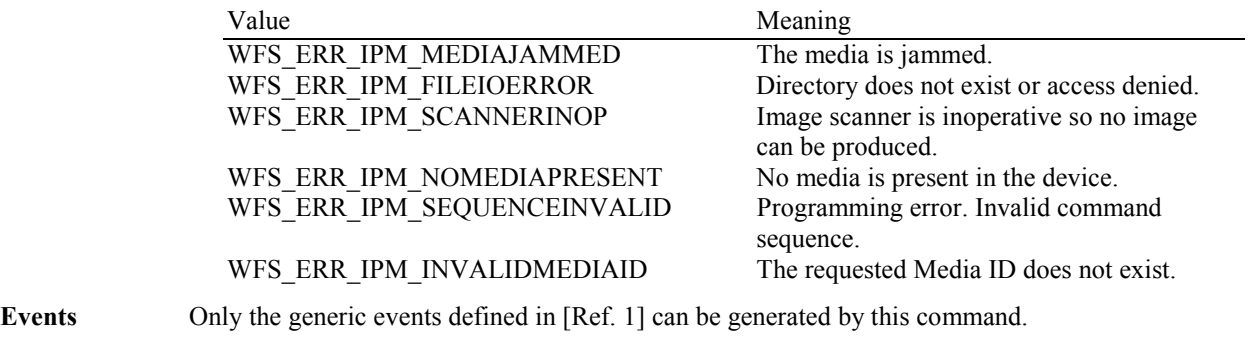

# **5.16 WFS\_CMD\_IPM\_ACCEPT\_ITEM**

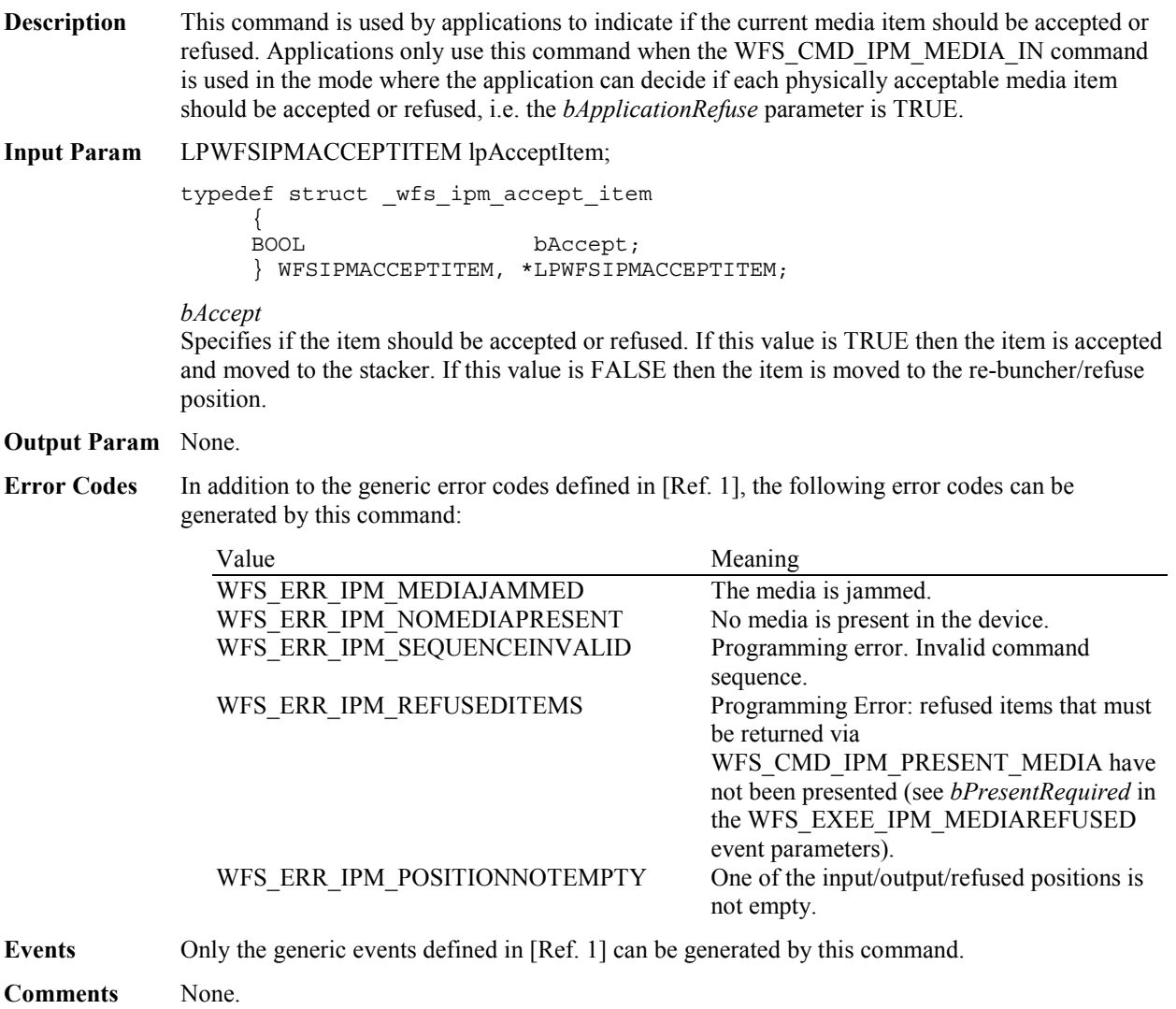

# **5.17 WFS\_CMD\_IPM\_SUPPLY\_REPLENISH**

**Description** After the supplies have been replenished, this command is used to indicate that one or more supplies have been replenished and are expected to be in a healthy state.

> Hardware that cannot detect the level of a supply and reports on the supply's status using metrics (or some other means), must assume the supply has been fully replenished after this command is issued. The appropriate threshold event must be broadcast.

Hardware that can detect the level of a supply must update its status based on its sensors, generate a threshold event if appropriate, and succeed the command even if the supply has not been replenished. If it has already detected the level and reported the threshold before this command was issued, the command must succeed and no threshold event is required.

**Input Param** LPWFSIPMSUPPLYREPLEN lpSupplyReplen;

typedef struct \_wfs\_ipm\_supply\_replen { WORD fwSupplyReplen; } WFSIPMSUPPLYREPLEN, \*LPWFSIPMSUPPLYREPLEN;

### *fwSupplyReplen*

Specifies the supply that was replenished as a combination of the following values:

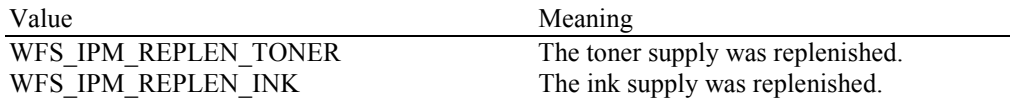

### **Output Param** None.

**Error Codes** Only the generic error codes defined in [Ref. 1] can be generated by this command.

**Events** In addition to the generic events defined in [Ref. 1], the following events can be generated by this command:

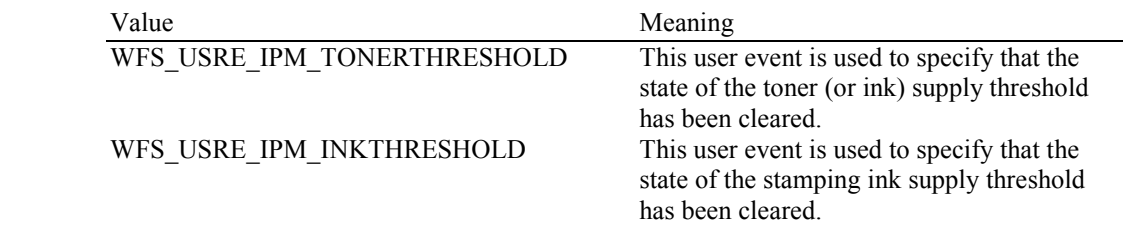

**Comments** If any one of the specified supplies is not supported by a Service Provider, WFS\_ERR\_UNSUPP\_DATA should be returned, and no replenishment actions will be taken by the Service Provider.

# **5.18 WFS\_CMD\_IPM\_POWER\_SAVE\_CONTROL**

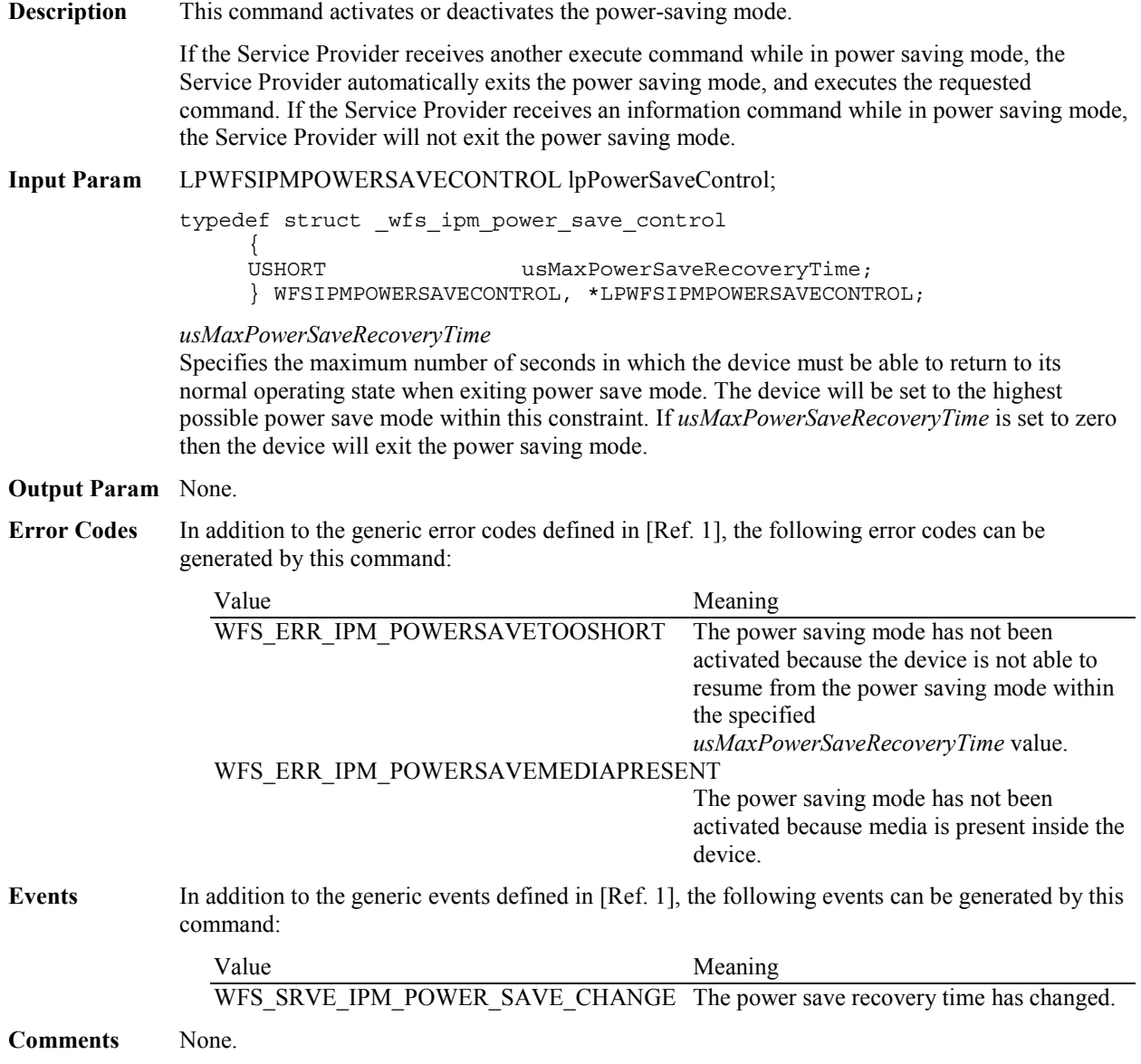

# **6. Events**

# **6.1 WFS\_EXEE\_IPM\_NOMEDIA**

- **Description** This event specifies that the physical media must be inserted into the device in order for the execute command to proceed.
- **Event Param** None.

# **6.2 WFS\_EXEE\_IPM\_MEDIAINSERTED**

**Description** This event specifies that the physical media has been inserted into the device.

**Event Param** None.

**Comments** The application may use this event to, for example, remove a message box from the screen telling the user to insert media.

# **6.3 WFS\_USRE\_IPM\_MEDIABINTHRESHOLD**

**Description** This user event specifies that a threshold condition has occurred in one of the media bins or the threshold condition is removed.

## **Event Param** LPWFSIPMMEDIABIN lpMediaBin;

*lpMediaBin*

Pointer to WFSIPMMEDIABIN structure, describing the media bin on which the threshold condition occurred. See *lpMediaBin->usStatus* for the type of condition. For a description of the WFSIPMMEDIABIN structure, see the definition of the WFS\_INF\_IPM\_MEDIA\_BIN\_INFO command.

# **6.4 WFS\_SRVE\_IPM\_MEDIABININFOCHANGED**

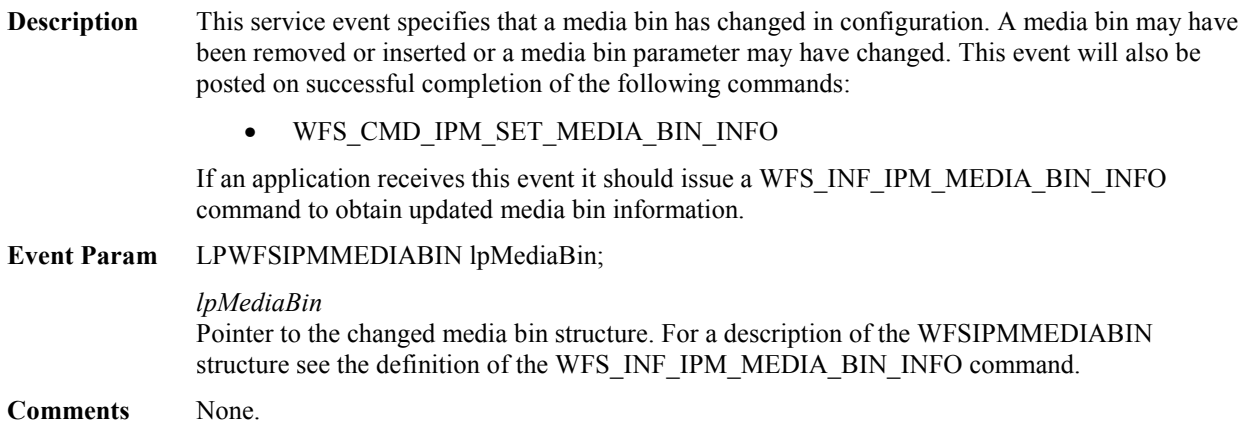

# **6.5 WFS\_EXEE\_IPM\_MEDIABINERROR**

**Description** This execute event specifies that a media bin was addressed which caused a problem.

### **Event Param** LPWFSIPMMBERROR lpMediaBinError;

typedef struct \_wfs\_ipm\_mb\_error {

WORD wFailure;<br>LPWFSIPMMEDIABIN lpMediaBin; LPWFSIPMMEDIABIN } WFSIPMMBERROR, \*LPWFSIPMMBERROR;

### *wFailure*

Specifies the kind of failure that occurred in the media bin. This value is specified as one of the following values:

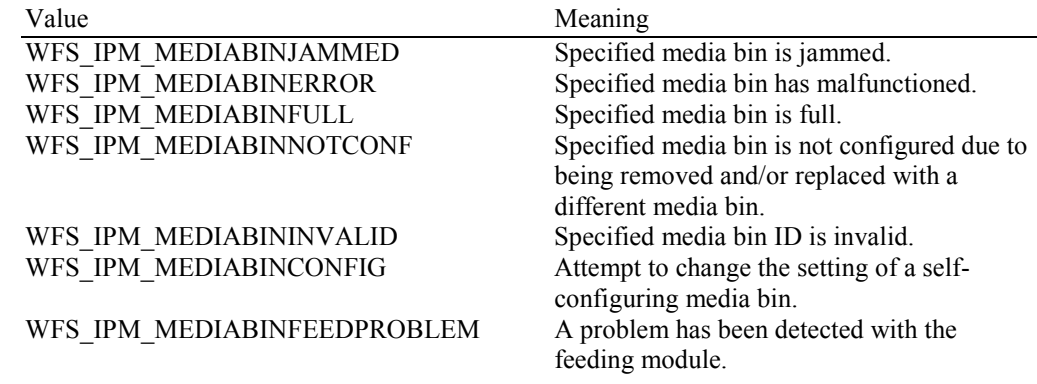

### *lpMediaBin*

Pointer to a WFSIPMMEDIABIN structure containing the details of the media bin structure that caused the problem. For a description of the WFSIPMMEDIABIN structure see the definition of the WFS\_INF\_IPM\_MEDIA\_BIN\_INFO command.

# **6.6 WFS\_SRVE\_IPM\_MEDIATAKEN**

**Description** This event is sent when the media is taken by the customer.

### **Event Param** LPWFSIPMPOSITION lpPosition;

typedef struct \_wfs\_ipm\_position

{<br>WORD wPosition; } WFSIPMPOSITION, \*LPWFSIPMPOSITION;

### *wPosition*

Specifies the position where the media has been taken from. This value can be one of the following values:

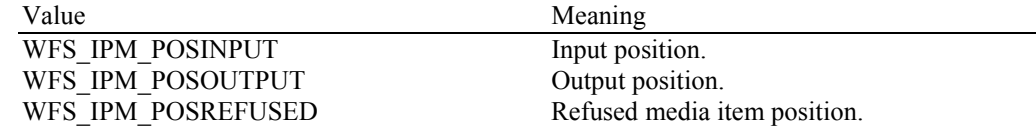

**Comments** Note that since this event occurs after the completion of a function that includes a media eject, it is not an execute event.

# **6.7 WFS\_USRE\_IPM\_TONERTHRESHOLD**

**Description** This user event is used to specify that the state of the toner (or ink) reached a threshold.

## **Event Param** LPWFSIPMTHRESHOLD lpwTonerThreshold;

typedef struct \_wfs\_ipm\_threshold

{<br>WORD wThreshold; } WFSIPMTHRESHOLD, \*LPWFSIPMTHRESHOLD;

*wThreshold* Specified as one of the following values:

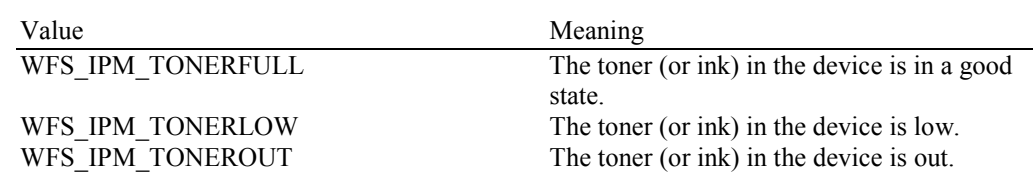

# **6.8 WFS\_USRE\_IPM\_SCANNERTHRESHOLD**

**Description** This user event is used to specify that the state of the imaging scanner reached a threshold.

## **Event Param** LPWFSIPMSCANNERTHRESHOLD lpwScannerThreshold;

typedef struct wfs ipm scanner threshold

 $\{$ WORD wScanner;<br>
WORD wThreshol wThreshold; } WFSIPMSCANNERTHRESHOLD, \*LPWFSIPMSCANNERTHRESHOLD;

*wScanner*

Identifies the scanner where the threshold has been reached, specified as one of the following values:

Value Meaning WFS\_IPM\_FRONTSCANNER Front image scanner. WFS\_IPM\_BACKSCANNER Back image scanner. *wThreshold*

Specified as one of the following values:

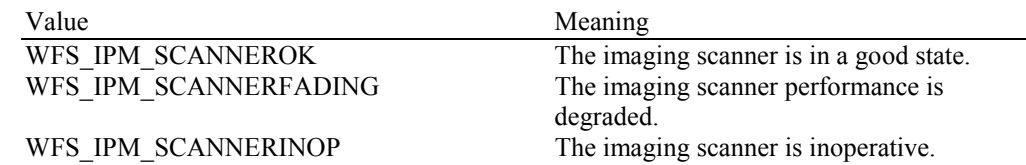

# **6.9 WFS\_USRE\_IPM\_INKTHRESHOLD**

**Description** This user event is used to specify that the state of the stamping ink reached a threshold.

## **Event Param** LPWFSIPMTHRESHOLD lpwInkThreshold;

typedef struct \_wfs\_ipm\_threshold

{<br>WORD wThreshold; } WFSIPMTHRESHOLD, \*LPWFSIPMTHRESHOLD;

*wThreshold* Specified as one of the following values:

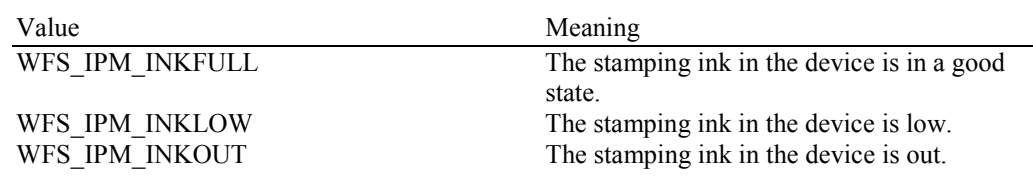
### **6.10 WFS\_SRVE\_IPM\_MEDIADETECTED**

**Description** This event is generated when media is detected in the device during a reset operation. **Event Param** LPWFSIPMMEDIADETECTED lpMediaDetected; typedef struct \_wfs\_ipm\_media\_detected  $\{$ WORD wPosition;<br>USHORT usRetractB usRetractBinNumber; } WFSIPMMEDIADETECTED, \*LPWFSIPMMEDIADETECTED; *wPosition* Specifies the media position after the reset operation, as one of the following values: Value Meaning WFS IPM\_MEDIARETRACTED The media was retracted during the reset operation. WFS IPM MEDIAPRESENT The media is in the device. WFS\_IPM\_MEDIAPOSITION The media is at one or more of the input, output and refused positions. WFS IPM MEDIAJAMMED The media is jammed in the device. WFS IPM MEDIARETURNED The media has been returned and taken by the customer. WFS\_IPM\_MEDIAUNKNOWN The media is in an unknown position.

*usRetractBinNumber*

Number of the retract bin the media was retracted to. This number has to be between one and the number of bins supported by this device. It is only relevant if *wPosition* equals WFS\_IPM\_MEDIARETRACTED.

### **6.11 WFS\_EXEE\_IPM\_MEDIAPRESENTED**

**Description** This event is used to indicate when media has been presented to the customer for removal.

#### **Event Param** LPWFSIPMMEDIAPRESENTED lpMediaPresented;

typedef struct \_wfs\_ipm\_media\_presented

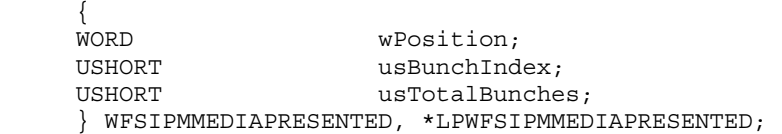

#### *wPosition*

Specifies the position where the media has been presented to. This value can be one of the following values:

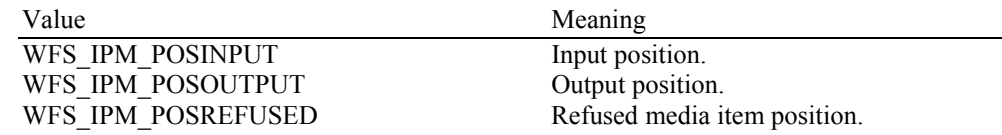

#### *usBunchIndex*

Specifies the index (starting from one) of the presented bunch (one or more items presented as a bunch).

#### *usTotalBunches*

Specifies the total number of bunches to be returned from all positions. The total represents the number of bunches that will be returned as a result of a single command that presents media. This value is zero if the total number of bunches is not known.

## **6.12 WFS\_EXEE\_IPM\_MEDIAREFUSED**

**Description** This event is sent when a media item is refused. One event is sent for every media item or bunch of media items that has been refused.

#### **Event Param** LPWFSIPMMEDIAREFUSED lpMediaRefused;

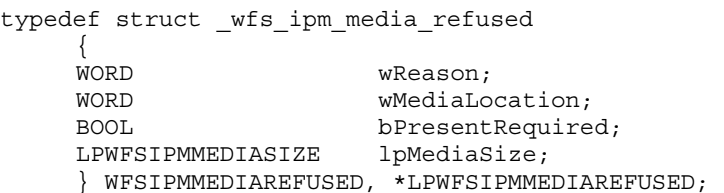

#### *wReason*

Specified as one of the following values:

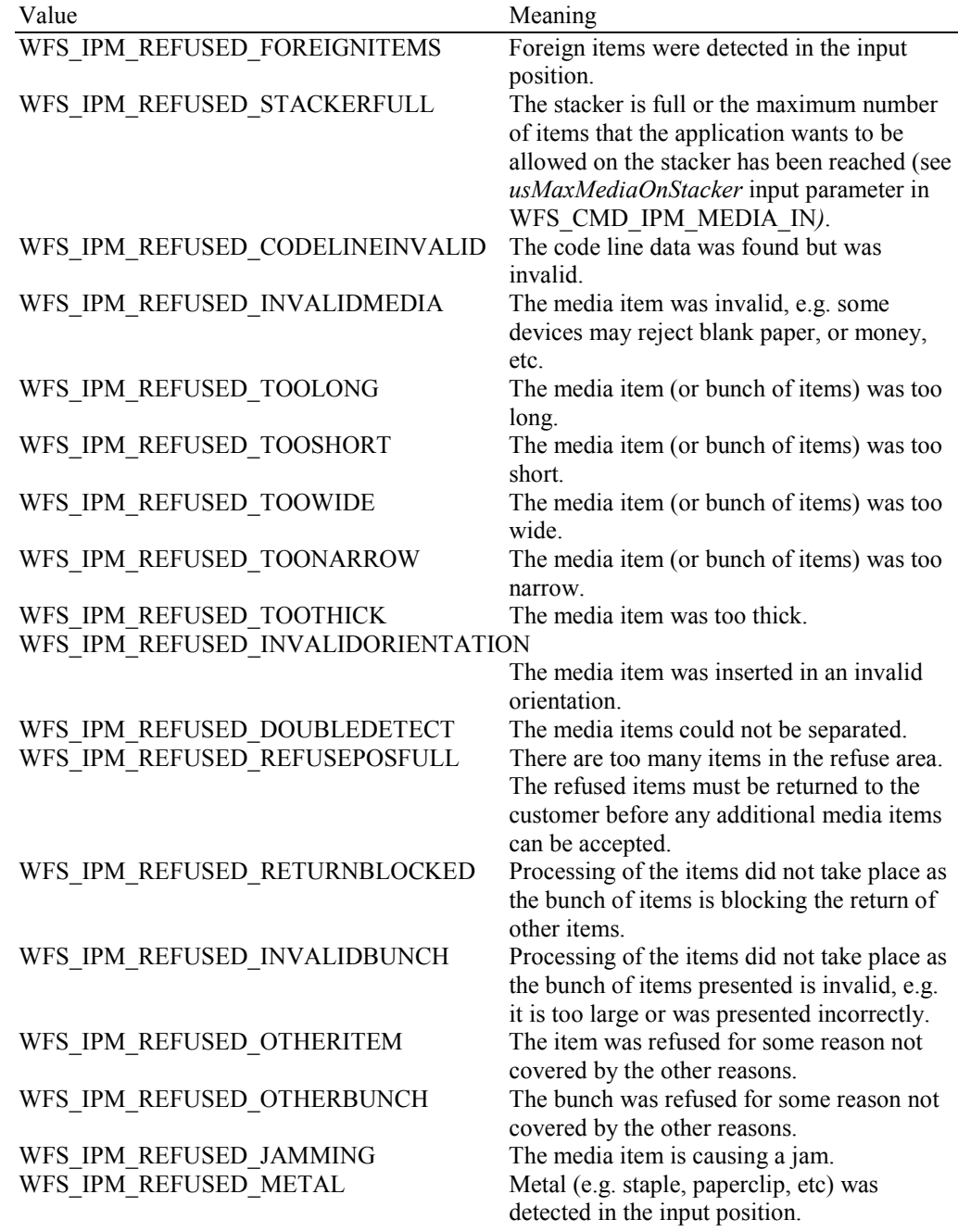

#### *wMediaLocation*

Specifies where the refused media should be presented to the customer from. It can be one of the following values:

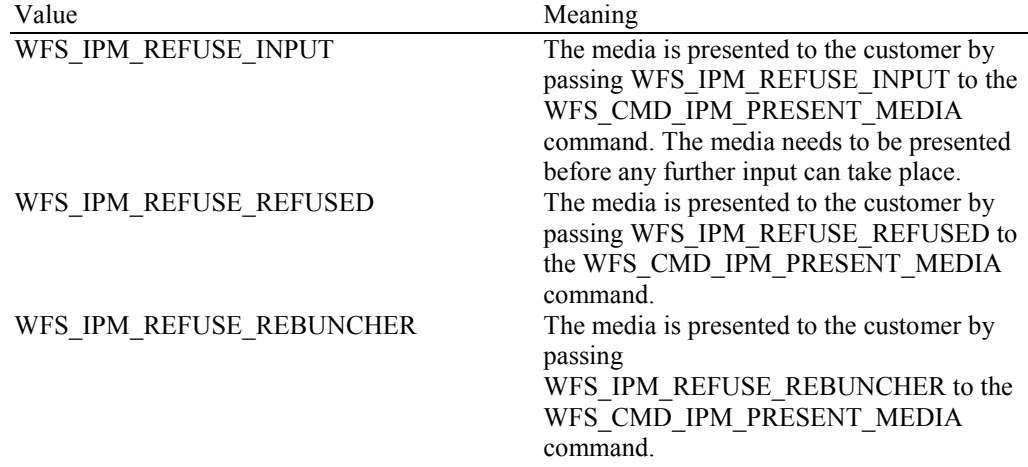

#### *bPresentRequired*

This flag indicates if the media needs to be presented to the customer before any additional media movement commands can be executed. If this value is TRUE then the media must be presented to the customer via the WFS\_CMD\_IPM\_PRESENT\_MEDIA command before further media movement commands can be executed. If this value is FALSE then the device can continue without the media being returned to the customer.

#### *lpMediaSize*

Pointer to a WFSIPMMEDIASIZE structure that specifies the size of the refused media (or bunch of media). *lpMediaSize* is NULL if the device does not support media size measurement.

typedef struct \_wfs\_ipm\_media\_size  $\{$ ULONG ulSizeX; ULONG ulSizeY; } WFSIPMMEDIASIZE, \*LPWFSIPMMEDIASIZE;

*ulSizeX*

Specifies the width of the media in millimeters, or zero if unknown.

#### *ulSizeY*

Specifies the height of the media in millimeters, or zero if unknown.

### **6.13 WFS\_EXEE\_IPM\_MEDIADATA**

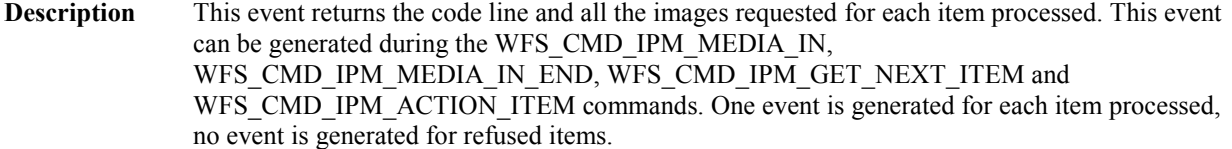

**Event Param** LPWFSIPMMEDIADATA lpMediaData;

typedef struct \_wfs\_ipm\_mediadata

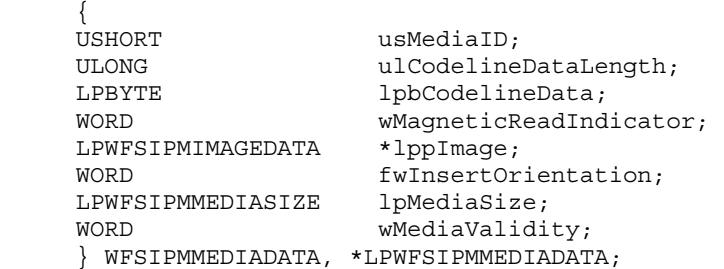

*usMediaID*

Specifies the sequence number (starting from 1) of the media item.

#### *ulCodelineDataLength*

Number of bytes of the following *lpbCodelineData*.

#### *lpbCodelineData*

Points to the code line data. *lpbCodelineData* contains characters in the ASCII range. If the code line was read using the OCR-A font then the ASCII codes will conform to Figure E1 in ANSI X3.17-1981. If the code line was read using the OCR-B font then the ASCII codes will conform to Figure C2 in ANSI X3.49-1975. In both these cases unrecognized characters will be reported as the REJECT code, 0x1A. The E13B and CMC7 fonts use the ASCII equivalents for the standard characters and use the byte values as reported by the WFS\_INF\_IPM\_CODELINE\_MAPPING command for the symbols that are unique to MICR fonts.

#### *wMagneticReadIndicator*

Specifies the type of technology used to read a MICR code line.

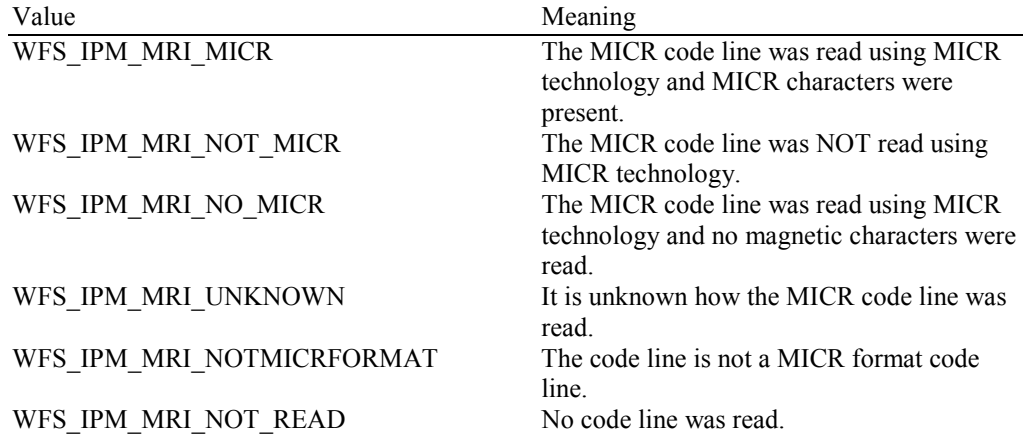

#### *lppImage*

Pointer to a NULL-terminated array of pointers to WFSIPMIMAGEDATAITEM structures. If image data items are not used *lppImage* will be set to NULL. If the Service Provider has determined the orientation of the media (i.e. *fwInsertOrientation* is not set to WFS\_IPM\_INSUNKNOWN), then all images returned are in the standard orientation and the images will match the image source requested by the application. This means that images will be returned with the code line at the bottom, and the image of the front and rear of the media item will be returned in the structures associated with the WFS\_IPM\_IMAGEFRONT and WFS\_IPM\_IMAGEBACK image sources respectively.

```
typedef struct _wfs_ipm_image_data 
\{ WORD wImageSource; 
    WORD wImageType;<br>
WORD wImageColor
                      wImageColorFormat;
    WORD wImageScanColor;
     WORD wImageStatus; 
                      lpszImageFile;
     } WFSIPMIMAGEDATA, *LPWFSIPMIMAGEDATA;
```
#### *wImageSource*

Specifies the source of the data returned by this item as one of the following values:

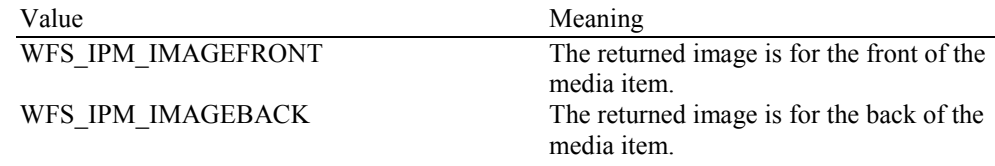

#### *wImageType*

Specifies the format of the image returned by this item as one of the following values:

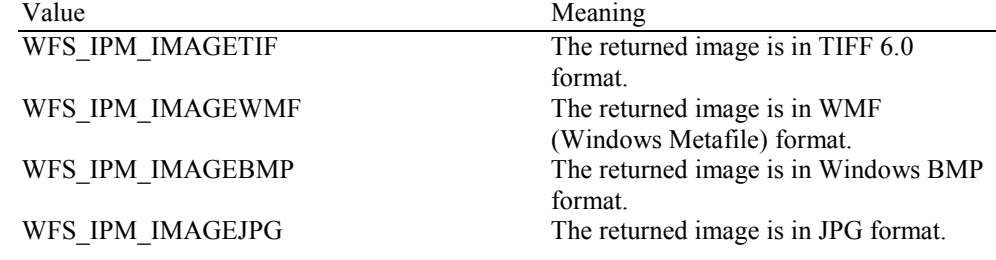

#### *wImageColorFormat*

Specifies the color format of the image returned by this item as one of following flags:

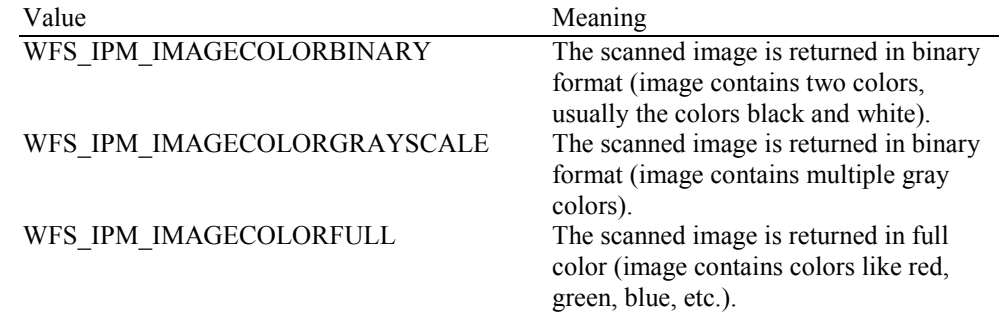

#### *wImageScanColor*

Specifies the scan color of the image returned by this item as one of following flags:

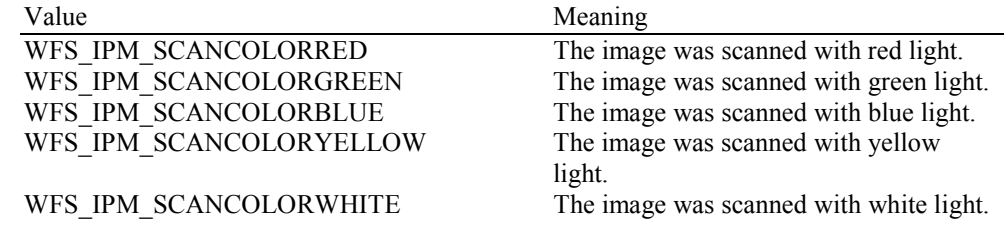

#### *wImageStatus*

Status of the requested image data. Possible values are:

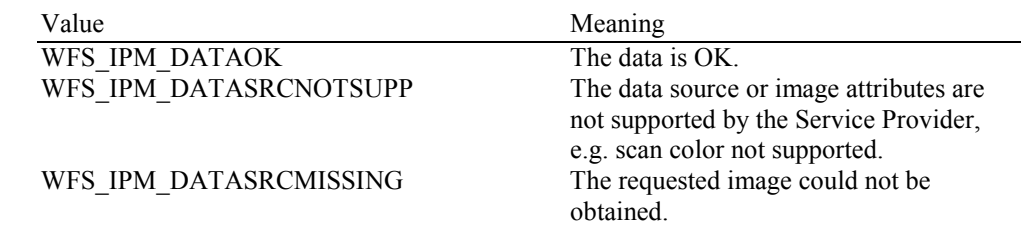

#### *lpszImageFile*

Specifies the full path and file name where the image is stored, e.g.

"C:\Temp\FrontImage.bmp". Each image requested is stored in a unique file with a unique name allocated by the Service Provider. The folder location where the file is stored is specified in the input parameters of the WFS\_CMD\_IPM\_MEDIA\_IN command. File names which are allocated by the Service Provider will be reused in the next transaction.

#### *fwInsertOrientation*

This value reports how the media item was actually inserted into the input position (from the customers perspective). This value is either WFS\_IPM\_INSUNKNOWN or a combination of one value from type A and one value from type B.

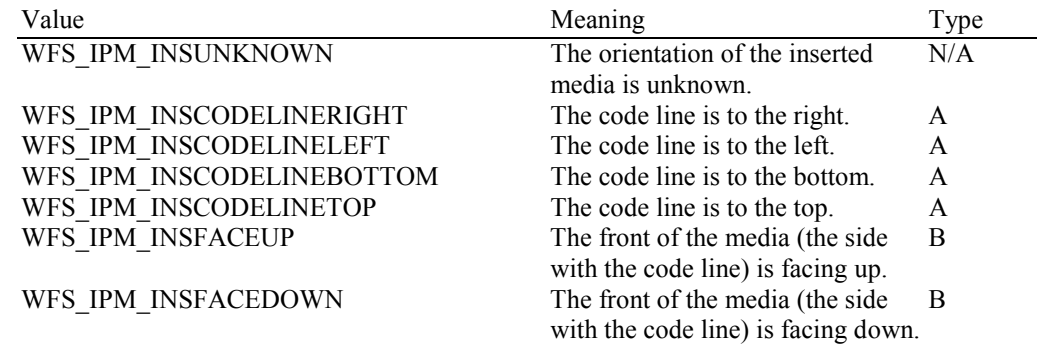

#### *lpMediaSize*

Pointer to a WFSIPMMEDIASIZE structure that specifies the size of the media item. *lpMediaSize* is NULL if the device does not support media size measurement.

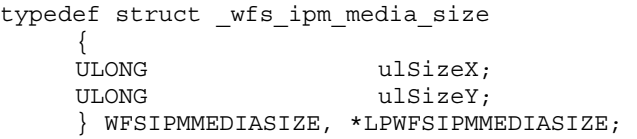

*ulSizeX*

Specifies the width of the media in millimeters, or zero if unknown.

*ulSizeY*

Specifies the height of the media in millimeters, or zero if unknown.

#### *wMediaValidity*

Media items may have special security features which can be detected by the device. This field specifies whether the media item is suspect or valid, allowing the application a choice in how to further process a media item that could not be confirmed as being valid. This value is specified as one of the following values:

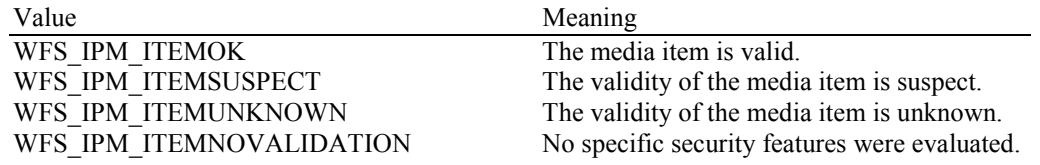

## **6.14 WFS\_USRE\_IPM\_MICRTHRESHOLD**

**Description** This user event is used to specify that the state of the MICR reader reached a threshold. **Event Param** LPWFSIPMTHRESHOLD lpwMICRThreshold;

typedef struct \_wfs\_ipm\_threshold

{<br>WORD  $wThreshold;$ } WFSIPMTHRESHOLD, \*LPWFSIPMTHRESHOLD;

#### *wThreshold*

Specified as one of the following values:

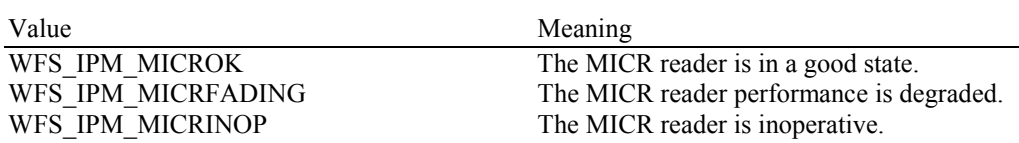

### **6.15 WFS\_EXEE\_IPM\_MEDIAREJECTED**

**Description** This event is generated to report that an attempt to insert media into the device has been rejected before the media was fully inside the device, i.e. no WFS\_EXEE\_IPM\_MEDIAINSERTED event has been generated. Rejection of the media will cause the WFS\_CMD\_IPM\_MEDIA\_IN command to complete with a WFS\_ERR\_IPM\_MEDIAREJECTED error, at which point the media should be removed.

**Event Param** LPWFSIPMMEDIAREJECTED lpMediaRejected;

typedef struct \_wfs\_ipm\_media\_rejected {<br>WORD  $w$ Reason: } WFSIPMMEDIAREJECTED, \*LPWFSIPMMEDIAREJECTED;

*wReason*

Specified as one of the following values:

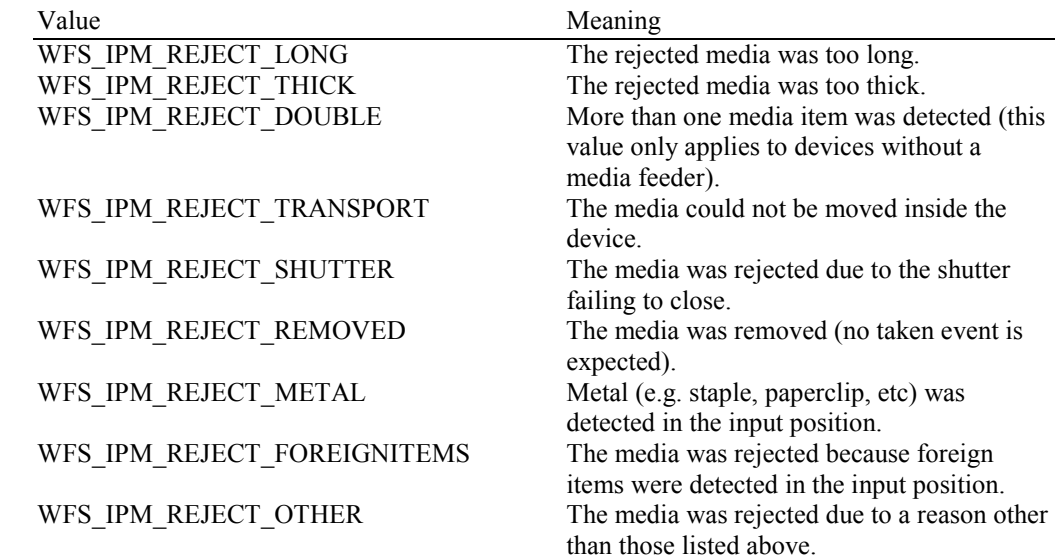

**Comments** The application may use this event to, for example, display a message box on the screen indicating why the media was rejected, and telling the user to remove and reinsert the media.

## **6.16 WFS\_SRVE\_IPM\_DEVICEPOSITION**

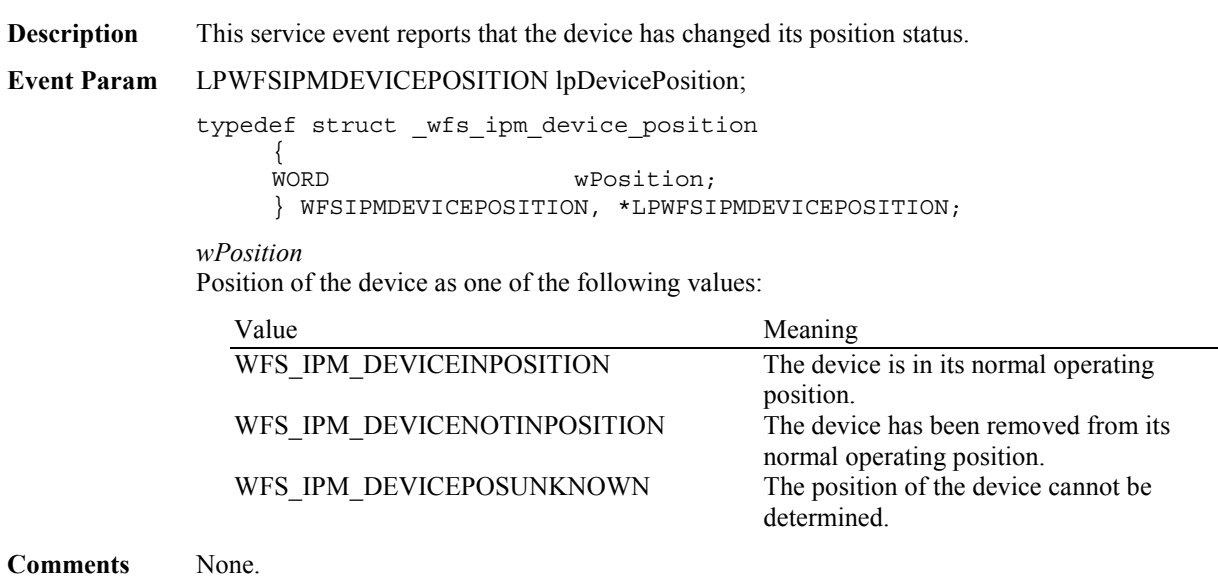

## **6.17 WFS\_SRVE\_IPM\_POWER\_SAVE\_CHANGE**

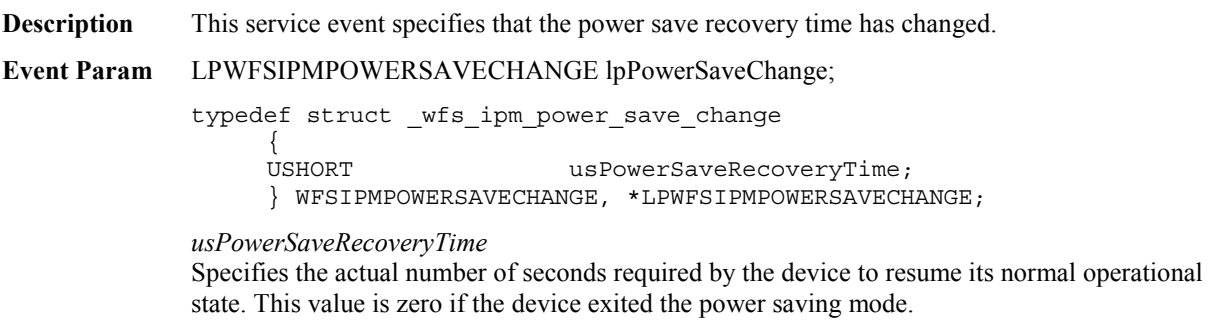

## **7. Command and Event Flows**

## **7.1 Devices with Stacker**

## **7.1.1 Bunch Media Processing (OK flow)**

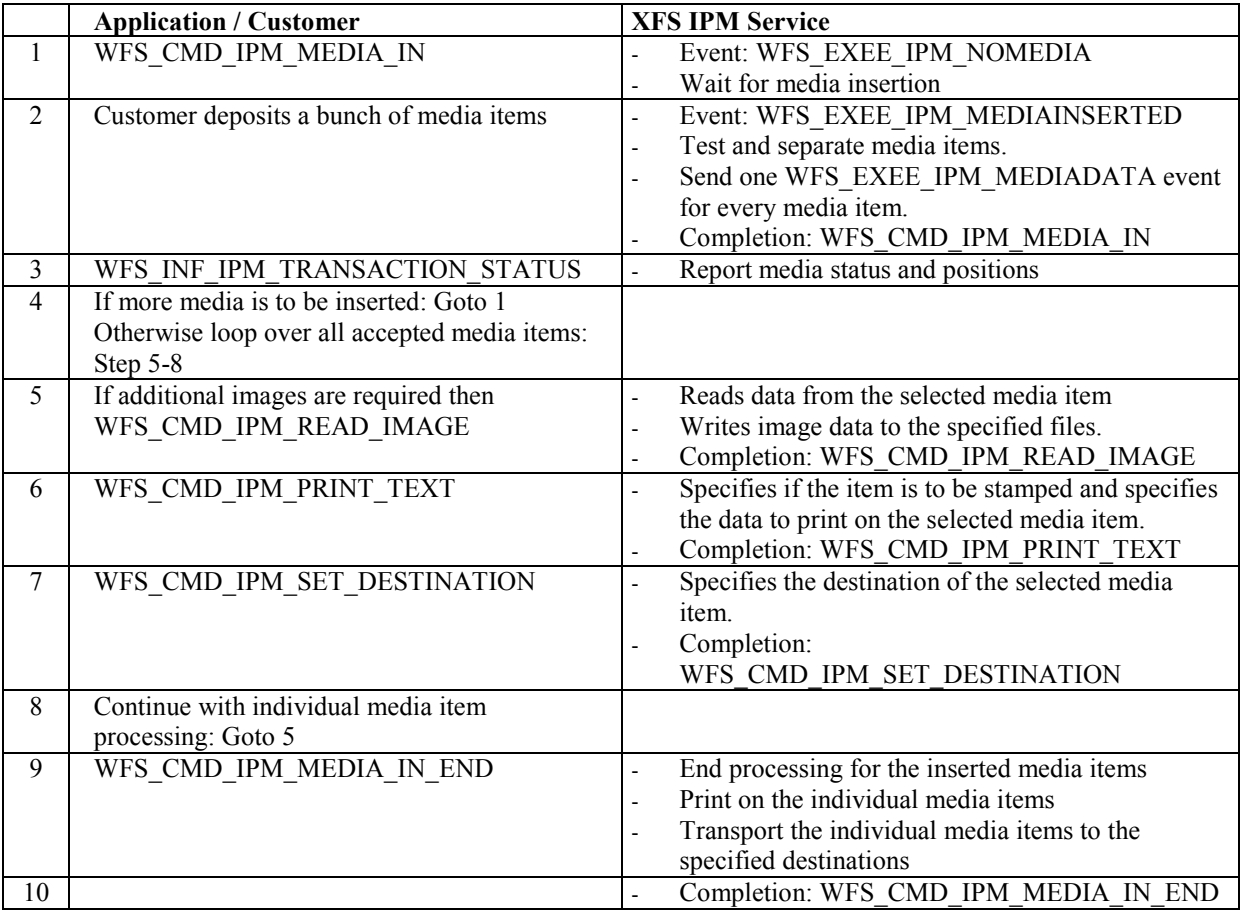

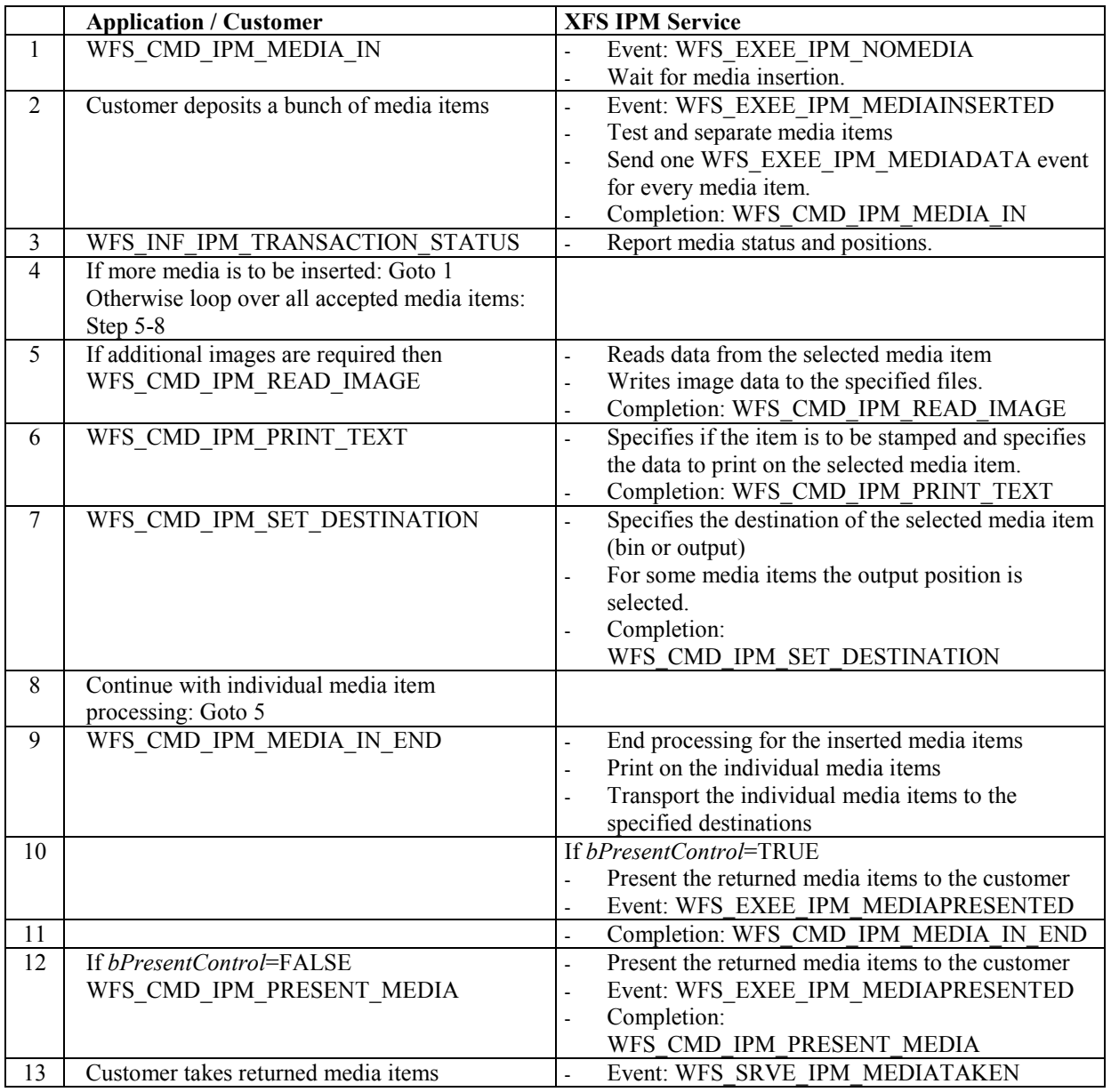

# **7.1.2 Bunch Media Processing (Some Media Items Returned)**

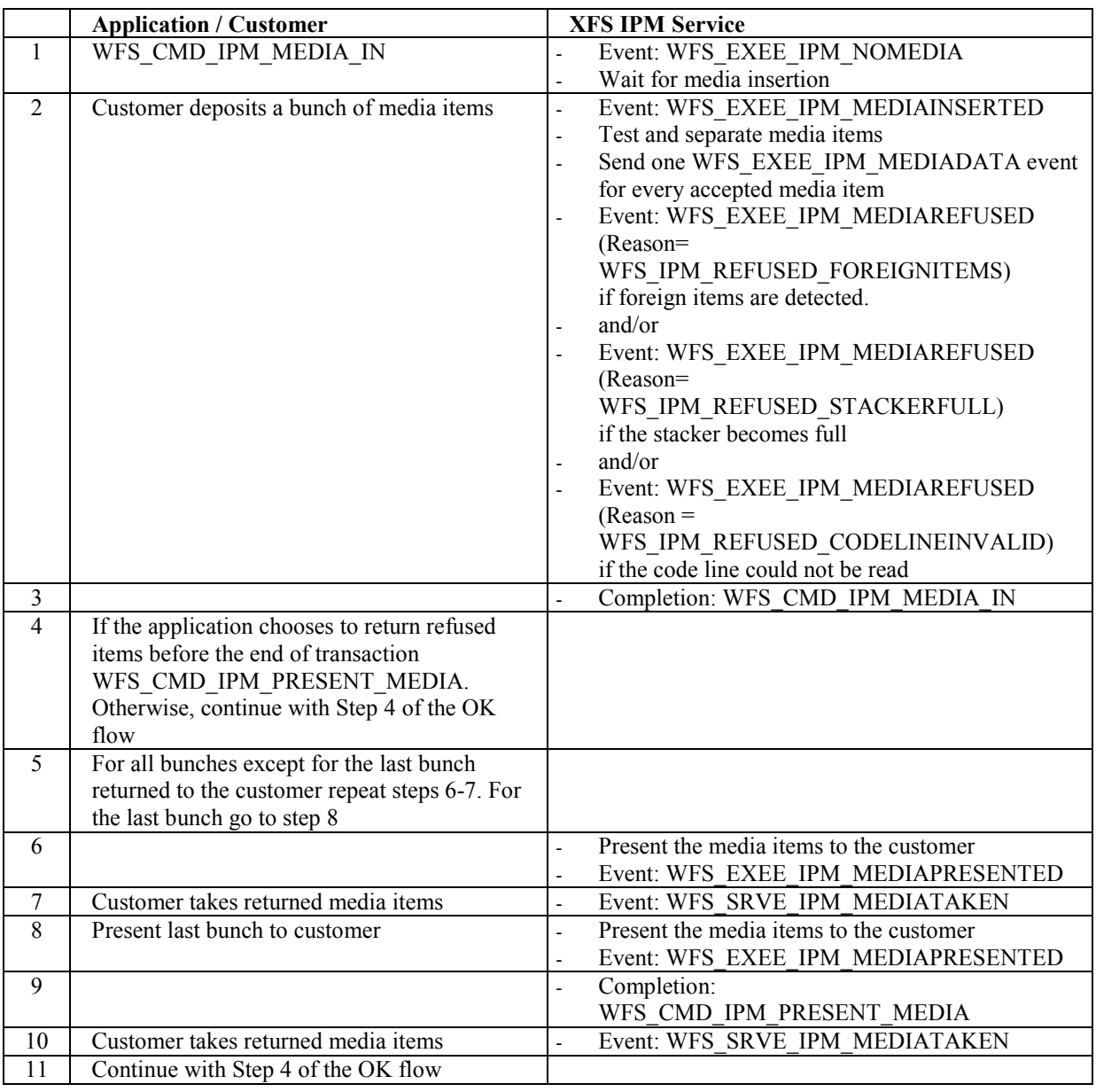

# **7.1.3 Bunch Media Processing with Errors**

## **7.1.4 Bunch media processing with Rollback**

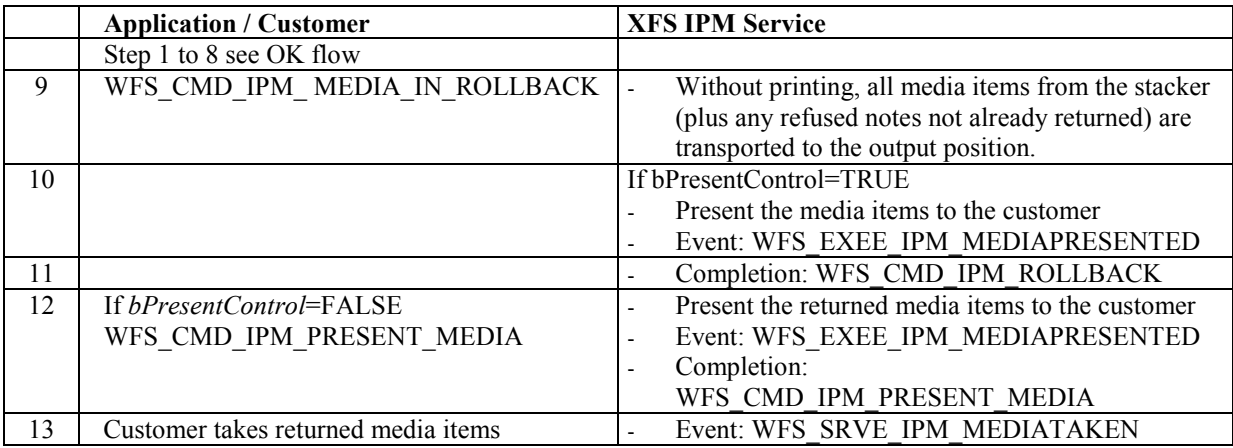

## **7.1.5 Bunch media processing with Retract**

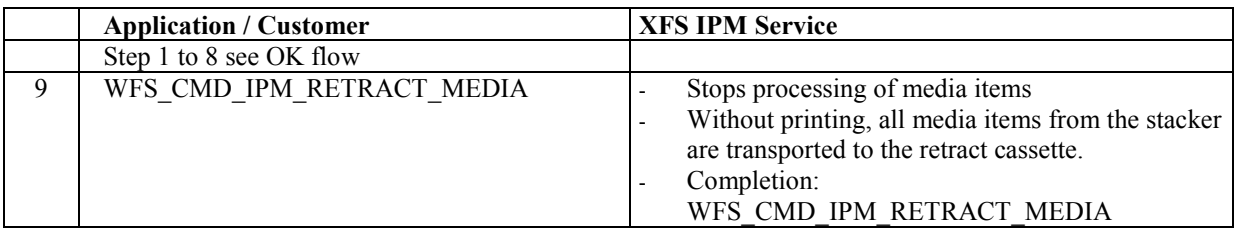

## **7.1.6 Bunch Media Processing - Application Refuse Decision (All OK flow)**

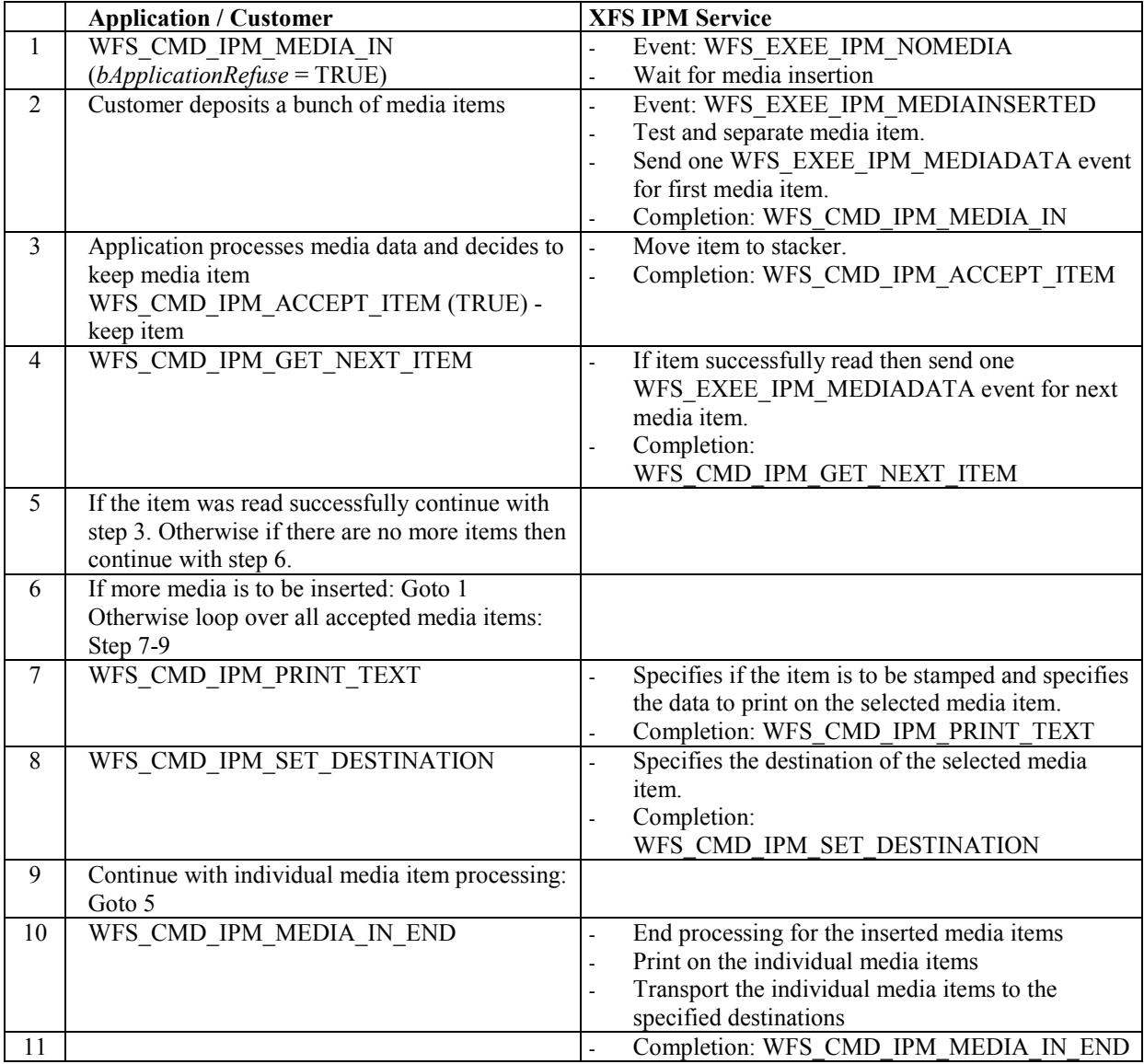

### **7.1.7 Bunch Media Processing - Application Refuse Decision (Some items refused)**

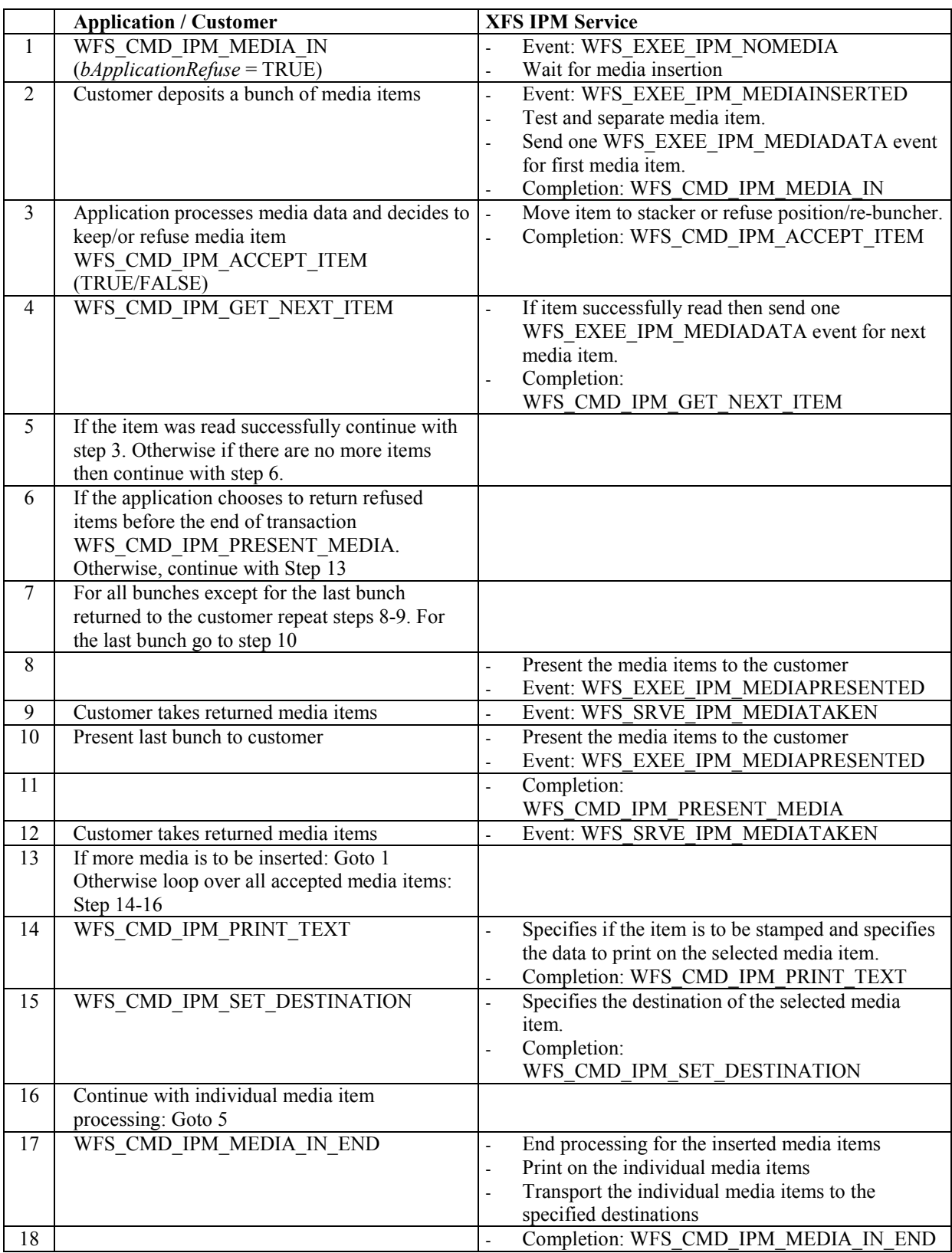

## **7.2 Devices without Stacker**

Note that in the following flows that the single and bunch media devices follow the same flow except only one item is inserted and WFS\_CMD\_GET\_NEXT\_ITEM always returns reporting that there are no more items to process.

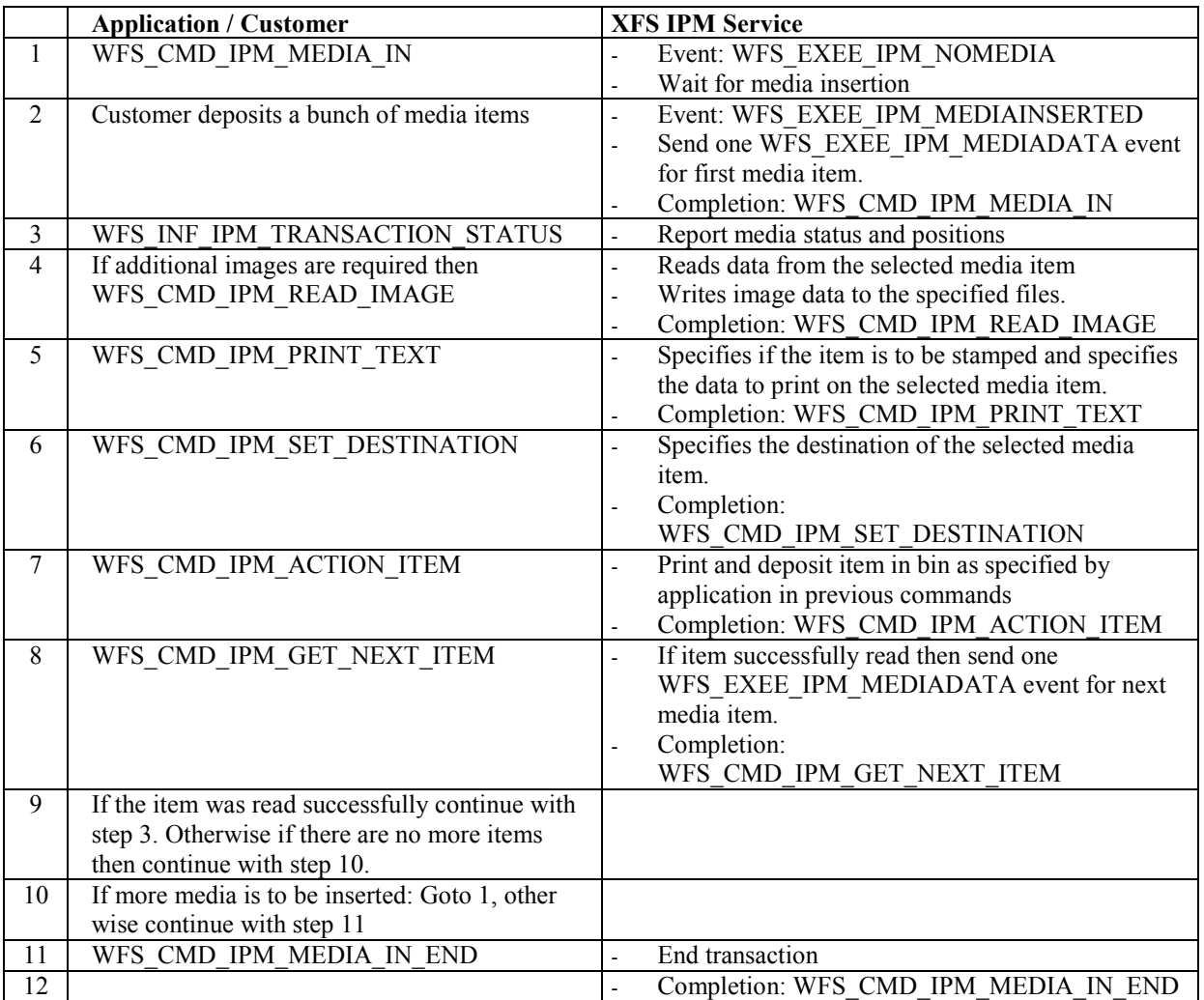

## **7.2.1 Bunch Media Processing (OK flow)**

# **7.2.2 Bunch Media Processing (Some Media Items Returned)**

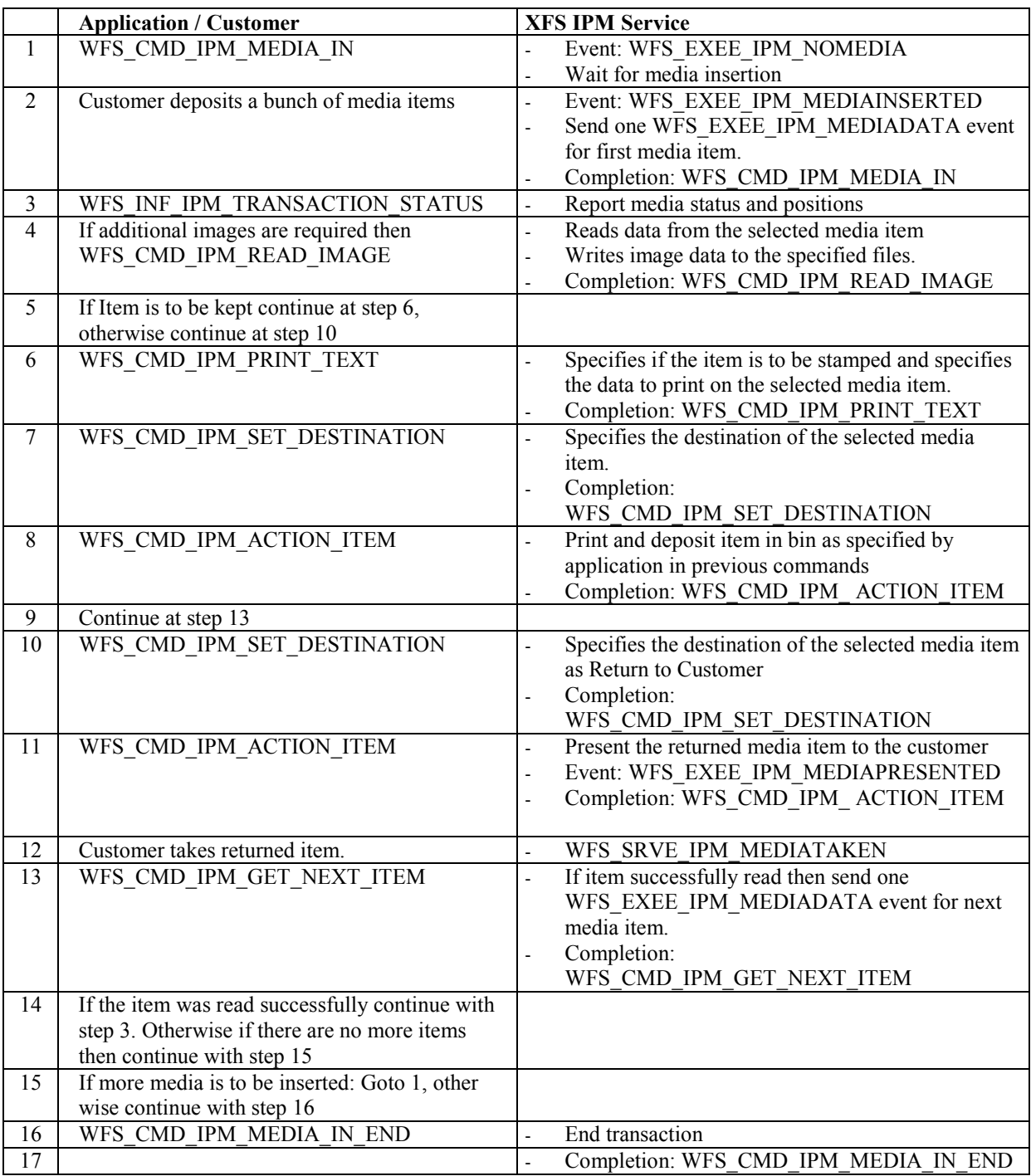

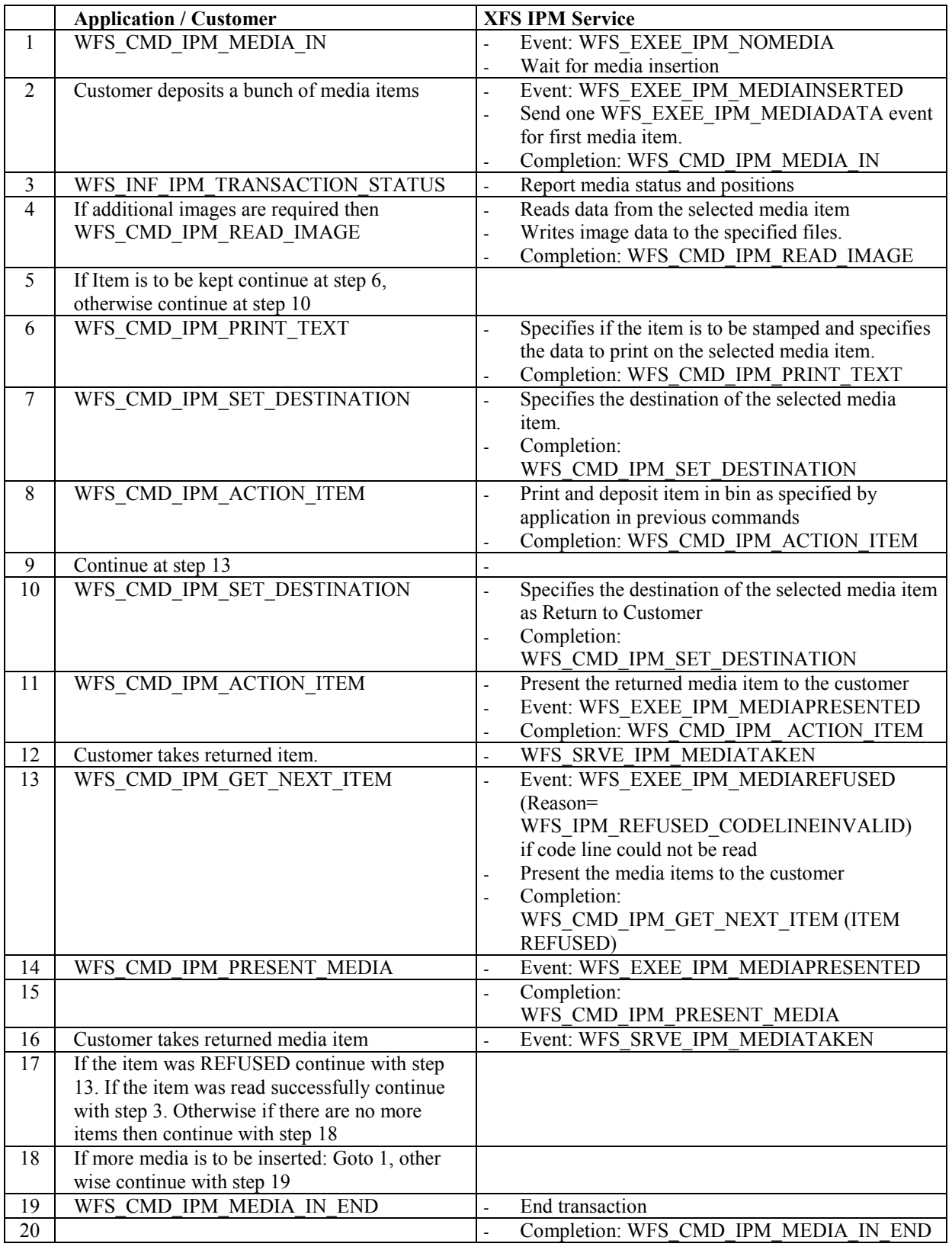

# **7.2.3 Bunch Media Processing with Errors**

#### Page 92 CWA 15748-18:2008

### **8. C-Header File**

/\*\*\*\*\*\*\*\*\*\*\*\*\*\*\*\*\*\*\*\*\*\*\*\*\*\*\*\*\*\*\*\*\*\*\*\*\*\*\*\*\*\*\*\*\*\*\*\*\*\*\*\*\*\*\*\*\*\*\*\*\*\*\*\*\*\*\*\*\*\*\*\*\*\*\*\*\*\*  $\star$  \* \* xfsipm.h XFS - Item Processing Module (IPM) definitions \*  $\star$  \* Version 3.10 (29/11/2007)  $\star$  \* \*\*\*\*\*\*\*\*\*\*\*\*\*\*\*\*\*\*\*\*\*\*\*\*\*\*\*\*\*\*\*\*\*\*\*\*\*\*\*\*\*\*\*\*\*\*\*\*\*\*\*\*\*\*\*\*\*\*\*\*\*\*\*\*\*\*\*\*\*\*\*\*\*\*\*\*\*\*/ #ifndef \_\_INC\_XFSIPM\_\_H #define \_\_INC\_XFSIPM\_\_H #ifdef \_\_cplusplus extern "C" { #endif #include <xfsapi.h>  $/*$  be aware of alignment  $*/$ #pragma pack(push,1) /\* Value of WFSIPMCAPS.wClass \*/ #define WFS\_SERVICE\_CLASS\_IPM (16) #define WFS\_SERVICE\_CLASS\_VERSION\_IPM (0x0A03) /\* Version 3.10 \*/ #define WFS\_SERVICE\_CLASS\_NAME\_IPM "IPM" #define IPM\_SERVICE\_OFFSET (WFS\_SERVICE\_CLASS\_IPM \* 100) /\* IPM Info Commands \*/ #define WFS\_INF\_IPM\_STATUS (IPM\_SERVICE\_OFFSET + 1) #define WFS\_INF\_IPM\_CAPABILITIES (IPM\_SERVICE\_OFFSET + 2) #define WFS\_INF\_IPM\_CODELINE\_MAPPING (IPM\_SERVICE\_OFFSET + 3) #define WFS\_INF\_IPM\_MEDIA\_BIN\_INFO (IPM\_SERVICE\_OFFSET + 4) #define WFS\_INF\_IPM\_TRANSACTION\_STATUS (IPM\_SERVICE\_OFFSET + 5) /\* IPM Execute Commands \*/ #define WFS CMD IPM\_MEDIA\_IN (IPM\_SERVICE\_OFFSET + 1) #define WFS\_CMD\_IPM\_MEDIA\_IN\_END (IPM\_SERVICE\_OFFSET + 2) #define WFS\_CMD\_IPM\_MEDIA\_IN\_ROLLBACK (IPM\_SERVICE\_OFFSET + 3) #define WFS\_CMD\_IPM\_READ\_IMAGE (IPM\_SERVICE\_OFFSET + 4) #define WFS\_CMD\_IPM\_SET\_DESTINATION (IPM\_SERVICE\_OFFSET + 5) #define WFS\_CMD\_IPM\_PRESENT\_MEDIA (IPM\_SERVICE\_OFFSET + 6) #define WFS\_CMD\_IPM\_RETRACT\_MEDIA (IPM\_SERVICE\_OFFSET + 7) #define WFS CMD IPM\_PRINT\_TEXT (IPM\_SERVICE\_OFFSET + 8) #define WFS CMD IPM\_SET\_MEDIA\_BIN\_INFO (IPM\_SERVICE\_OFFSET + 9) #define WFS CMD IPM\_RESET (IPM\_SERVICE\_OFFSET + 10) #define WFS\_CMD\_IPM\_SET\_GUIDANCE\_LIGHT (IPM\_SERVICE\_OFFSET + 11) #define WFS\_CMD\_IPM\_GET\_NEXT\_ITEM (IPM\_SERVICE\_OFFSET + 12) #define WFS CMD IPM ACTION ITEM (IPM SERVICE OFFSET + 13) #define WFS\_CMD\_IPM\_EXPEL\_MEDIA (IPM\_SERVICE\_OFFSET + 14) #define WFS\_CMD\_IPM\_GET\_IMAGE\_AFTER\_PRINT (IPM\_SERVICE\_OFFSET + 15) #define WFS CMD IPM ACCEPT ITEM (IPM SERVICE OFFSET + 16) #define WFS\_CMD\_IPM\_SUPPLY\_REPLENISH (IPM\_SERVICE\_OFFSET + 17) #define WFS\_CMD\_IPM\_POWER\_SAVE\_CONTROL (IPM\_SERVICE\_OFFSET + 18) /\* IPM Messages \*/ #define WFS\_EXEE\_IPM\_NOMEDIA (IPM\_SERVICE\_OFFSET + 1) #define WFS\_EXEE\_IPM\_MEDIAINSERTED (IPM\_SERVICE\_OFFSET + 2) #define WFS\_USRE\_IPM\_MEDIABINTHRESHOLD (IPM\_SERVICE\_OFFSET + 3) #define WFS\_SRVE\_IPM\_MEDIABININFOCHANGED (IPM\_SERVICE\_OFFSET + 4) #define WFS\_EXEE\_IPM\_MEDIABINERROR (IPM\_SERVICE\_OFFSET + 5) #define WFS\_SRVE\_IPM\_MEDIATAKEN (IPM\_SERVICE\_OFFSET + 6) #define WFS\_USRE\_IPM\_TONERTHRESHOLD (IPM\_SERVICE\_OFFSET + 7) #define WFS USRE IPM\_SCANNERTHRESHOLD (IPM\_SERVICE\_OFFSET + 8)

#### Page 93 CWA 15748-18:2008

```
#define WFS USRE IPM_INKTHRESHOLD (IPM_SERVICE_OFFSET + 9)
#define WFS_SRVE_IPM_MEDIADETECTED (IPM_SERVICE_OFFSET + 10)<br>#define WFS_EXEE_IPM_MEDIAPRESENTED (IPM_SERVICE_OFFSET + 11)
#define WFS_EXEE_IPM_MEDIAPRESENTED (IPM_SERVICE_OFFSET + 11) 
#define WFS_EXEE_IPM_MEDIAREFUSED (IPM_SERVICE_OFFSET + 12) 
#define WFS_EXEE_IPM_MEDIADATA (IPM_SERVICE_OFFSET + 13) 
#define WFS_USRE_IPM_MICRTHRESHOLD (IPM_SERVICE_OFFSET + 14) 
#define WFS_EXEE_IPM_MEDIAREJECTED (IPM_SERVICE_OFFSET + 15) 
#define WFS_SRVE_IPM_DEVICEPOSITION (IPM_SERVICE_OFFSET + 16) 
#define WFS_SRVE_IPM_POWER_SAVE_CHANGE (IPM_SERVICE_OFFSET + 17)
/* Values of WFSIPMSTATUS.fwDevice */ 
#define WFS_IPM_DEVONLINE WFS_STAT_DEVONLINE<br>#define WFS_IPM_DEVOFFLINE WFS_STAT_DEVOFFLINE
#define WFS_IPM_DEVOFFLINE WFS_STAT_DEVOFFLINE 
#define WFS_IPM_DEVPOWEROFF WFS_STAT_DEVPOWEROFF 
#define WFS_IPM_DEVNODEVICE WFS_STAT_DEVNODEVICE 
#define WFS_IPM_DEVHWERROR WFS_STAT_DEVHWERROR 
#define WFS_IPM_DEVUSERERROR WFS_STAT_DEVUSERERROR<br>#define WFS_IPM_DEVBUSY WFS_STAT_DEVBUSY
#define WFS_IPM_DEVBUSY WFS_STAT_DEVBUSY 
#define WFS_IPM_DEVFRAUDATTEMPT WFS_STAT_DEVFRAUDATTEMPT 
/* Values of WFSIPMSTATUS.wAcceptor */ 
#define WFS_IPM_ACCBINOK (0) 
#define WFS_IPM_ACCBINSTATE (1) 
#define WFS_IPM_ACCBINSTOP (2) 
#define WFS_IPM_ACCBINUNKNOWN (3) 
/* Values of WFSIPMSTATUS.wMedia and 
          WFSIPMMEDIADETECTED.wPosition */ 
#define WFS_IPM_MEDIAPRESENT (0) 
#define WFS_IPM_MEDIANOTPRESENT (1) 
#define WFS_IPM_MEDIAJAMMED (2)<br>#define WFS_IPM_MEDIANOTSUPP (3)
        WFS IPM MEDIANOTSUPP (3)
#define WFS_IPM_MEDIAUNKNOWN (4) 
#define WFS_IPM_MEDIAPOSITION (5) 
#define WFS_IPM_MEDIARETRACTED (6) 
#define WFS_IPM_MEDIARETURNED (7) 
/* Values of WFSIPMSTATUS.wToner and 
           WFSIPMTHRESHOLD.wThreshold */ 
#define WFS_IPM_TONERFULL (0) 
#define WFS_IPM_TONERLOW (1) 
#define WFS_IPM_TONEROUT (2) 
#define WFS IPM_TONERNOTSUPP (3)
#define WFS_IPM_TONERUNKNOWN (4) 
/* Values of WFSIPMSTATUS.wInk and 
          WFSIPMTHRESHOLD.wThreshold */ 
#define WFS_IPM_INKFULL (0) 
#define WFS_IPM_INKLOW (1) 
#define WFS_IPM_INKOUT (2) 
#define WFS_IPM_INKNOTSUPP (3)<br>#define WFS_IPM_INKUNKNOWN (4)
        WFSIPM\overline{\phantom{a}}INKUNKNOWN
/* Values of WFSIPMSTATUS.wFrontImageScanner, 
           WFSIPMSTATUS.wBackImageScanner and 
           WFSIPMSCANNERTHRESHOLD.wThreshold */ 
#define WFS_IPM_SCANNEROK (0) 
#define WFS_IPM_SCANNERFADING (1) 
#define WFS_IPM_SCANNERINOP (2) 
#define WFS_IPM_SCANNERNOTSUPP (3) 
#define WFS_IPM_SCANNERUNKNOWN (4) 
/* Values of WFSIPMSTATUS.wMICRReader and
```
WFSIPMTHRESHOLD.wThreshold \*/

Page 94 CWA 15748-18:2008

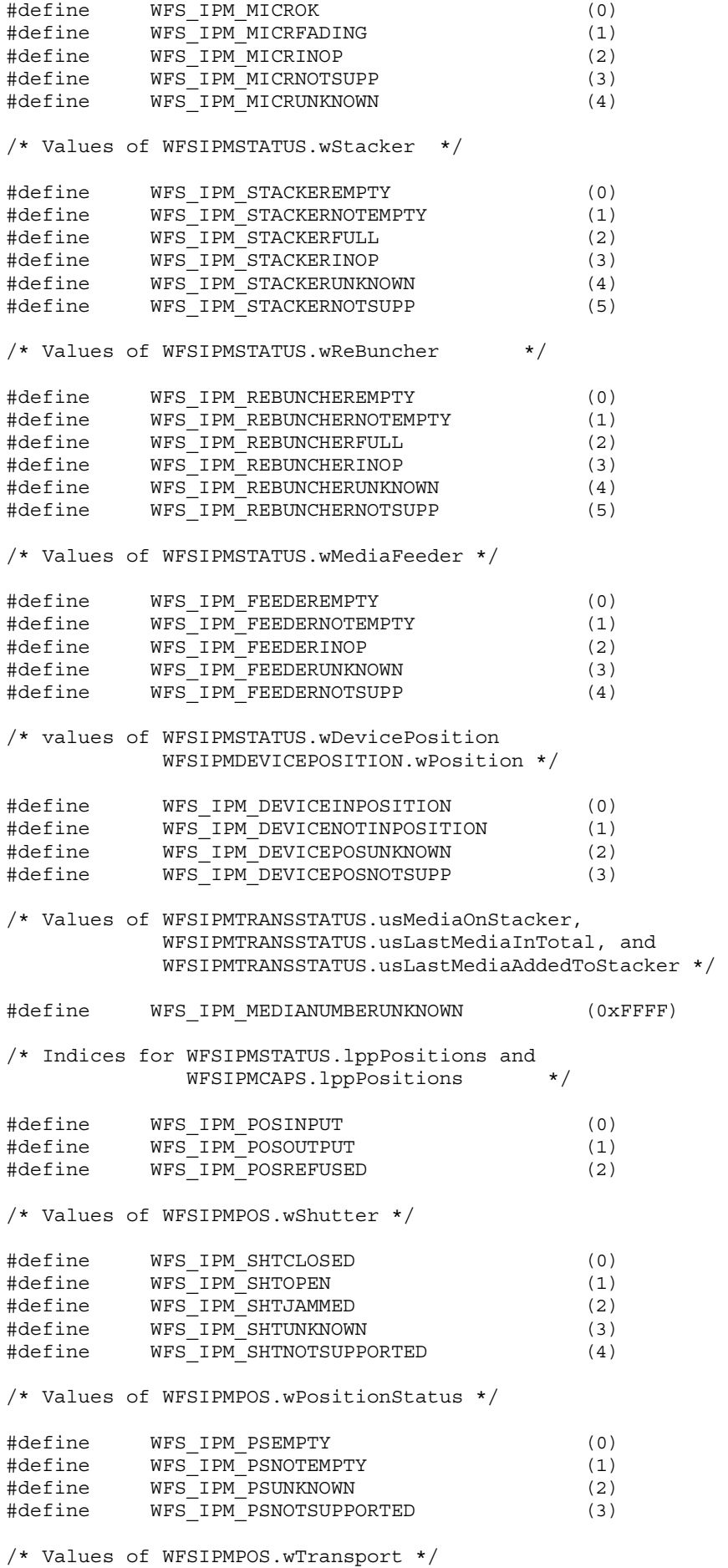

#define WFS\_IPM\_TPOK (0) #define WFS\_IPM\_TPINOP (1) #define WFS\_IPM\_TPUNKNOWN (2) #define WFS\_IPM\_TPNOTSUPPORTED (3) /\* Values of WFSIPMPOS.wTransportMediaStatus \*/ #define WFS\_IPM\_TPMEDIAEMPTY (0) #define WFS\_IPM\_TPMEDIANOTEMPTY (1) #define WFS\_IPM\_TPMEDIAUNKNOWN (2) #define WFS\_IPM\_TPMEDIANOTSUPPORTED (3) /\* Size and max index of dwGuidLights array \*/ #define WFS IPM GUIDLIGHTS SIZE (32) #define WFS\_IPM\_GUIDLIGHTS\_MAX (WFS\_IPM\_GUIDLIGHTS\_SIZE - 1) /\* Indices of WFSIPMSTATUS.dwGuidLights [...] and WFSIPMCAPS.dwGuidLights [...] \*/ #define WFS IPM\_GUIDANCE\_MEDIAIN (0) #define WFS\_IPM\_GUIDANCE\_MEDIAOUT (1) #define WFS\_IPM\_GUIDANCE\_MEDIAREFUSED (2) /\* Values of WFSIPMSTATUS.dwGuidLights [...] and WFSIPMCAPS.dwGuidLights [...] \*/ #define WFS\_IPM\_GUIDANCE\_NOT\_AVAILABLE (0x00000000) #define WFS\_IPM\_GUIDANCE\_OFF (0x00000001) #define WFS\_IPM\_GUIDANCE\_SLOW\_FLASH (0x00000004) #define WFS\_IPM\_GUIDANCE\_MEDIUM\_FLASH (0x00000008) #define WFS\_IPM\_GUIDANCE\_QUICK\_FLASH (0x00000010) #define WFS\_IPM\_GUIDANCE\_CONTINUOUS (0x00000080) #define WFS\_IPM\_GUIDANCE\_RED (0x00000100) #define WFS\_IPM\_GUIDANCE\_GREEN (0x00000200) #define WFS\_IPM\_GUIDANCE\_YELLOW (0x00000400) #define WFS\_IPM\_GUIDANCE\_BLUE (0x00000800) #define WFS\_IPM\_GUIDANCE\_CYAN (0x00001000) #define WFS\_IPM\_GUIDANCE\_MAGENTA (0x00002000) #define WFS\_IPM\_GUIDANCE\_WHITE (0x00004000) /\* values of WFSIPMCAPS.fwType \*/ #define WFS\_IPM\_TYPESINGLEMEDIAINPUT (0x0001) #define WFS IPM TYPEBUNCHMEDIAINPUT (0x0002) /\* values of WFSIPMCAPS.fwRetractLocation WFSIPMPOSCAPS.fwRetractAreas WFSIPMRETRACTMEDIA.wRetractLocation WFSIPMRETRACTMEDIAOUT.wRetractLocation \*/ #define WFS\_IPM\_CTRLRETRACTTOBIN (0x0001) #define WFS\_IPM\_CTRLRETRACTTOTRANSPORT (0x0002) #define WFS\_IPM\_CTRLRETRACTTOSTACKER (0x0004) #define WFS\_IPM\_CTRLRETRACTTOREBUNCHER (0x0008) /\* Values of WFSIPMCAPS.fwResetControl and WFSIPMRESET.wMediaControl \*/ #define WFS\_IPM\_RESETEJECT (0x0001)<br>#define WFS\_IPM\_RESETRETRACTTOBIN (0x0002) #define WFS\_IPM\_RESETRETRACTTOBIN (0x0002) #define WFS\_IPM\_RESETRETRACTTOTRANSPORT (0x0004) #define WFS\_IPM\_RESETRETRACTTOREBUNCHER (0x0008) /\* values of WFSIPMCAPS.fwImageType, WFSIPMIMAGEREQUEST.wFrontImageFormat and WFSIPMIMAGEREQUEST.wBackImageFormat \*/ #define WFS\_IPM\_IMAGETIF (0x0001)

#### Page 96 CWA 15748-18:2008

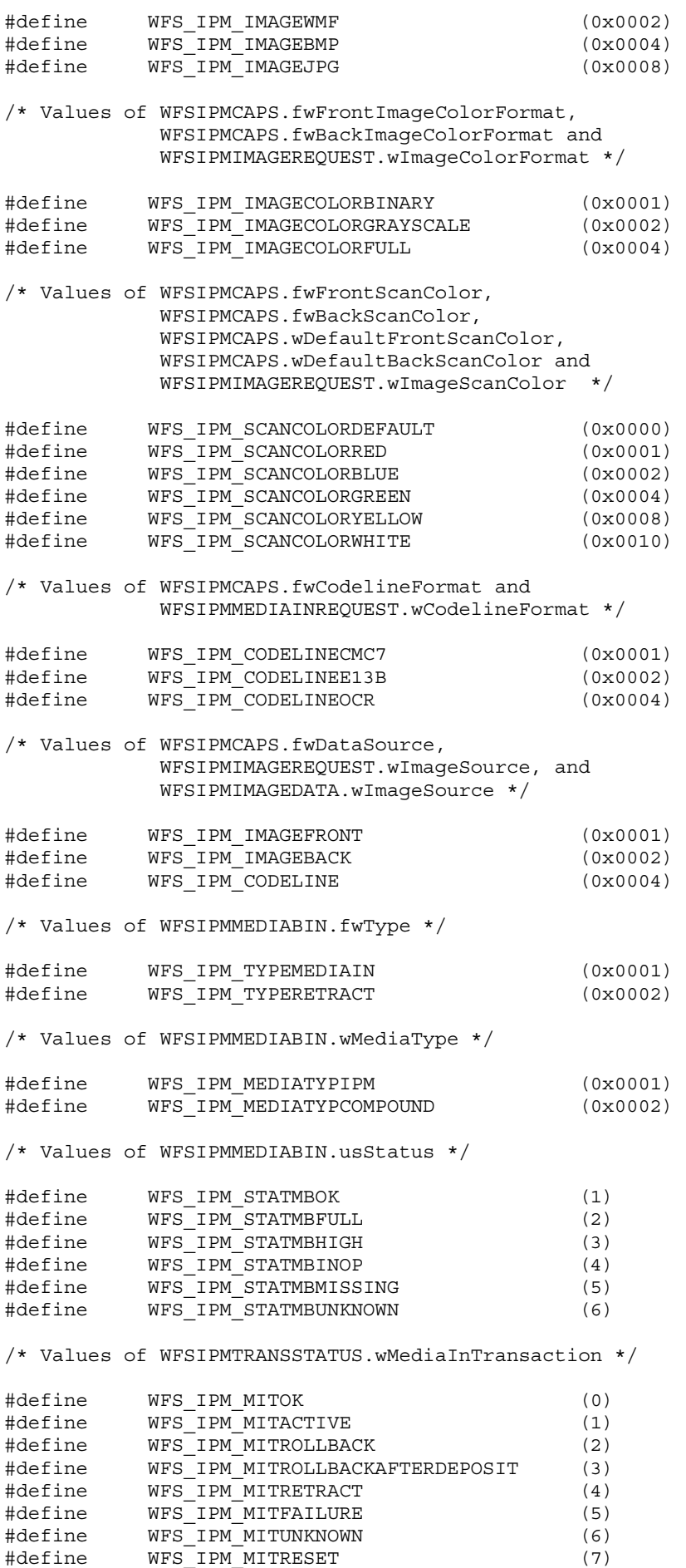

/\* Values of WFSIPMMEDIASTATUS.wMediaLocation \*/

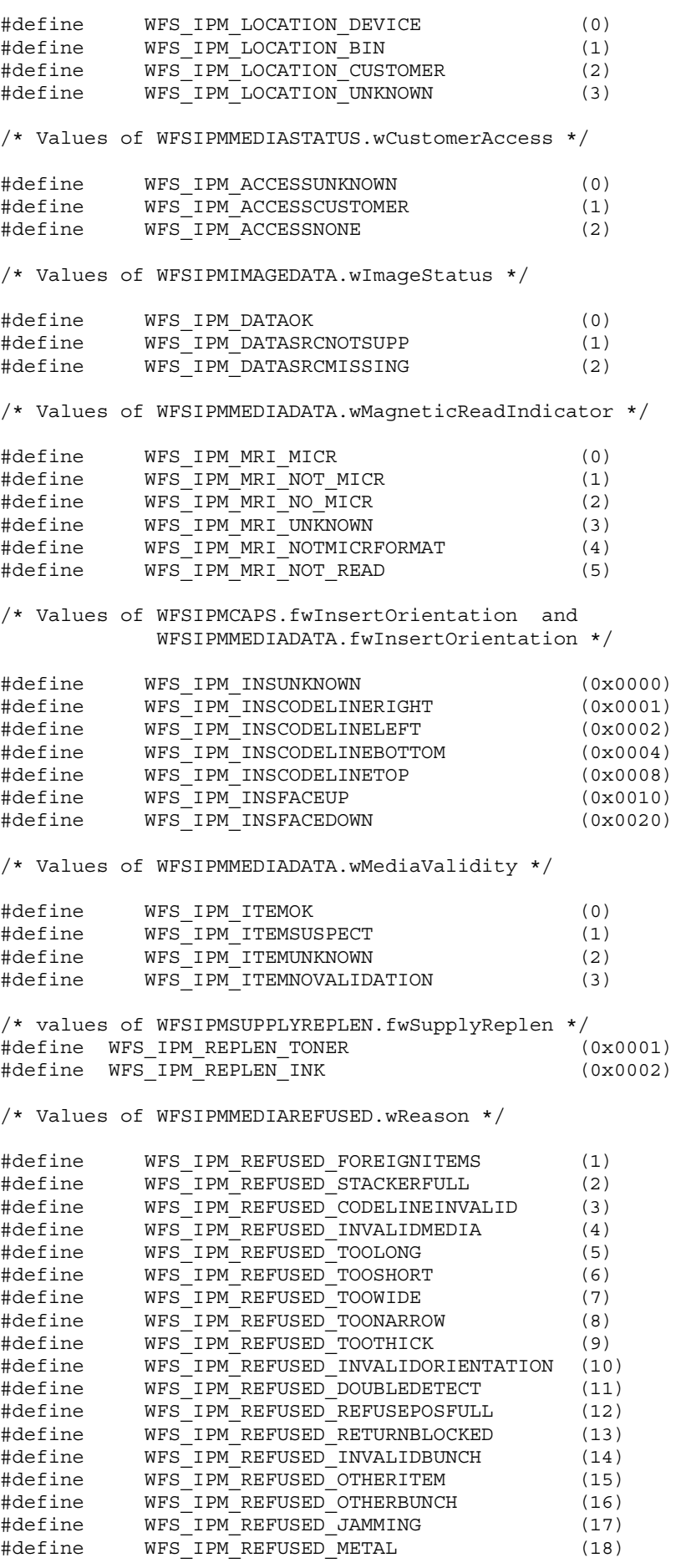

Page 98 CWA 15748-18:2008

/\* Values of WFSIPMMEDIAREFUSED.wMediaLocation and WFSIPMPRESENTMEDIA.wPosition \*/ #define WFS\_IPM\_REFUSE\_INPUT (1) #define WFS\_IPM\_REFUSE\_REFUSED (2) #define WFS\_IPM\_REFUSE\_REBUNCHER (3) /\* Values of WFSIPMMBERROR.wFailure \*/ #define WFS\_IPM\_MEDIABINJAMMED (1) #define WFS\_IPM\_MEDIABINERROR (2)<br>#define WFS\_IPM\_MEDIABINFULL (3) WFS\_IPM\_MEDIABINFULL (3)<br>WFS\_IPM\_MEDIABINNOTCONF (4)<br>WFS\_IPM\_MEDIABININVALID (5) #define WFS\_IPM\_MEDIABINNOTCONF (4) #define WFS\_IPM\_MEDIABININVALID (5) #define WFS\_IPM\_MEDIABINCONFIG (6) #define WFS\_IPM\_MEDIABINFEEDPROBLEM (7) /\* Values of WFSIPMMEDIAREJECTED.wReason) \*/ #define WFS\_IPM\_REJECT\_LONG (1) #define WFS\_IPM\_REJECT\_THICK (2) #define WFS\_IPM\_REJECT\_DOUBLE (3) #define WFS\_IPM\_REJECT\_TRANSPORT (4) #define WFS\_IPM\_REJECT\_SHUTTER (5) #define WFS\_IPM\_REJECT\_REMOVED (6) #define WFS\_IPM\_REJECT\_METAL (7) #define WFS\_IPM\_REJECT\_FOREIGNITEMS (8) #define WFS\_IPM\_REJECT\_OTHER (9) /\* Values of WFSIPMSCANNERTHRESHOLD.wScanner \*/ #define WFS\_IPM\_FRONTSCANNER (1) #define WFS\_IPM\_BACKSCANNER (2) /\* XFS IPM Errors \*/ #define WFS\_ERR\_IPM\_NOMEDIAPRESENT (-(IPM\_SERVICE\_OFFSET + 1)) #define WFS\_ERR\_IPM\_MEDIABINFULL  $(-(IPM~SERVICE~OFFSET ~ 2))$ #define WFS\_ERR\_IPM\_STACKERFULL (-(IPM\_SERVICE\_OFFSET + 3)) #define WFS\_ERR\_IPM\_SHUTTERFAIL  $(-(IPM)$  SERVICE\_OFFSET + 4)) #define WFS\_ERR\_IPM\_MEDIAJAMMED (-(IPM\_SERVICE\_OFFSET + 5)) #define WFS\_ERR\_IPM\_FILEIOERROR (-(IPM\_SERVICE\_OFFSET + 6)) #define WFS\_ERR\_IPM\_INKOUT (-(IPM\_SERVICE\_OFFSET + 7)) #define WFS\_ERR\_IPM\_TONEROUT  $(-(1PN\_SERVICE\_OFFSET + 8))$ #define WFS\_ERR\_IPM\_SCANNERINOP (-(IPM\_SERVICE\_OFFSET + 9)) #define WFS\_ERR\_IPM\_MICRINOP (-(IPM\_SERVICE\_OFFSET + 10)) #define WFS\_ERR\_IPM\_SEQUENCEINVALID (-(IPM\_SERVICE\_OFFSET + 11)) #define WFS\_ERR\_IPM\_INVALID\_PORT (-(IPM\_SERVICE\_OFFSET + 12)) #define WFS\_ERR\_IPM\_FOREIGNITEMSDETECTED (-(IPM\_SERVICE\_OFFSET + 13)) #define WFS\_ERR\_IPM\_INVALIDMEDIAID (-(IPM\_SERVICE\_OFFSET + 14)) #define WFS\_ERR\_IPM\_MEDIABINERROR (-(IPM\_SERVICE\_OFFSET + 15)) #define WFS\_ERR\_IPM\_POSITIONNOTEMPTY (-(IPM\_SERVICE\_OFFSET + 16)) #define WFS\_ERR\_IPM\_INVALIDBIN (-(IPM\_SERVICE\_OFFSET + 17)) #define WFS\_ERR\_IPM\_NOBIN (-(IPM\_SERVICE\_OFFSET + 18)) #define WFS\_ERR\_IPM\_REFUSEDITEMS (-(IPM\_SERVICE\_OFFSET + 19)) #define WFS\_ERR\_IPM\_ALLBINSFULL (-(IPM\_SERVICE\_OFFSET + 20)) #define WFS\_ERR\_IPM\_FEEDERNOTEMPTY (-(IPM\_SERVICE\_OFFSET + 21)) #define WFS\_ERR\_IPM\_MEDIAREJECTED (-(IPM\_SERVICE\_OFFSET + 22)) #define WFS\_ERR\_IPM\_FEEDERINOPERATIVE (-(IPM\_SERVICE\_OFFSET + 23)) #define WFS\_ERR\_IPM\_MEDIAPRESENT (-(IPM\_SERVICE\_OFFSET + 24)) #define WFS\_ERR\_IPM\_POWERSAVETOOSHORT (-(IPM\_SERVICE\_OFFSET + 25)) #define WFS\_ERR\_IPM\_POWERSAVEMEDIAPRESENT (-(IPM\_SERVICE\_OFFSET + 26)) /\*=================================================================\*/ /\* IPM Info Command Structures \*/ /\*=================================================================\*/ typedef struct \_wfs\_ipm\_pos { WORD wShutter:

```
WORD wPositionStatus;
   WORD wTransport; 
   WORD wTransportMediaStatus; 
} WFSIPMPOS, *LPWFSIPMPOS; 
typedef struct _wfs_ipm_status 
{ 
  WORD fwDevice;
  WORD wAcceptor;
   WORD wMedia; 
   WORD wToner; 
  WORD wInk;<br>word wFron
                   wFrontImageScanner;
   WORD wBackImageScanner; 
  WORD wMICRReader;
  WORD wStacker:
  WORD wReBuncher;
  WORD wMediaFeeder;
  LPWFSIPMPOS *1ppPositions;
   DWORD dwGuidLights[WFS_IPM_GUIDLIGHTS_SIZE]; 
  LPSTR lpszExtra;
  WORD wDevicePosition;
   USHORT usPowerSaveRecoveryTime; 
} WFSIPMSTATUS, *LPWFSIPMSTATUS; 
typedef struct wfs ipm print size
\left\{ \right. WORD wRows; 
   WORD wCols; 
} WFSIPMPRINTSIZE, *LPWFSIPMPRINTSIZE; 
typedef struct _wfs_ipm_pos_caps 
{ 
  BOOL bItemsTakenSensor;
   BOOL bItemsInsertedSensor; 
  WORD fwRetractAreas;
} WFSIPMPOSCAPS, *LPWFSIPMPOSCAPS; 
/* WFS INF IPM CAPABILITIES output structures */
typedef struct _wfs_ipm_caps 
{ 
   WORD wClass; 
   WORD fwType; 
  BOOL bCompound;
  USHORT usMaxMediaOnStacker;
   LPWFSIPMPRINTSIZE lpPrintSize; 
  BOOL bStamp;
  BOOL bRescan;
  BOOL bPresentControl;
  BOOL bApplicationRefuse;
  WORD fwRetractLocation;
  WORD fwResetControl;
  BOOL bRetractCountsItems;
  WORD fwImageType;<br>
WORD fwFront Image
                   fwFrontImageColorFormat;
  WORD fwBackImageColorFormat;<br>
WORD fwFrontScanColor;
                   fwFrontScanColor;
  WORD wDefaultFrontScanColor;
  WORD fwBackScanColor;<br>WORD wDefaultBackScan
                   wDefaultBackScanColor;
  WORD fwCodelineFormat;
  WORD fwDataSource;
  WORD fwInsertOrientation;
   LPWFSIPMPOSCAPS *lppPositions; 
  DWORD dwGuidLights[WFS_IPM_GUIDLIGHTS_SIZE];
   LPSTR lpszExtra; 
  BOOL bPowerSaveControl;
} WFSIPMCAPS, *LPWFSIPMCAPS;
```

```
typedef struct _wfs_ipm_hex_data
```

```
Page 100 
CWA 15748-18:2008 
{ 
   USHORT usLength;
   LPBYTE lpbData;
} WFSIPMXDATA, *LPWFSIPMXDATA; 
/* WFS INF IPM CODELINE MAPPING input and output structures */typedef struct _wfs_ipm_codeline_mapping 
{ 
   WORD wCodelineFormat;
} WFSIPMCODELINEMAPPING, *LPWFSIPMCODELINEMAPPING; 
typedef struct _wfs_ipm_codeline mapping out
{ 
   WORD wCodelineFormat;
   LPWFSIPMXDATA lpxCharMapping;
} WFSIPMCODELINEMAPPINGOUT, *LPWFSIPMCODELINEMAPPINGOUT; 
/* WFS INF IPM MEDIA BIN INFO output structures */
typedef struct _wfs_ipm_media_bin 
{ 
   USHORT usBinNumber;
   LPSTR lpstrPositionName;
    WORD fwType; 
    WORD wMediaType; 
   LPSTR lpstrBinID:
   ULONG ulMediaInCount;
   ULONG ulCount;
   ULONG ulRetractOperations;
   BOOL bHardwareSensors;<br>ULONG ulMaximumItems:
                    u1MaximumItems;
   ULONG ulMaximumRetractOperations;
   USHORT usStatus;
   LPSTR lpszExtra;
} WFSIPMMEDIABIN, *LPWFSIPMMEDIABIN; 
typedef struct _wfs_ipm_media_bin_info 
\left\{ \right.USHORT USCOUNT:
    LPWFSIPMMEDIABIN *lppMediaBin; 
} WFSIPMMEDIABININFO, *LPWFSIPMMEDIABININFO; 
typedef struct _wfs_ipm_image_data 
{ 
   WORD wImageSource;
    WORD wImageType; 
   WORD wImageColorFormat;
   WORD wImageScanColor;
   WORD wImageStatus;
   LPSTR lpszImageFile;
} WFSIPMIMAGEDATA, *LPWFSIPMIMAGEDATA; 
typedef struct _wfs_ipm_media_size 
{ 
   ULONG ulSizeX;
   ULONG ulSizeY:
} WFSIPMMEDIASIZE, *LPWFSIPMMEDIASIZE; 
typedef struct _wfs_ipm_mediastatus 
{ 
   USHORT usMediaID:
   WORD wMediaLocation;
   USHORT usBinNumber;
   ULONG ulCodelineDataLength;
   LPBYTE lpbCodelineData;
   WORD wMagneticReadIndicator;
    LPWFSIPMIMAGEDATA *lppImage; 
   WORD fwInsertOrientation;
    LPWFSIPMMEDIASIZE lpMediaSize; 
   WORD wMediaValidity;
   WORD wCustomerAccess;
```
} WFSIPMMEDIASTATUS, \*LPWFSIPMMEDIASTATUS;

```
/* WFS_INF_IPM_TRANSACTION_STATUS output structures */
typedef struct _wfs_ipm_trans_status 
{ 
   WORD wMediaInTransaction;
   USHORT usMediaOnStacker;<br>
USHORT usLastMediaInTota
                       usLastMediaInTotal;
   USHORT usLastMediaAddedToStacker;
   USHORT usTotalItems:
    USHORT usTotalItemsRefused; 
   USHORT usTotalBunchesRefused;<br>LPWFSIPMMEDIASTATUS *lppMediaInfo;
   LPWFSIPMMEDIASTATUS
   LPSTR lpszExtra;
} WFSIPMTRANSSTATUS, *LPWFSIPMTRANSSTATUS; 
/*=================================================================*/ 
/* IPM Execute Command Structures */ 
/*=================================================================*/ 
typedef struct _wfs_ipm_image_request 
{ 
   WORD wImageSource;
    WORD wImageType; 
   WORD wImageColorFormat;<br>
WORD wImageScanColor:
                       wImageScanColor;
   LPSTR lpszImaqePath;
} WFSIPMIMAGEREQUEST, *LPWFSIPMIMAGEREQUEST; 
typedef struct _wfs_ipm_media_in_request 
{ 
   WORD wCodelineFormat;
    LPWFSIPMIMAGEREQUEST *lppImage; 
   USHORT usMaxMediaOnStacker;
   BOOL bApplicationRefuse;
} WFSIPMMEDIAINREQUEST, *LPWFSIPMMEDIAINREQUEST; 
typedef struct _wfs_ipm_media_in 
{ 
   USHORT usMediaOnStacker;
   USHORT usLastMedia;
    USHORT usLastMediaOnStacker; 
   WORD wMediaFeeder;
} WFSIPMMEDIAIN, *LPWFSIPMMEDIAIN; 
/* WFS CMD IPM MEDIA IN END structures */
typedef struct _wfs_ipm_media_in_end 
{ 
   USHORT usItemsReturned;
   USHORT usItemsRefused;
   USHORT usBunchesRefused;
    LPWFSIPMMEDIABININFO lpMediaBinInfo; 
} WFSIPMMEDIAINEND, *LPWFSIPMMEDIAINEND; 
typedef struct _wfs_ipm_read_image_request 
{ 
   USHORT usMediaID;<br>
WORD wCodelineF
                       wCodelineFormat;
    LPWFSIPMIMAGEREQUEST *lppImage; 
} WFSIPMREADIMAGEIN, *LPWFSIPMREADIMAGEIN; 
typedef struct _wfs_ipm_mediadata 
{ 
   USHORT usMediaID;
   ULONG ulCodelineDataLength;
   LPBYTE lpbCodelineData;
   WORD wMagneticReadIndicator;
    LPWFSIPMIMAGEDATA *lppImage; 
   WORD fwInsertOrientation;
    LPWFSIPMMEDIASIZE lpMediaSize; 
   WORD wMediaValidity:
```

```
Page 102
CWA 15748-18:2008 
} WFSIPMMEDIADATA, *LPWFSIPMMEDIADATA; 
/* WFS_CMD_IPM_SET_DESTINATION structures */
typedef struct _wfs_ipm_set_destination 
{ 
   USHORT usMediaID;
   USHORT usBinNumber;
} WFSIPMSETDESTINATION, *LPWFSIPMSETDESTINATION; 
typedef struct _wfs_ipm_next_item_out 
{ 
   WORD wMediaFeeder;
} WFSIPMNEXTITEMOUT, *LPWFSIPMNEXTITEMOUT; 
/* WFS_CMD_IPM_PRESENT_MEDIA structures */ 
typedef struct _wfs_ipm_present_media 
{ 
    WORD wPosition; 
} WFSIPMPRESENTMEDIA, *LPWFSIPMPRESENTMEDIA; 
/* WFS CMD IPM RETRACT MEDIA structures */
typedef struct _wfs_ipm_retract_media 
{ 
   WORD wRetractLocation;
   USHORT usBinNumber;
} WFSIPMRETRACTMEDIA, *LPWFSIPMRETRACTMEDIA; 
typedef struct _wfs_ipm retract media out
{ 
   USHORT usMedia:
   WORD wRetractLocation;
   USHORT usBinNumber;
} WFSIPMRETRACTMEDIAOUT, *LPWFSIPMRETRACTMEDIAOUT; 
/* WFS CMD IPM PRINT TEXT structures */
typedef struct _wfs_ipm_print_text 
{ 
   USHORT usMediaID:
   BOOL bStamp;
    LPWSTR lpszPrintData; 
} WFSIPMPRINTTEXT, *LPWFSIPMPRINTTEXT; 
/* WFS CMD IPM GET IMAGE AFTER PRINT structures */
typedef struct _wfs_ipm_get_image_after_print 
{ 
   USHORT usMediaID:
    LPWFSIPMIMAGEREQUEST *lppImage; 
} WFSIPMGETIMAGEAFTERPRINT, *LPWFSIPMGETIMAGEAFTERPRINT; 
/* WFS CMD IPM ACCEPT ITEM structures */
typedef struct _wfs_ipm_accept_item 
{ 
   BOOL bAccept:
} WFSIPMACCEPTITEM, *LPWFSIPMACCEPTITEM; 
/* WFS CMD IPM RESET structures */
typedef struct wfs ipm reset
{ 
   WORD wMediaControl;<br>
USHORT usBinNumber;
                        usBinNumber:
} WFSIPMRESET, *LPWFSIPMRESET; 
/* WFS CMD IPM SUPPLY REPLENISH structures */
typedef struct _wfs_ipm_supply_replen 
{ 
   WORD fwSupplyReplen;
} WFSIPMSUPPLYREPLEN, *LPWFSIPMSUPPLYREPLEN; 
/* WFS CMD IPM SET GUIDANCE LIGHT structures */
typedef struct \overline{w} wfs ipm set quidlight
```

```
{ 
   WORD wGuidLight;
   DWORD dwCommand;
} WFSIPMSETGUIDLIGHT, *LPWFSIPMSETGUIDLIGHT; 
/* WFS CMD IPM POWER SAVE CONTROL structure */
typedef struct wfs ipm power save control
{ 
    USHORT usMaxPowerSaveRecoveryTime; 
} WFSIPMPOWERSAVECONTROL, *LPWFSIPMPOWERSAVECONTROL; 
/*=================================================================*/ 
/* IPM Message Structures */ 
/*=================================================================*/ 
/* WFS_EXEE_IPM_MEDIABINERROR structure */ 
typedef struct _wfs_ipm_mb_error 
{ 
   WORD wFailure:
   LPWFSIPMMEDIABIN lpMediaBin;
} WFSIPMMBERROR, *LPWFSIPMMBERROR; 
/* WFS SRVE IPM MEDIATAKEN structure */
typedef struct _wfs_ipm_position 
{ 
   WORD wPosition;
} WFSIPMPOSITION, *LPWFSIPMPOSITION; 
/* WFS_USRE_IPM_TONERTHRESHOLD, 
   WFS_USRE_IPM_INKTHRESHOLD structures */ 
typedef struct _wfs_ipm_threshold 
{ 
   WORD wThreshold;
} WFSIPMTHRESHOLD, *LPWFSIPMTHRESHOLD; 
/* WFS USRE IPM SCANNERTHRESHOLD structure */
typedef struct _wfs_ipm_scanner_threshold 
{ 
    WORD wScanner; 
   WORD wThreshold:
} WFSIPMSCANNERTHRESHOLD, *LPWFSIPMSCANNERTHRESHOLD; 
/* WFS SRVE IPM MEDIADETECTED structure */
typedef struct _wfs_ipm_media_detected 
{ 
   WORD wPosition;
   USHORT usRetractBinNumber;
} WFSIPMMEDIADETECTED, *LPWFSIPMMEDIADETECTED; 
/* WFS EXEE IPM MEDIAPRESENTED structure */
typedef struct _wfs_ipm_media_presented 
{ 
   WORD wPosition;
   USHORT usBunchIndex;
   USHORT usTotalBunches:
} WFSIPMMEDIAPRESENTED, *LPWFSIPMMEDIAPRESENTED; 
/* WFS EXEE IPM MEDIAREFUSED structure */
typedef struct _wfs_ipm_media_refused 
{ 
    WORD wReason; 
   WORD wMediaLocation;
   BOOL bPresentRequired;
    LPWFSIPMMEDIASIZE lpMediaSize; 
} WFSIPMMEDIAREFUSED, *LPWFSIPMMEDIAREFUSED; 
/* WFS_EXEE_IPM_MEDIAREJECTED structure */ 
typedef struct _wfs_ipm_media_rejected 
{ 
   WORD wReason:
```

```
Page 104 
CWA 15748-18:2008 
} WFSIPMMEDIAREJECTED, *LPWFSIPMMEDIAREJECTED; 
/* WFS_SRVE_IPM_DEVICEPOSITION structure */ 
typedef struct _wfs_ipm_device_position 
{ 
   WORD wPosition;
} WFSIPMDEVICEPOSITION, *LPWFSIPMDEVICEPOSITION; 
/* WFS SRVE IPM POWERSAVECHANGE structure */
typedef struct wfs ipm power save change
{ 
    USHORT usPowerSaveRecoveryTime; 
} WFSIPMPOWERSAVECHANGE, *LPWFSIPMPOWERSAVECHANGE; 
/* restore alignment */ 
#pragma pack(pop) 
#ifdef __cplusplus 
} /*extern "C"*/ 
#endif 
#endif /* __INC_XFSIPM__H */
```